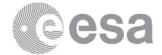

BNASCC

2019 ADVANCED INTERNATIONAL TRAINING COURSE IN LAND REMOTE SENSING 18-23 November 2019 | Chongqing, P.R. China

# CHANGE DETECTION USING OPTICAL DATA IN SNAP

## **EXERCISE 1 (Exploring S2 data)**

Data: Sentinel-2A Level 1C:

- S2A\_MSIL1C\_20190603T032541\_N0207\_R018\_T48RXT\_20190603T063053.SAFE
- 1. Open file
  - 1.1. 'File' / 'Open Product'
  - 1.2. Browse to: /Ex-1/S2A\_MSIL1C\_20190603T032541\_N0207\_R018\_T48RXT\_20190603T063053.SAFE
  - 1.3. Select the 'MTD\_MSIL1C.xml' and click 'Open'
- 2. View metadata
  - 2.1. Select plus icons by filenames in "Product Explorer", expand "Metadata / Level-1C\_User\_Product / General\_Info" folder and click on "Product\_Info". Here you can see the basic product information such as acquisition date, processing level and processing baseline (indicates quality of preprocessing)
  - 2.2. Double click on "Product\_Image\_Characteristics". Here you can see the solar irradiance per band and correction factors necessary to convert from Top of Atmosphere Reflectance to Top of Atmosphere Radiance.
- 3. <u>View image single bands</u>

3.1. Select "Bands" folder in "Product Explorer" window and view each band by double clicking on band name.

- 4. View multiple viewers
  - 4.1. Close metadata views, leaving only viewers with bands
  - 4.2. Select: 'Window' / 'Tile Horizontally'

4.3. Synchronise views by selecting the relevant icons in the "Navigation" tab 🔛 🔛

#### 5. View RGB image view

- 5.1. Close all viewers
- 5.2. Select image name in "Product Explorer" window
- 5.3. Select: 'Window' / 'Open RGB Image Window'
- 5.4. Leave default natural colour combination and click OK
- 6. <u>Resampling at 10m</u>
  - 6.1. Select image name in "Product Explorer" window
  - 6.2. Select: 'Raster' / 'Geometric Operations' / 'Resampling'
  - 6.3. In the pop-up window set up the parameters as shown in the Figures below

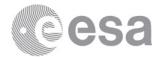

| 🔚 Resampling X                                                         | Resampling                                   |                                                     | ×                         |
|------------------------------------------------------------------------|----------------------------------------------|-----------------------------------------------------|---------------------------|
| File Help                                                              | File Help                                    |                                                     |                           |
| I/O Parameters Resampling Parameters Source Product                    | I/O Parameters Resampling Parameters         |                                                     |                           |
| Name:                                                                  | Define size of resampled product             |                                                     |                           |
| [1] S2A_MSIL1C_20190603T032541_N0207_R018_T48RXT_20190603T063053 v     | O By reference band from source product:     | B1                                                  | $\sim$                    |
| Target Product Name:                                                   |                                              | Resulting target width:<br>Resulting target height: | : 1830                    |
| S2A_MSIL1C_20190603T032541_N0207_R018_T48RXT_20190603T063053_resampled | O By target width and height:                | Target width:                                       | 10,980 ≑                  |
| Directory:                                                             |                                              | Target height:<br>Width / height ratio:             | 10,980 ×                  |
| C:\Users\Fabrizio Ramoino\Desktop\S2_Activities\LTC-2019\Practical     | By pixel resolution (in m):                  |                                                     | 10 🜩                      |
| Open in SNAP                                                           |                                              | Resulting target width:<br>Resulting target height: |                           |
|                                                                        | Upsampling method:                           | Nearest                                             | ~                         |
|                                                                        | Downsampling method:                         | First                                               | ~                         |
|                                                                        | Flag downsampling method:                    | First                                               | ~                         |
|                                                                        | Resample on pyramid levels (for faster image | ging)                                               |                           |
| <u>R</u> un <u>C</u> lose                                              |                                              |                                                     | <u>R</u> un <u>C</u> lose |

6.4. Click 'Run'

7. <u>Select the newly created product</u>

7.1. Now all the bands have the same spatial resolution of 10m.

## 8. <u>Crop</u>

- 8.1. Zoom into Chongqing University
- 8.2. Select: 'Raster' / 'Subset...'
- 8.3. Specify: 'Spatial Subset' parameters (as shown in Figure below)
  - Scene start X: 3500
  - Scene start Y: 2500
  - Scene end X: 5000
  - Scene end Y: 3500

| Specify Product Subset        |                                                                                                    | ×                                                                                 |
|-------------------------------|----------------------------------------------------------------------------------------------------|-----------------------------------------------------------------------------------|
| Spatial Subset Band Subset Me | tadata Subset                                                                                                    |                                                                                   |
|                               | Pixel Coordinates       Geo Coord         Scene start X:       Scene start Y:         Scene end X:       Scene end Y:         Scene step X:       Scene step Y:         Subset scene width:       Subset scene height: | dinates<br>3500 ↓<br>2500 ↓<br>5000 ↓<br>3500 ↓<br>1 ↓<br>1 ↓<br>1501.0<br>1001.0 |
|                               | Source scene width:<br>Source scene height:                                                                                                    | 10980<br>10980                                                                    |
|                               | Use Pre <u>v</u> iew                                                                                                    | Fix full <u>w</u> idth                                                            |
|                               |                                                                                                    | Estimated, raw storage size: 17.2M                                                |
|                               |                                                                                                    | OK Cancel Help                                                                    |

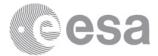

| patial Subset      | Band Subset | Metadata Subset               |                                 |
|--------------------|-------------|-------------------------------|---------------------------------|
| B1                 | R           | eflectance in band B1         | /                               |
| <b>✓</b> 82        | R           | eflectance in band B2         |                                 |
| 🗹 ВЗ               | R           | eflectance in band B3         |                                 |
| 🗹 В4               | R           | eflectance in band B4         |                                 |
| B5                 | R           | eflectance in band B5         |                                 |
| B6                 | R           | eflectance in band B6         |                                 |
| B7                 | R           | eflectance in band B7         |                                 |
| ✓ B8               | R           | eflectance in band B8         |                                 |
| B8A                | R           | eflectance in band B8A        |                                 |
| B9                 | R           | eflectance in band B9         |                                 |
| B10                | R           | eflectance in band B10        |                                 |
| ✓ B11              | R           | eflectance in band B11        |                                 |
| ✓ B12              | R           | eflectance in band B12        |                                 |
| view_zen           | ith_mean Vi | ewing incidence zenith angle  |                                 |
| View azin          | muth mean V | ewing incidence azimuth angle |                                 |
| Select <u>a</u> ll | Select no   | ne                            |                                 |
|                    |             |                               | Estimated, raw storage size: 57 |
|                    |             |                               | OK Cancel Help                  |

| 8.4. Specify: 'Band Subset' par | arameters selecting <b>B2</b> , <b>B3</b> , <b>B4</b> | <b>4, B8, B11</b> and <b>B12</b> (as | shown in Figure below) |
|---------------------------------|-------------------------------------------------------|--------------------------------------|------------------------|
|---------------------------------|-------------------------------------------------------|--------------------------------------|------------------------|

#### 8.5. Click 'OK'

- 9. <u>Save the newly created subset image</u>
  - 9.1. Select product in "Product Explorer"
  - 9.2. Select: 'File' / 'Save Product As...'
  - 9.3. Select "Yes" to convert to BEAM DIMAP format (SNAP native file format)
  - 9.4. Select an output filename and location, and click "Save"
  - 9.5. In order to view the saved file with the filename you specified, close the cropped image and reopen it
- 10. Open the newly created product
  - 10.1. Close all viewers
  - 10.2. Select image name in "Product Explorer" window
  - 10.3. Select: 'Window' / 'Open RGB Image Window'
    - 10.3.1. Leave default natural colour combination and click 'OK'
    - 10.3.2. Select B12 for Red, B11 for Green and B4 for Blue and click 'OK'
  - 10.4. Synchronise views by selecting the relevant icons in the "Navigation" tab
  - 10.5. Select: 'Window' / 'Tile Horizontally' and compare the images
- 11. Normalized Difference Vegetation Index (NDVI) via Radiometric Indices module
  - 11.1. Select the newly generated product [3] in "Product Explorer"
  - 11.2. Select: 'Optical' / 'Thematic Land Processing' / 'Vegetation Radiometric Indices' / 'NDVI Processor'

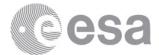

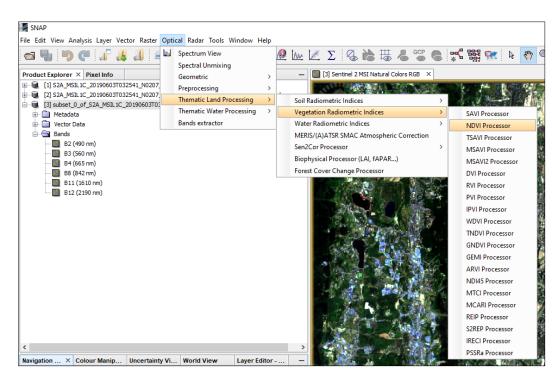

11.3. In the pop-up window set up the parameters as shown in the Figures below

| NDVI                                                                                              | ×   | NDVI                             | ×                         |
|---------------------------------------------------------------------------------------------------|-----|----------------------------------|---------------------------|
| File Help                                                                                         |     | File Help                        |                           |
| I/O Parameters Processing Parameters                                                              |     | I/O Parameters Processing Parame | eters                     |
| Source Product source:                                                                            |     | Red factor:                      | 1.0                       |
| [3] subset_0_of_S2A_MSIL1C_20190603T032541_N0207_R018_T48RXT_20190603T063053_resampled $\ \lor$ . |     | NIR factor:                      | 1.0                       |
|                                                                                                   |     | Red source band: B4              | ~                         |
| Target Product Name:                                                                              |     | NIR source band: B8              | ~                         |
| subset_0_of_S2A_MSIL1C_20190603T032541_N0207_R018_T48RXT_20190603T063053_resampled_ndvi           |     |                                  |                           |
| Save as: BEAM-DIMAP                                                                               |     |                                  |                           |
| Directory:                                                                                        |     |                                  |                           |
| C:\Users\Fabrizio Ramoino\Desktop\S2_Activities\LTC-2019\Practical .                              |     |                                  |                           |
| Open in SNAP                                                                                      |     |                                  |                           |
|                                                                                                   |     |                                  |                           |
|                                                                                                   |     |                                  |                           |
| <u>R</u> un Qo                                                                                    | ise |                                  | <u>R</u> un <u>C</u> lose |

11.4. The input product is the number [3] and the Red source band is B4 and the NIR source band is B8 11.5. Click 'Run'

#### 12. Open the newly created NDVI product

- 12.1. Close all viewers
- 12.2. Select the newly generated product on the Product Explorer window
- 12.3. Double click on the 'ndvi' band
- 12.4. The band is shown in grey scale colour

#### 13. Colour Manipulation

- 13.1. Select 'ndvi' image displayed
- 13.2. Select: "Colour Manipulation" tab
- 13.3. Click on "Auto-adjust to 95% of all pixels" icon
- 13.4. [Min: Blue]; [Mean: Orange]; [Max: Green] obtaining as output an image where high values of NDVI are green and low ones are blue as shown in the figure below

95%

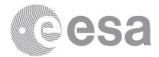

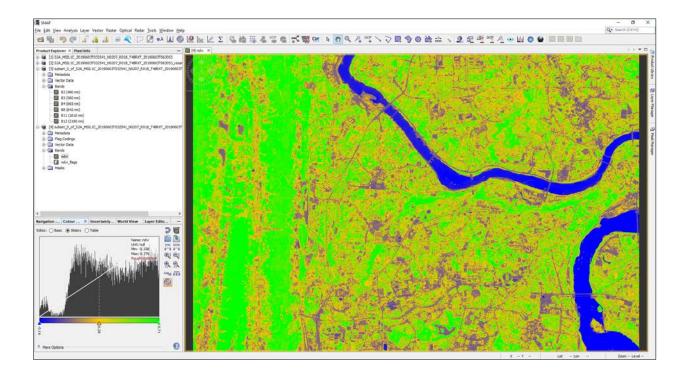

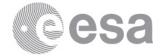

## **EXERCISE 2 (Burned area estimation)**

Data: Sentinel-2A Level-2A:

## Subset\_S2A\_MSIL2A\_20170614T112111\_N0205\_R037\_T29TNE\_20170614T112422\_10m.data Subset\_S2A\_MSIL2A\_20170704T112111\_N0205\_R037\_T29TNE\_20170704T112431\_10m.data

The data have been atmospherically corrected, resampled at 10m, cropped spatially and spectrally (B2, B3, B4, B8, B11, B12) and exported in BEAM-DIMAP (SNAP native file format).

#### 1. Open files

1.1. 'File' / 'Open Product'
1.2. Browse to:
/data/Ex-2/Subset\_S2A\_MSIL2A\_20170614T112111\_N0205\_R037\_T29TNE\_20170614T112422\_10m.dim
/data/Ex-2/Subset\_S2A\_MSIL2A\_20170704T112111\_N0205\_R037\_T29TNE\_20170704T112431\_10m.dim
1.3. Click 'Open'

- 2. View RGB image view
  - 2.1. Select image name in "Product Explorer" window
  - 2.2. Select: 'Window' / 'Open RGB Image Window'
  - 2.3. Leave default natural colour combination and click OK
  - 2.4. Repeat the steps 2.1, 2.2 and 2.3 for the second product [2]
- 3. View multiple viewers
  - 3.1. Select: 'Window' / 'Tile Horizontally'

3.2. Synchronise views by selecting the relevant icons in the 'Navigation' tab  $\square$ 

## 4. NBR (Normalized Burn Ratio)

The Normalized Burn Ratio (NBR) was designed to highlight burned areas and estimate fire severity and is calculated applying the equation reported below:

A.

$$NBR = \frac{(NIR - SWIR)}{(NIR + SWIR)} = \frac{(B8 - B12)}{(B8 + B12)}$$

Pre-fire, healthy vegetation has very high near-infrared reflectance and low reflectance in the shortwave infrared portion of the spectrum. Recently burned areas on the other hand have relatively low reflectance in the near-infrared and high reflectance in the shortwave infrared band. A high NBR value generally indicates healthy vegetation while a low value indicates bare ground and recently burned areas.

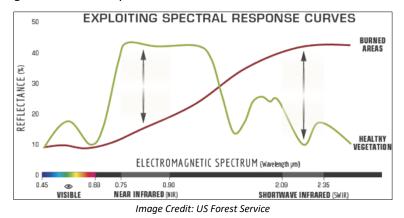

#### 4.1. By Band Maths

- 4.1.1. Select: 'Raster' / 'Band Maths...'
- 4.1.2. Set up the I/O and the processing parameters as shown in the Figure below
- 4.1.3. Change the output name in 'NBR\_June'
- 4.1.4. Deselect "Virtual"

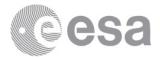

## 4.1.5. Select "Edit Expression ... "

4.1.6. Type in the following expression in the 'Expression' field: "(\$1.B8 - \$1.B12) / (\$1.B8 + \$1.B12)"

| Band Maths ×                                                                                        | Band Maths Expression Editor ×                                                                                   |
|----------------------------------------------------------------------------------------------------|----------------------------------------------------------------------------------------------------|
| Target product:         [1] Subset_S2A_MSIL2A_20170614T112111_N0205_R037_T29TNE_20170614T112422_10m | Product: [1] Subset_S2A_MSIL2A_20170614T112111_N0205_R037_T29TNE_20170614T112422_10m   Data sources: Expression: |
| Name:         NBR_June           Description:                                                       | \$1.B2     0 + 0       \$1.B3     0 - 0                                                                          |
| Unit: Spectral wavelength: 0.0                                                                      | \$1.84<br>\$1.88<br>\$1.88                                                                                       |
| Virtual (save expression only, don't store data)           Replace NaN and infinity results by      | \$1.811         @ / @           \$1.812         (@)                                                              |
| Generate associated uncertainty band Band maths expression:                                         | Constants V<br>Operators V                                                                                       |
|                                                                                                    | Show masks                                                                                                    |
| Load Save Edit Expression                                                                           | Show tie-point grids Show single flags Ok, no errors.                                                            |
| QK Çancel <u>H</u> elp                                                                              | QK <u>Cancel</u> <u>H</u> elp                                                                                    |

- 4.1.7. Click 'OK'
- 4.1.8. The newly created NBR band is added as band of the input product
- 4.1.9. Replicate the action for the second product [2] changing the output name 'NBR\_July'
- 5. View NBR bands
  - 5.1. Select 'NBR\_June' band name in "Product Explorer" window and double click
  - 5.2. Repeat for the 'NBR\_July' band associated to the second image
  - 5.3. Synchronise views by selecting the relevant icons in the "Navigation" tab
  - 5.4. Select: 'Window' / 'Tile Horizontally'

## 6. <u>Colour Manipulation</u>

- 6.1. Select NBR\_June image displayed
- 6.2. Select: "Colour Manipulation" tab
- 6.3. Click on "Auto-adjust to 95% of all pixels" icon
- 6.4. [Min: Red]; [Mean: Orange]; [Max: Green]
- 6.5. Repeat for the NBR\_July obtaining the following result

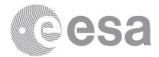

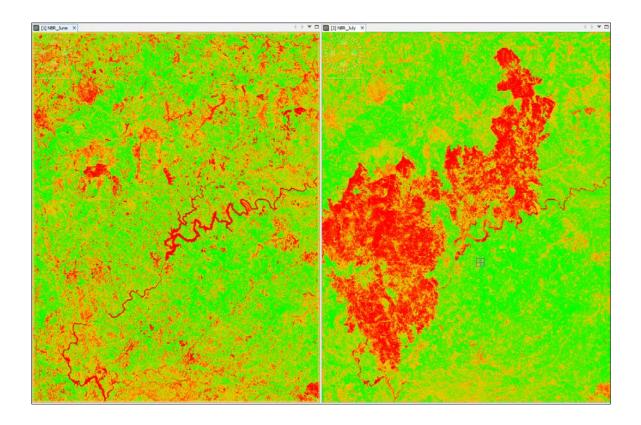

## 7. Burn Severity

Normalized Burn Ratio is frequently used to estimate burn severity. Imagery collected before a fire will have very high near infrared band values and very low mid infrared band values and a Imagery collected over a forest after a fire will have very low near infrared band values and very high mid infrared band values. Higher dNBR indicate more severe damage. Areas with negative dNBR values may indicate increased vegetation productivity following a fire.

 $dNBR \text{ or } \Delta NBR = PrefireNBR - PostfireNBR = NBR_{June} - NBR_{July}$ 

The meaning of the  $\Delta$ NBR values can vary by scene, and for best results interpretation in specific instances should always be based on some field assessment. However, the table below from the USGS FireMon program can be useful as a first approximation for interpreting the NBR difference.

| dNBR          | Burn Severity               |
|---------------|-----------------------------|
| < -0.25       | High post-fire regrowth     |
| -0.25 to -0.1 | Low post-fire regrowth      |
| -0.1 to +0.1  | Unburned                    |
| 0.1 to 0.27   | Low-severity burn           |
| 0.27 to 0.44  | Moderate-low severity burn  |
| 0.44 to 0.66  | Moderate-high severity burn |
| > 0.66        | High-severity burn          |

- 7.1. Select: 'Raster' / 'Band Maths...'
- 7.2. Set up the I/O and the processing parameters as shown in the Figure below
- 7.3. Change the output name in 'dNBR'
- 7.4. Deselect "Virtual"
- 7.5. Select "Edit Expression..."

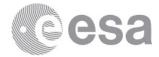

7.6. Type in the following expression in the 'Expression' field: "\$1.NBR\_June - \$2.NBR\_July"

| 🛃 Band Maths                          |                                           | ×                  | Band Maths Expres                      | sion Editor | ×                                          |
|---------------------------------------|-------------------------------------------|--------------------|----------------------------------------|-------------|--------------------------------------------|
| Target product:<br>[1] Subset_S2A_MSI | L2A_20170614T112111_N0205_R037_T29TNE_201 | 70614T112422_10m ∨ |                                        |             | 205 R037 T29TNE_20170614T112422_10m        |
| Name:                                 | dNBR                                      | _                  | Data sources:<br>\$1.B2                | 0 + 0       | Expression:<br>\$1.NBR_June - \$2.NBR_July |
| Description:<br>Unit:                 |                                           |                    | \$1.B3<br>\$1.B4                       | 0 - 0       |                                            |
| Spectral wavelength:                  |                                           |                    | \$1.B8                                 | @ * @       |                                            |
| Virtual (save exp Replace NaN and     | ression only, don't store data)           | NaN                | \$1.B11<br>\$1.B12                     |             |                                            |
| ·                                     | ted uncertainty band                      | Han                | \$1.NBR_June                           | Constants V |                                            |
| Band maths expression                 | n:                                        |                    | Show bands                             | Operators V |                                            |
|                                       |                                           |                    | Show masks                             | Functions V |                                            |
| Load Sa                               | Edit Exp                                  | pression           | Show tie-point grids Show single flags |             | 📑 📋 🔉 😰 🖉 Ok, no errors.                   |
|                                       | Ōĸ                                        | Cancel Help        |                                        |             | OK Cancel Help                             |

- 7.7. The symbols "\$1." and "\$2." are the links to the different products
- 7.8. Obtaining the following result

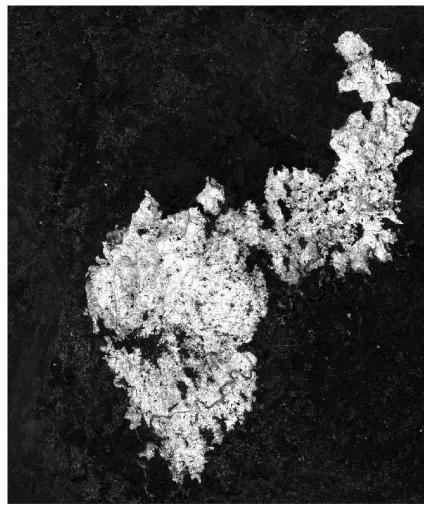

7.9. The brightest pixels represent high dNBR meaning high-severity burn.

## 8. Colour Manipulation

8.1. Select dNBR band displayed on the screen

8.2. Go to "Colour Manipulation" tab (bottom left) and select 'Basic' as editor

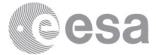

8.3. Import colour palette from text file clicking on the icon and selecting the file named 'dNBR\_ColourPalette.cpd'

| dNBR          | Burn Severity               | Colour Palette |
|---------------|-----------------------------|----------------|
| < -0.25       | High post-fire regrowth     |                |
| -0.25 to -0.1 | Low post-fire regrowth      |                |
| -0.1 to +0.1  | Unburned                    |                |
| 0.1 to 0.27   | Low-severity burn           |                |
| 0.27 to 0.44  | Moderate-low severity burn  |                |
| 0.44 to 0.66  | Moderate-high severity burn |                |
| > 0.66        | High-severity burn          |                |

8.4. In order to take the range from the file click 'No' on the pop-up message

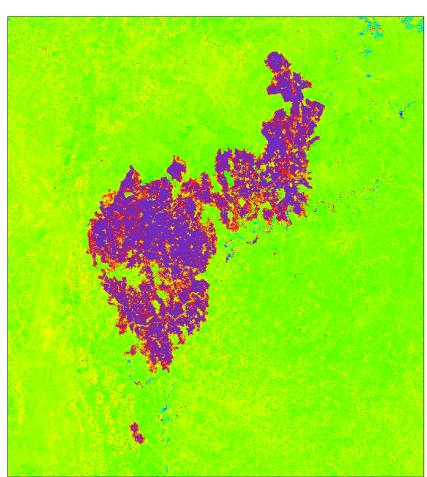

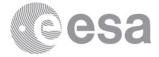

## EXERCISE 3 (Water change detection)

Data: Sentinel-2A Level 2A:

- S2A\_MSIL2A\_20170101T082332\_N0204\_R121\_T34HCH\_20170101T084543.SAFE •
- S2A\_MSIL2A\_20180116T082251\_N0206\_R121\_T34HCH\_20180116T120458.SAFE
- 1. Open file
  - 1.1. 'File' / 'Open Product'
  - 1.2. Browse to:

/data/Ex-3/S2A\_MSIL2A\_20170101T082332\_N0204\_R121\_T34HCH\_20170101T084543.SAFE

- /data/Ex-3/S2A\_MSIL2A\_20180116T082251\_N0206\_R121\_T34HCH\_20180116T120458.SAFE
- 1.3. Select the 'MTD\_MSIL2A.xml' file for each product and click 'Open'

## 2. View RGB image view

- 2.1. Select the first product in "Product Explorer" window
- 2.2. Select: 'Window' / 'Open RGB Image Window'
- 2.3. Leave default natural colour combination and click OK
- 2.4. Repeat the steps 2.1, 2.2 and 2.3 for the second product [2]
- 3. View multiple viewers
  - 3.1. Select: 'Window' / 'Tile Horizontally'
  - 3.2. Synchronise views by selecting the relevant icons in the 'Navigation' tab

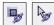

The Sentinel-2 data contains 13 spectral bands at different spatial resolution (10, 20 and 60 meters), therefore before to apply the processing involving bands at different resolution we need to resample them.

Due to the short time slot dedicated to the practical we will focus the attention to the Waterskloof Dam (South Africa) running a pre-processing graph that will subset spatially and spectrally the original product. The steps to set-up the pre-processing graph in SNAP are shown below.

## 4. Pre-processing Graph Builder

- 4.1. Select the product in "Product Explorer" window
- 4.2. Select: 'Tools' / 'GraphBuilder' or the icon
- 4.3. In the GraphBuilder window we can start to build our graph clicking the right button of the mouse and add all the SNAP modules that we need.
- 4.4. Resample Module: 'Add' / 'Raster' / 'Geometrics' / 'Resample'
- 4.5. Subset Module: 'Add' / 'Raster' / 'Geometrics' / 'Subset'

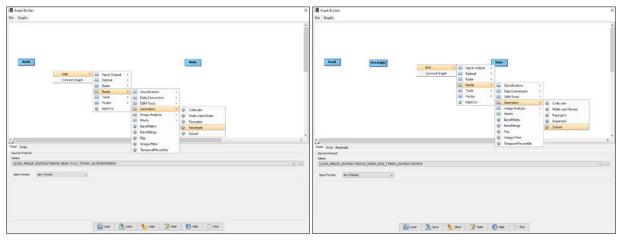

4.6. Right click on the GraphBuilder window and select 'Connect Graph'

4.7. Once that all the modules of the graph are connected we can set up the parameters as shown below

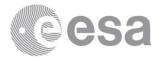

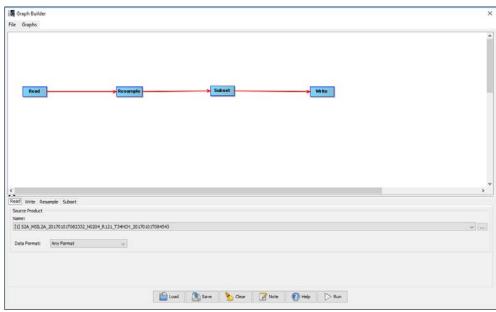

Reader: Select the product acquired on 2017.

| By Larget width and heights Target width                                                                                                    | roduct:<br>Resulting larget width: 1800<br>Resulting larget height: 1800<br>Target height:<br>Width / height ratio:<br>Resulting larget height: 10090<br>Resulting larget height: 10990     | eet                                                                                                    | Read       Resample         If Write       Resample         If Write<                                                                                                    | Read       Resample         If Write       Resample         If Write<                                                                                                    | Read       Bibaset         Write       Resample         Write       Resample         Write       Resample         Write       Resample         Write       Resample         Write       Resample         Write       Resample         Write       Resample         Write       Resample         Write       Resample         Write       Resample         Write       Resample         Write       Resample         Write       Resample         Bit       Resulting Garget width:         Resulting Garget width:       10300         Resulting Garget width:       10000         Write/ Incipit:       10000         Resulting Garget width:       10000         Resulting Garget width:       10000         Resulting Garget width:       10000         Resulting Garget width:       10000         Resulting Garget width:       10000         Resulting Garget width:       10000         Resulting Garget width:       10000         Resulting Garget width:       10000         Resulting Garget width:       10000         Resulting Garget width:       1                                                                                                    | Read       Resample         Subset       Write         Subset       Write         Set Virte       Image: Subset         Define size of resample Subset       Image: Subset         Object region on source product:       Image: Subset         Object region on source product:       Resulting target width:       10.00         Target width:       10.00         O by target width:       10.00         Target width:       10.00         Target width:       10.00         O by target width:       10.00                                                                                                    | B1                                                                                                    | Read     Rewright     Subset       virise     Reample subset     >       reference band from source product:     Reading target width:     1500       reference band from source product:     Reading target width:     1500       * arget width: and height:     10000     10,000 0       * porel resolution (in m):     Reading target width:     10,000                                                                                                    | Read       Reample         Write       Reample         Write       Reample         Subset       Reample         Streample       Subset         By reference band from source product:       Real-Wing target width:       1300         By target width and height:       Target swidth:       1300         By target width and height:       Width / Incyst relate:       1,00000         By poor resolution (in m):       Realing target width:       10900                                                                                                    | Read     Beaungle     Suburt       Write     Resample     Write       Write     Resample     Suburt       Write     Resample     Suburt       By reforence band from source product:     Resulting target width:     10.98       By target width and height:     Target width:     10.99       by poor resolution (in m):     Resulting target width:     10.900                                                                                                    | Read     Resample       Write     Subset       Write     Subset       Write     Resample       Subset     Image: Subset       By degret width and height:     Image: subset       By pool resolution (in m):     Resulting target width:     10500       By pool resolution (in m):     Resulting target width:     10500                                                                                                | Bead     Resample     Subset       write     Resample     Subset       e size of resample     Subset       e size of resample     Subset       e size of resample     Subset       y reference band from source product:     BI       Resulting torget height:     13:00       Target height:     13:00       Target height:     10:000       width and height:     10:000       y post resolution (in m):     Resulting target height:     10:900       Resulting target height:     10:900       Resulting target height:     10:900                                                                                                    | Write       Resample       Subset         Write       Resample       Subset         Write       Resample       Subset         If y reference band from source product:       B1         By reference band from source product:       Resulting target width:       1500         By target width and height:       1500       1000         By poorl resolution (in m);       Resulting target width:       10900                                                                               | Read     Resample     Subart     Will related to the subart       rise     Resample     Subart     Subart       rise freesmapled product     Image to the subart     Image to the subart       reference bend from source product:     Resulting larget width:     10.50       Resulting larget width:     13.50     Image to the subart       target width and height:     Target height:     10.000       poor resolution (n m):     Resulting larget width:     10.900                                                                                                    | Read       Suburt       Write         Write       Resample       Suburt         Write       Resample       Suburt         By reference band from source product:       Resulting target width:       1500         By target width and height:       Target width:       1500         By poor resolution (in m):       Resulting target width:       10000                                                                                                    | Write       Resample       Write         Write       Resample       Write         Write       Resample       Subset         Invoise       Resample       Subset         Startingte       Subset       Subset         Invoise       Resample       Subset         Startingte       Subset       Subset         Invoise       Resample       Subset         Startingte       Subset       Subset         Startingte       Subset       Subset         Startingte       Subset       Subset         Startingte       Subset       Subset         Startingte       Subset       Subset         Startingte       Subset       Subset         Startingte       Subset       Subset         Startingte       Subset       Subset         Startingte       Subset       Subset         Startingte       Subset       Subset       Subset         Startingte       Subset       Subset       Subset         Startingte       Subset       Subset       Subset         Startingte       Subset       Subset       Subset         Startingte       Subset       Subset       Su                                                                                                    | Read     Reample     Subset       virise     Reample     Subset       virise     Reample     Subset       reference band from source product:     Reading larget vidth:     10.00       reference band from source product:     Reading larget vidth:     10.00       reget width and height:     Target hight:     10.000       repet width:     1.00000     10.000                                                                                                    | Resample       Subset         Write       Resample         Write       Resample         Subset       Image: Write         By reforence band from source product:       Image: Write         By target width: and height:       1530         By target width: and height:       1530         By target width: and height:       1530         By target width: and height:       1530         By target width: and height:       10,000         By target width: and height:       10,900                                                                                                    | Resample       Subset         Write       Resample         Subset       Image: Write         By reforence band from source product:       Image: Write         By target width and height:       1300         By target width and height:       1300         By target width:       10,0000         by power resolution (in m):       Resulting target width:       10,900                                                                                                    | Write       Resample       Write         Write       Resample       Write         Write       Resample       Subset         The state of resampled product:       B1         By reference band from source product:       Resulting farget width:       10.50         By target width and height:       10.0000       10.5         By target width and height:       10.0000       10.5         By poor resolution (n m);       Resulting target width:       10.9000                                                                                                    | Write       Resample       Write         Write       Resample       Subset:         fire starting for product:       Resample       1000         By target width and height:       10000       100         By target width and height:       10000       100         By poor (resolution (in m)):       Resulting target width:       10000                                                                                                    | Read     Resample     Write       Write     Resample     Write       Write     Resample     Subset       ne size of resampled product     III       By reforence band from source product:     Reading subject width:     1030       Reading subject width:     1330       Target width:     1300       By target width:     120.       By target width:     120.       Write     120.       Write     120.                                                                                                    | Read     Resample     Subset       Write     Resample     Subset       write     Resample     Subset       res due of resampled product     III       By reforence band from source product:     Resulting target heights     1500       Reget width and heights     Target heights     15.00       By target width:     10.0000     10.0000                                                                                                    | Read     Mile       Write     Exclamate       Write     Mile       Write     Reading larget width:       1300     Reading larget width:       1300     Target width:       1300     Target width:       1300     10000                                                                                                    | Read       Resample         Write       Resample         Subset       Image: Subset         If write       Resample         Subset       Image: Subset         Bit       Resaling Grapet Height:         Bit       Resaling Grapet Height:         Bit       Image: Width and height:         Bit       Image: Width and height:         Bit       Image: Width and height:                                                                                                    | Read     Write       Resample     Subast       Write     Resample       Subast     Image: Write       Write     Resample       Subast     Image: Write       Bit     Image: Write       Resample     Subast       Bit     Image: Write       Bit     Image: Write       Bit     Image: Write       Bit     Image: Write       Bit     Image: Write       Bit     Image: Write       Bit     Image: Write       Bit     Image: Write       Bit     Image: Write       Image: Write     Image: Write       Write     Image: Write       Image: Write     Image: Write       Image: Write     Image: Write       Image: W                                                                                                    | Resample       Subset         Write       Resample         Subset       Write         write       Resample         Subset       Intervention         eue of resampled product       Bit         veforence band from source product:       Resulting target width:         Resulting target width:       13.00         Ranget width:       13.00         y target width and height:       10.91                                                                                                    | Read       Resample       Subset         write       Resample       Subset         esser of resampled product       B1         references band from source product:       Resulting target midflin:       18:30         rarget midflin:       18:30         rarget midflin:       10:306         rarget midflin:       10:306         rarget midflin:       10:306         rarget midflin:       10:306                                                                                                    | Resample         Subset           Write         File           Write         File           Write         Resample           Subset         File           Bit         Reading Grapht Write           Bit         Reading Grapht Write           Bit         Reading Grapht Bit           Bit         Reading Grapht Bit           Bit         Reading Grapht Bit                                                                                                    | I Write Resample Subset         Write           I Write Resample Subset         Image: Subset           I Write Resample Subset         Image: Subset           DBy reference band from source product:         Image: Subset           Resulting target width:         1.500           Resulting target height:         1.500                                                                                                    | Read         Reample         Wite           1 Write Reample Subset         Wite           21 Write Reample Subset         Reample Subset           21 Write Reample Subset         Reample Subset           21 Write Reample Subset         Reample Subset           20 yreference band from source product:         Read/org forget Weddh:         2500<br>Read/org forget Medh:                                                                                                    | Read     Resample     Subset       4 Write     Resample     Subset                                                                                                    | Read Resample Subset                                                                                                    | Read       Resample         Withe       Resample         subset                                                                                                    |
|----------------------------------------------------------------------------------------------------|----------------------------------------------------------------------------------------------------|----------------------------------------------------------------------------------------------------|----------------------------------------------------------------------------------------------------|----------------------------------------------------------------------------------------------------|----------------------------------------------------------------------------------------------------|----------------------------------------------------------------------------------------------------|----------------------------------------------------------------------------------------------------|----------------------------------------------------------------------------------------------------|----------------------------------------------------------------------------------------------------|----------------------------------------------------------------------------------------------------|----------------------------------------------------------------------------------------------------|----------------------------------------------------------------------------------------------------|----------------------------------------------------------------------------------------------------|----------------------------------------------------------------------------------------------------|----------------------------------------------------------------------------------------------------|----------------------------------------------------------------------------------------------------|----------------------------------------------------------------------------------------------------|----------------------------------------------------------------------------------------------------|----------------------------------------------------------------------------------------------------|----------------------------------------------------------------------------------------------------|----------------------------------------------------------------------------------------------------|----------------------------------------------------------------------------------------------------|----------------------------------------------------------------------------------------------------|----------------------------------------------------------------------------------------------------|----------------------------------------------------------------------------------------------------|----------------------------------------------------------------------------------------------------|----------------------------------------------------------------------------------------------------|----------------------------------------------------------------------------------------------------|----------------------------------------------------------------------------------------------------|----------------------------------------------------------------------------------------------------|----------------------------------------------------------------------------------------------------|----------------------------------------------------------------------------------------------------|----------------------------------------------------------------------------------------------------|----------------------------------------------------------------------------------------------------|
| ad Write Resample Subset Define size of resampled product  By reference band from source product: By reference band from source product: By target width and height: By target width and height: By ta | roduct:<br>Resulting larget width: 1800<br>Resulting larget height: 1800<br>Target height:<br>Width / height ratio:<br>Resulting larget height: 10090<br>Resulting larget height: 10990     | eet  duct  Resulting larget width:  Staget height:  Kes Taget height:  Kes Resulting larget width:  Staget height:  Kes Resulting larget width:  Staget height:  Kes Resulting larget width:  Staget height:  Staget height: Staget height:  Staget height: Staget height:  Staget height: Sta | d wine Resample Subset  fine source product:  Bi Resulting target midfh:  Bi Resulting target midfh: Bi Resulting target midfh: Bi Resulting target midfh: Bi Resul                                                                                                  | d wine Resample Subset  fine source product:  Bi Resulting target midfh:  Bi Resulting target midfh: Bi Resulting target midfh: Bi Resulting target midfh: Bi Resul                                                                                                  | Write         Resample         Subset:           Write         Resample         Subset:           The state of resampled product:         If I           By reference band from source product:         Resulting target width:         1000           By reference band from source product:         Resulting target width:         1000           By reference band from source product:         Resulting target width:         1000           By poorl resolution (in m):         Resulting target width:         100000           By poorl resolution (in m):         Resulting target width:         10900           Resulting target width:         10900         Resulting target width:         10900           Resulting target width:         10900         Resulting target width:         10900           Resulting target width:         10900         Resulting target width:         10900                                                                                                    | ad Write Resample Subset  Define size of resample forduct  BI  Preference band from source product:  Resulting target width:  B30  Target width and height:  By target width and height:  By target width and height:  Bi Bi Bi Bi Bi Bi Bi Bi Bi Bi Bi Bi Bi B                                                                                                    | B1         8000           Resulting larget width:         1800           Resulting larget width:         1800           Resulting larget width:         1800           Target height:         10,090 (           Target height:         10,090 (           Vidth / height ratio:         10,000 (                                                                                                    | vice Resample subset:<br>reference band from source product:<br>reference band from source product:<br>reget width: and height:<br>target width: and height:<br>proter resolution (in m):<br>Resulting target width: 10000                                                                                                    | Write     Resample     subset       Write     Resample     subset       the same of resampled product     ISI       By reference band from source product:     Resulting target width:     1500       By target width and height:     ISI     ISI       By target width and height:     Isi     Isi       By poor resolution (in m):     Resulting target width:     100000                                                                                                    | Write Resample Subject :<br>Write Resample Subject :<br>By reforence band from source product:<br>By target width and height:<br>By target width and height:<br>by poor resolution (in m):<br>By poor resolution (in m):<br>By target width:<br>By target width:<br>By t | Write Resample Subset     Image: Subset       Dre stee of resample Subset     Image: Subset       Bit     Image: Subset       By reforence band from source product:     Image: Subset       By serget width: and height:     1300       By pool resolution (in m):     Resulting target width:     10,900       Dy pool resolution (in m):     Resulting target width:     10980                                        | white Resample Subset<br>size of resample Subset<br>size of resample Subset<br>veference band from source product:<br>Resulting target height:<br>starget width and height:<br>veference band from source product:<br>Resulting target height:<br>target height:<br>target heigh | Write         Resample         subset:           Invise         Resample         subset:           Invise         Resulting target width:         1000           By reference band from source product:         Resulting target width:         1000           By target width and height:         Target width:         10000           By poorl resolution (in m);         Resulting target width:         10900                                                                            | rite Resample Subset :<br>size of resample Subset :<br>reference bend from source product:<br>Resulting larget width:<br>target width and height:<br>target width and height:<br>target width:<br>target width:<br>target | Write Resample subset i<br>Write Resample subset i<br>By reference band from source product:<br>By target width and height:<br>By target width and height:<br>by poor resolution (in m):<br>By poor resolution (in m):<br>By target width:<br>By target width:<br>By tar | Write         Resample         subset           Invise         Resample         subset           Invise         Resample         1000           By reference band from source product:         Resulting target width:         1000           By target width:         10000         10000           By poor resolution (in m);         Resulting target width:         10000                                                                                                    | virie Resample subset<br>reference band from source product:<br>reference band from source product:<br>regret width and height:<br>regret width and height:<br>regret width:<br>regret resolution (n m):<br>Resulting target width:<br>10000                                                                                                    | Write Resample Subset<br>write Resample Subset<br>preforence band from source product:<br>By reforence band from source product:<br>By target width and height:<br>By target width and height:<br>by post resolution (in m):<br>By source product:<br>By target width:<br>By target width: | Write Resample Subset Write Resample Subset Write Resample Subset Write Resample Subset Write Resample Subset Write Resample Subset                                                                                                    | Write     Resample     subset       Write     Resample     subset       The state of resampled product:     B1       By reference band from source product:     Resulting torget width:     10.50       By target width and height:     Target width:     10.50       By target width and height:     Width / height rafite:     10.0000       By pool resolution (in m):     Resulting target width:     109890                                                                                                    | Write Resemple subset:<br>fire stars of resempled product:<br>By reference band from source product:<br>By target width and height:<br>By target width and height:<br>By poor resolution (in m);<br>By poor resolution (in m);<br>By poor resolu | Write Resample Subset  Write Resample Subset  Write Resample Subset  Write Resample Subset  Write Resample from source product:  By reference band from source product:  By target width: 2030 Resulting target Height: 2030 Resulting target Height:  | Write Resample Subset         Image: Subset           ne size of resampled product         Image: middle           By reference band from source product:         Resulting target middle           By target width and height:         1830           By target width and height:         Target middle           By target width and height:         10,0000                                                                                                    | Write Resample Subset         III           By reference band from source product:         III           By target width and height:         1830           By target width:         Target height:         1830           Write / Resulting target height:         1200                                                                                                    | I Write Resample Subset<br>fine size of resampled product  BI  Resulting larget width: B30  Resulting larget width: B30  Target width: B30  Target w | Write Resemptie Subset<br>wreference band from source product<br>by reference band from source product:<br>Bi<br>Target width:<br>by target width and height:<br>By target subth and height:<br>Bi<br>Bi<br>Bi<br>Bi<br>Bi<br>Bi<br>Bi<br>Bi<br>Bi<br>Bi                                                                                                    | Write Resample Subset<br>esce of resample product  reference band from source product:  Resulting target width: Resulting target width:  starget width and begint:  starget width and begint:  target width and begint:  target width and begint: target width and begint: target width and be                                                                                                    | Write Resample Subset<br>esse of resampled product  reference band from source product:  Resulting target widfh:  state  reference band from source product:  state  reference band from source product:  state  reference band from source product:  state  reference band from source product:  state  reference band from source product:  state  reference band from source product:  state  reference band from source product:  state  state  reference band from source product:  state  state state  state  state  state state s | Write Resample Subset  Write Resample Subset  Write Resample Subset  By reference band from source product:  Resulting larget width:  2030  Resulting target heights:  2030  Resulting target heights: | 1 Write Resample Subset<br>Strive size of resample product B1 Resulting larget width: B2 Resulting larget height: B3:0 Resulting larget height: B3:0 Resulting | 1 Write Resample Subset<br>fifte size of resampled product<br>DBy reference band from source product:<br>Resulting target Height: 2500<br>Resulting target Height: 1530                                                                                                    | d Write Resample Subset<br>effine size of resampled product<br>D By reference band from source product:<br>B I<br>Resulting larget width: 200                                                                                                    | ad Write Resample Subset                                                                                                    | d Write Resample Subject                                                                                                    |
| ad Write Resample subset<br>Define size of resampled product<br>O By reference band from source product:<br>Resulting to<br>Resulting to<br>Target width and height:<br>Target width                                                                                                    | roduct:<br>Resulting larget width: 1800<br>Resulting larget height: 1800<br>Target height:<br>Width / height ratio:<br>Resulting larget height: 10090<br>Resulting larget height: 10990     | eet  act  BI  Accurrent  BI  Accurrent  Accurrent  BI  Accurrent  Accurrent Accurrent  Accurrent Accurrent Accu | d wine Resample Subset  fine source product:  Bi Resulting target midfh:  Bi Resulting target midfh: Bi Resulting target midfh: Bi Resulting target midfh: Bi Resul                                                                                                  | d wine Resample Subset  fine source product:  Bi Resulting target midfh:  Bi Resulting target midfh: Bi Resulting target midfh: Bi Resulting target midfh: Bi Resul                                                                                                  | Write         Resample         Subset:           Write         Resample         Subset:           The state of resampled product:         If I           By reference band from source product:         Resulting target width:         1000           By reference band from source product:         Resulting target width:         1000           By reference band from source product:         Resulting target width:         1000           By poorl resolution (in m):         Resulting target width:         100000           By poorl resolution (in m):         Resulting target width:         10900           Resulting target width:         10900         Resulting target width:         10900           Resulting target width:         10900         Resulting target width:         10900           Resulting target width:         10900         Resulting target width:         10900                                                                                                    | ad Write Resample Subset Define size of resampled product Of yr reference band from source product: Resulting target width: 1530 Resulting target width: 1530 Target width and height: 1530 Of yr target width and height: 1530                                                                                                    | B1         0000           Product:         Resulting target width:         1000           Resulting target width:         10,000         10,000           Target height:         10,000         10,000           Width / height ratio:         1,00000         10                                                                                                    | vice Resample Subset:<br>reference band from source product:<br>reference band from source product:<br>reget width: and height:<br>target width: and height:<br>proter resolution (in m):<br>Resulting target width:<br>target width: 10000                                                                                                    | Write     Resample     subset       Write     Resample     subset       the same of resampled product     ISI       By reference band from source product:     Resulting target width:     1500       By target width and height:     ISI     ISI       By target width and height:     Isi     Isi       By poor resolution (in m):     Resulting target width:     100000                                                                                                    | Write Resample Subject :<br>Write Resample Subject :<br>By reforence band from source product:<br>By target width and height:<br>By target width and height:<br>by poor resolution (in m):<br>By poor resolution (in m):<br>By target width:<br>By target width:<br>By t | Write Resample Subset     Image: Subset       Dre stee of resample Subset     Image: Subset       Bit     Image: Subset       By reforence band from source product:     Image: Subset       By serget width: and height:     1300       By pool resolution (in m):     Resulting target width:     10,900       Dy pool resolution (in m):     Resulting target width:     10980                                        | white Resample Subset<br>size of resample Subset<br>size of resample Subset<br>veference band from source product:<br>Resulting target height:<br>starget width and height:<br>veference band from source product:<br>Resulting target height:<br>target height:<br>target heigh | Write         Resample         subset:           Invise         Resample         subset:           Invise         Resulting target width:         1000           By reference band from source product:         Resulting target width:         1000           By target width and height:         Target width:         10000           By poorl resolution (in m);         Resulting target width:         10900                                                                            | rite Resample Subset :<br>size of resample Subset :<br>reference bend from source product:<br>Resulting larget width:<br>target width and height:<br>target width and height:<br>target width:<br>target width:<br>target | Write Resample subset i<br>Write Resample subset i<br>By reference band from source product:<br>By target width and height:<br>By target width and height:<br>by poor resolution (in m):<br>By poor resolution (in m):<br>By target width:<br>By target width:<br>By tar | Write         Resample         subset           Invise         Resample         subset           Invise         Resample         1000           By reference band from source product:         Resulting target width:         1000           By target width:         10000         10000           By poor resolution (in m);         Resulting target width:         10000                                                                                                    | virie Resample subset<br>reference band from source product:<br>reference band from source product:<br>regret width and height:<br>regret width and height:<br>regret width:<br>regret resolution (n m):<br>Resulting target width:<br>10000                                                                                                    | Write Resample Subset<br>write Resample Subset<br>preforence band from source product:<br>By reforence band from source product:<br>By target width and height:<br>By target width and height:<br>by your resolution (in m):<br>By sayset resolution (in m):<br>By target width:<br>by power resolution (in m):<br>By target width:<br>by target width:<br>by power resolution (in m):<br>By target width:<br>by target width:<br>by power resolution (in m):<br>By target width:<br>by target width:<br>by power resolution (in m):<br>By target width:<br>by power resolution (in m):<br>By target width:<br>by target width:<br>by power resolution (in                                                | Write Resample Subset Write Resample Subset Write Resample Subset Write Resample Subset Write Resample Subset Write Resample Subset                                                                                                    | Write     Resample     subset       Write     Resample     subset       The state of resampled product:     B1       By reference band from source product:     Resulting torget width:     10.50       By target width and height:     Target width:     10.50       By target width and height:     Width / height rafite:     10.0000       By pool resolution (in m):     Resulting target width:     109890                                                                                                    | Write Resemple subset:<br>fire stars of resempled product:<br>By reference band from source product:<br>By target width and height:<br>By target width and height:<br>By poor resolution (in m);<br>By poor resolution (in m);<br>By poor resolu | Write Resample Subset  Write Resample Subset  Write Resample Subset  Write Resample Subset  Write Resample from source product:  By reference band from source product:  By target width: 2030 Resulting target height: 2030 Resulting target height:  | Write Resample Subset         Image: Subset           ne size of resampled product         Image: middle           By reference band from source product:         Resulting target middle           By target width and height:         1830           By target width and height:         Target middle           By target width and height:         10,0000                                                                                                    | Write Resample Subset         III           By reference band from source product:         III           By target width and height:         1830           By target width:         Target height:         1830           Write / Resulting target height:         1200                                                                                                    | I Write Resample Subset<br>fine size of resampled product  BI  Resulting larget width: B30  Resulting larget width: B30  Target width: B30  Target w | Write Resemptie Subset<br>wreference band from source product<br>by reference band from source product:<br>Bi<br>Target width:<br>by target width and height:<br>By target subth and height:<br>Bi<br>Bi<br>Bi<br>Bi<br>Bi<br>Bi<br>Bi<br>Bi<br>Bi<br>Bi                                                                                                    | Write Resample Subset<br>esce of resample product  reference band from source product:  Resulting target width: Resulting target width:  starget width and begint:  starget width and begint:  target width and begint:  target width and begint: target width and begint: target width and be                                                                                                    | Write Resample Subset<br>esse of resampled product  reference band from source product:  Resulting target widfh:  state  reference band from source product:  state  reference band from source product:  state  reference band from source product:  state  reference band from source product:  state  reference band from source product:  state  reference band from source product:  state  reference band from source product:  state  state  reference band from source product:  state  state state  state  state  state state s | Write Resample Subset  Write Resample Subset  Write Resample Subset  By reference band from source product:  Resulting larget width:  2030  Resulting target heights:  2030  Resulting target heights: | 1 Write Resample Subset<br>Strive size of resampled product B1 Resulting larget width: B2 Resulting larget height: B3:0 Resulting larget height: B3:0 Resultin | 1 Write Resample Subset<br>fifte size of resampled product<br>DBy reference band from source product:<br>Resulting target Height: 2500<br>Resulting target Height: 1530                                                                                                    | d Write Resample Subset<br>effine size of resampled product<br>D By reference band from source product:<br>B I<br>Resulting larget width: 200                                                                                                    | ad Write Resample Subset                                                                                                    | d Write Resample Subject                                                                                                    |
| ad Write Resample Subset<br>before size of resampled product:<br>By reference band from source product:<br>By target width and height:<br>Target width                                                                                                    | roduct:<br>Resulting larget width: 1800<br>Resulting larget height: 1800<br>Target height:<br>Width / height ratio:<br>Resulting larget height: 10090<br>Resulting larget height: 10990     | eet  duct  Resulting larget width:  Staget height:  Kes Taget height:  Kes Resulting larget width:  Staget height:  Kes Resulting larget width:  Staget height:  Kes Resulting larget width:  Staget height:  Staget height: Staget height:  Staget height: Staget height:  Staget height: Sta | d wine Resample Subset  fine source product:  Bi Resulting target midfh:  Bi Resulting target midfh: Bi Resulting target midfh: Bi Resulting target midfh: Bi Resul                                                                                                  | d wine Resample Subset  fine source product:  Bi Resulting target midfh:  Bi Resulting target midfh: Bi Resulting target midfh: Bi Resulting target midfh: Bi Resul                                                                                                  | Write         Resample         Subset:           Write         Resample         Subset:           The state of resampled product:         If I           By reference band from source product:         Resulting target width:         1000           By reference band from source product:         Resulting target width:         1000           By reference band from source product:         Resulting target width:         1000           By poorl resolution (in m):         Resulting target width:         100000           By poorl resolution (in m):         Resulting target width:         10900           Resulting target width:         10900         Resulting target width:         10900           Resulting target width:         10900         Resulting target width:         10900           Resulting target width:         10900         Resulting target width:         10900                                                                                                    | ad Write Resample Subset<br>Sefire size of resampled product:<br>By reference band from source product:<br>By reference band from source product:<br>By target width and height:<br>By target width and height and height and height and height and height and height and height and height and       | B1         8000           Resulting larget width:         1800           Resulting larget width:         1800           Resulting larget width:         1800           Target height:         10,090 (           Target height:         10,090 (           Vidth / height ratio:         10,000 (                                                                                                    | vice Resample subset:<br>reference band from source product:<br>reference band from source product:<br>reget width: and height:<br>target width: and height:<br>proter resolution (in m):<br>Resulting target width: 10000                                                                                                    | Write     Resample     subset       Write     Resample     subset       the same of resampled product     ISI       By reference band from source product:     Resulting target width:     1500       By target width and height:     ISI     ISI       By target width and height:     Isi     Isi       By poor resolution (in m):     Resulting target width:     100000                                                                                                    | Write Resample Subject :<br>Write Resample Subject :<br>By reforence band from source product:<br>By target width and height:<br>By target width and height:<br>by poor resolution (in m):<br>By poor resolution (in m):<br>By target width:<br>By target width:<br>By t | Write Resample Subset     Image: Subset       Dre stee of resample Subset     Image: Subset       Bit     Image: Subset       By reforence band from source product:     Image: Subset       By serget width: and height:     1300       By pool resolution (in m):     Resulting target width:     10,900       Dy pool resolution (in m):     Resulting target width:     10980                                        | white Resample Subset<br>size of resample Subset<br>size of resample Subset<br>veference band from source product:<br>Resulting target height:<br>starget width and height:<br>veference band from source product:<br>Resulting target height:<br>target height:<br>target heigh | Write         Resample         subset:           Invise         Resample         subset:           Invise         Resulting target width:         1000           By reference band from source product:         Resulting target width:         1000           By target width and height:         Target width:         10000           By poorl resolution (in m);         Resulting target width:         10900                                                                            | rite Resample Subset :<br>size of resample Subset :<br>reference bend from source product:<br>Resulting larget width:<br>target width and height:<br>target width and height:<br>target width:<br>target width:<br>target | Write Resample subset i<br>Write Resample subset i<br>By reference band from source product:<br>By target width and height:<br>By target width and height:<br>by poor resolution (in m):<br>By poor resolution (in m):<br>By target width:<br>By target width:<br>By tar | Write         Resample         subset           Invise         Resample         subset           Invise         Resample         1000           By reference band from source product:         Resulting target width:         1000           By target width:         10000         10000           By poor resolution (in m);         Resulting target width:         10000                                                                                                    | virie Resample subset<br>reference band from source product:<br>reference band from source product:<br>regret width and height:<br>regret width and height:<br>regret width:<br>regret resolution (n m):<br>Resulting target width:<br>10000                                                                                                    | Write Resample Subset<br>write Resample Subset<br>preforence band from source product:<br>By reforence band from source product:<br>By target width and height:<br>By target width and height:<br>by your resolution (in m):<br>By sayset resolution (in m):<br>By target width:<br>by power resolution (in m):<br>By target width:<br>by target width:<br>by power resolution (in m):<br>By target width:<br>by target width:<br>by power resolution (in m):<br>By target width:<br>by target width:<br>by power resolution (in m):<br>By target width:<br>by power resolution (in m):<br>By target width:<br>by target width:<br>by power resolution (in                                                | Write Resample Subset Write Resample Subset Write Resample Subset Write Resample Subset Write Resample Subset Write Resample Subset                                                                                                    | Write     Resample     subset       Write     Resample     subset       The state of resampled product:     B1       By reference band from source product:     Resulting torget width:     10.50       By target width and height:     Target width:     10.50       By target width and height:     Width / height rafite:     10.0000       By pool resolution (in m):     Resulting target width:     109890                                                                                                    | Write Resemple subset:<br>fire stars of resempled product:<br>By reference band from source product:<br>By target width and height:<br>By target width and height:<br>By poor resolution (in m);<br>By poor resolution (in m);<br>By poor resolu | Write Resample Subset  Write Resample Subset  Write Resample Subset  Write Resample Subset  Write Resample from source product:  By reference band from source product:  By target width: 2030 Resulting target height: 2030 Resulting target height:  | Write Resample Subset         Image: Subset           ne size of resampled product:         Image: middle           By reference band from source product:         Resulting target middle           By target width and height:         1830           By target width and height:         Target middle           By target width:         10.0000                                                                                                    | Write Resample Subset         III           By reference band from source product:         III           By target width and height:         1830           By target width:         Target height:         1830           Write / Resulting target height:         1200                                                                                                    | I Write Resample Subset<br>fine size of resampled product  BI  Resulting larget width: B30  Resulting larget width: B30  Target width: B30  Target w | Write Resemptie Subset<br>wreference band from source product<br>by reference band from source product:<br>Bi<br>Target width:<br>by target width and height:<br>By target subth and height:<br>Bi<br>Bi<br>Bi<br>Bi<br>Bi<br>Bi<br>Bi<br>Bi<br>Bi<br>Bi                                                                                                    | Write Resample Subset<br>esce of resample product  reference band from source product:  Resulting target width: Resulting target width:  starget width and begint:  starget width and begint:  target width and begint:  target width and begint: target width and begint: target width and be                                                                                                    | Write Resample Subset<br>esse of resampled product  reference band from source product:  Resulting target widfh:  state  reference band from source product:  state  reference band from source product:  state  reference band from source product:  state  reference band from source product:  state  reference band from source product:  state  reference band from source product:  state  reference band from source product:  state  state  reference band from source product:  state  state state  state  state  state state s | Write Resample Subset  Write Resample Subset  Write Resample Subset  By reference band from source product:  Resulting larget width:  2030  Resulting target heights:  2030  Resulting target heights: | 1 Write Resample Subset<br>Strive size of resampled product B1 Resulting larget width: B2 Resulting larget height: B3:0 Resulting larget height: B3:0 Resultin | 1 Write Resample Subset<br>fifte size of resampled product<br>DBy reference band from source product:<br>Resulting target Height: 2500<br>Resulting target Height: 1530                                                                                                    | d Write Resample Subset<br>effine size of resampled product<br>D By reference band from source product:<br>B I<br>Resulting larget width: 200                                                                                                    | ad Write Resample Subset                                                                                                    | d Write Resample Subject                                                                                                    |
| ad Write Resample Subset<br>Seffre size of resampled product<br>O By reference band from source product:<br>Bi<br>Resulting to<br>Target wild<br>By target wildh and height:<br>Target wild                                                                                                    | roduct:<br>Resulting larget width: 1800<br>Resulting larget height: 1800<br>Target height:<br>Width / height ratio:<br>Resulting larget height: 10090<br>Resulting larget height: 10990     | eet  duct  Resulting larget width:  Staget height:  Kes Taget height:  Kes Resulting larget width:  Staget height:  Kes Resulting larget width:  Staget height:  Kes Resulting larget width:  Staget height:  Staget height: Staget height:  Staget height: Staget height:  Staget height: Sta | d wine Resample Subset  fine source product:  Bi Resulting target midfh:  Bi Resulting target midfh: Bi Resulting target midfh: Bi Resulting target midfh: Bi Resul                                                                                                  | d wine Resample Subset  fine source product:  Bi Resulting target midfh:  Bi Resulting target midfh: Bi Resulting target midfh: Bi Resulting target midfh: Bi Resul                                                                                                  | Write         Resample         Subset:           Write         Resample         Subset:           The state of resampled product:         If I           By reference band from source product:         Resulting target width:         1000           By reference band from source product:         Resulting target width:         1000           By reference band from source product:         Resulting target width:         1000           By poorl resolution (in m):         Resulting target width:         100000           By poorl resolution (in m):         Resulting target width:         10900           Resulting target width:         10900         Resulting target width:         10900           Resulting target width:         10900         Resulting target width:         10900           Resulting target width:         10900         Resulting target width:         10900                                                                                                    | ad Write Resample Subset<br>Seffre size of resample forduct:<br>By reference bend from source product:<br>By reference bend from source product:<br>By target width and height:<br>By target width and height:<br>By target width and h | B1         8000           Resulting larget width:         1800           Resulting larget width:         1800           Resulting larget width:         1800           Target height:         10,090 (           Target height:         10,090 (           Vidth / height ratio:         10,000 (                                                                                                    | vice Resample subset:<br>reference band from source product:<br>reference band from source product:<br>reget width: and height:<br>target width: and height:<br>proter resolution (in m):<br>Resulting target width: 10000                                                                                                    | Write     Resample     subset       Write     Resample     subset       the same of resampled product     ISI       By reference band from source product:     Resulting target width:     1500       By target width and height:     ISI     ISI       By target width and height:     Isi     Isi       By poor resolution (in m):     Resulting target width:     100000                                                                                                    | Write Resample Subject :<br>Write Resample Subject :<br>By reforence band from source product:<br>By target width and height:<br>By target width and height:<br>by poor resolution (in m):<br>By poor resolution (in m):<br>By target width:<br>By target width:<br>By t | Write Resample Subset     Image: Subset       Dre stee of resample from source product:     Bi       By degret width:     1800       By degret width:     1800       By poper width and height:     10,000       Dy pole resolution (in m):     Resulting target width:     10,000       By pole resolution (in m):     Resulting target width:     10,000                                                               | white Resample Subset<br>size of resample Subset<br>size of resample Subset<br>veference band from source product:<br>Resulting target height:<br>starget width and height:<br>veference band from source product:<br>Resulting target height:<br>target height:<br>target heigh | Write         Resample         subset:           Invise         Resample         subset:           Invise         Resulting target width:         1000           By reference band from source product:         Resulting target width:         1000           By target width and height:         Target width:         10000           By poorl resolution (in m);         Resulting target width:         10900                                                                            | rite Resample Subset :<br>size of resample Subset :<br>reference bend from source product:<br>Resulting larget width:<br>target width and height:<br>target width and height:<br>target width:<br>target width:<br>target | Write Resample subset i<br>Write Resample subset i<br>By reference band from source product:<br>By target width and height:<br>By target width and height:<br>by poor resolution (in m):<br>By poor resolution (in m):<br>By target width:<br>By target width:<br>By tar | Write         Resample         subset           Invise         Resample         subset           Invise         Resample         1000           By reference band from source product:         Resulting target width:         1000           By target width:         10000         10000           By poor resolution (in m);         Resulting target width:         10000                                                                                                    | virie Resample subset<br>reference band from source product:<br>reference band from source product:<br>regret width and height:<br>regret width and height:<br>regret width:<br>regret resolution (n m):<br>Resulting target width:<br>10000                                                                                                    | Write Resample Subset<br>write Resample Subset<br>preforence band from source product:<br>By reforence band from source product:<br>By target width and height:<br>By target width and height:<br>by your resolution (in m):<br>By sayset resolution (in m):<br>By target width:<br>by power resolution (in m):<br>By target width:<br>by target width:<br>by power resolution (in m):<br>By target width:<br>by target width:<br>by power resolution (in m):<br>By target width:<br>by target width:<br>by power resolution (in m):<br>By target width:<br>by power resolution (in m):<br>By target width:<br>by target width:<br>by power resolution (in                                                | Write Resample Subset Write Resample Subset Write Resample Subset Write Resample Subset Write Resample Subset Write Resample Subset                                                                                                    | Write     Resample     subset       Write     Resample     subset       The state of resampled product:     B1       By reference band from source product:     Resulting torget width:     10.50       By target width and height:     Target width:     10.50       By target width and height:     Width / height rafite:     10.0000       By pool resolution (in m):     Resulting target width:     109890                                                                                                    | Write Resemple subset:<br>fire stars of resempled product:<br>By reference band from source product:<br>By target width and height:<br>By target width and height:<br>By poor resolution (in m);<br>By poor resolution (in m);<br>By poor resolu | Write Resample Subset  Write Resample Subset  Write Resample Subset  Write Resample Subset  Write Resample from source product:  By reference band from source product:  By target width: 2030 Resulting target height: 2030 Resulting target height:  | Write Resample Subset         Image: Subset           ne size of resampled product:         Image: middle           By reference band from source product:         Resulting target middle           By target width and height:         1830           By target width and height:         Target middle           By target width:         10.0000                                                                                                    | Write Resample Subset         III           By reference band from source product:         III           By target width and height:         1830           By target width:         Target height:         1830           Write / Resulting target height:         1200                                                                                                    | I Write Resample Subset<br>fine size of resampled product  BI  Resulting larget width: B30  Resulting larget width: B30  Target width: B30  Target w | Write Resemptie Subset<br>wreference band from source product<br>by reference band from source product:<br>Bi<br>Target width:<br>by target width and height:<br>By target subth and height:<br>Bi<br>Bi<br>Bi<br>Bi<br>Bi<br>Bi<br>Bi<br>Bi<br>Bi<br>Bi                                                                                                    | Write Resample Subset<br>esce of resample product  reference band from source product:  Resulting target width: Resulting target width:  starget width and begint:  starget width and begint:  target width and begint:  target width and begint: target width and begint: target width and be                                                                                                    | Write Resample Subset<br>esse of resampled product  reference band from source product:  Resulting target widfh:  state  reference band from source product:  state  reference band from source product:  state  reference band from source product:  state  reference band from source product:  state  reference band from source product:  state  reference band from source product:  state  reference band from source product:  state  state  reference band from source product:  state  state state  state  state  state state s | Write Resample Subset  Write Resample Subset  Write Resample Subset  By reference band from source product:  Resulting larget width:  2030  Resulting target heights:  2030  Resulting target heights: | 1 Write Resample Subset<br>Strive size of resampled product B1 Resulting larget width: B2 Resulting larget height: B3:0 Resulting larget height: B3:0 Resultin | 1 Write Resample Subset<br>fifte size of resampled product<br>DBy reference band from source product:<br>Resulting target Height: 2500<br>Resulting target Height: 1530                                                                                                    | d Write Resample Subset<br>effine size of resampled product<br>D By reference band from source product:<br>B I<br>Resulting larget width: 200                                                                                                    | ad Write Resample Subset                                                                                                    | d Write Resample Subject                                                                                                    |
| ad Write Resample Subset<br>Seffre size of resampled product<br>O By reference band from source product:<br>Bi<br>Resulting to<br>Target wild<br>By target wildh and height:<br>Target wild                                                                                                    | roduct:<br>Resulting larget width: 1800<br>Resulting larget height: 1800<br>Target height:<br>Width / height ratio:<br>Resulting larget height: 10090<br>Resulting larget height: 10990     | eet  duct  Resulting larget width:  Staget height:  Kes Taget height:  Kes Resulting larget width:  Staget height:  Kes Resulting larget width:  Staget height:  Kes Resulting larget width:  Staget height:  Staget height: Staget height:  Staget height: Staget height:  Staget height: Sta | d wine Resample Subset  fine source product:  Bi Resulting target midfh:  Bi Resulting target midfh: Bi Resulting target midfh: Bi Resulting target midfh: Bi Resul                                                                                                  | d wine Resample Subset  fine source product:  Bi Resulting target midfh:  Bi Resulting target midfh: Bi Resulting target midfh: Bi Resulting target midfh: Bi Resul                                                                                                  | Write         Resample         Subset:           Write         Resample         Subset:           The state of resampled product:         If I           By reference band from source product:         Resulting target width:         1000           By reference band from source product:         Resulting target width:         1000           By reference band from source product:         Resulting target width:         1000           By poorl resolution (in m):         Resulting target width:         100000           By poorl resolution (in m):         Resulting target width:         10900           Resulting target width:         10900         Resulting target width:         10900           Resulting target width:         10900         Resulting target width:         10900           Resulting target width:         10900         Resulting target width:         10900                                                                                                    | ad Write Resample Subset<br>Seffre size of resample forduct:<br>By reference bend from source product:<br>By reference bend from source product:<br>By target width and height:<br>By target width and height:<br>By target width and h | B1         8000           Resulting larget width:         1800           Resulting larget width:         1800           Resulting larget width:         1800           Target height:         10,090 (           Target height:         10,090 (           Vidth / height ratio:         10,000 (                                                                                                    | vice Resample subset:<br>reference band from source product:<br>reference band from source product:<br>reget width: and height:<br>target width: and height:<br>proter resolution (in m):<br>Resulting target width: 10000                                                                                                    | Write     Resample     subset       Write     Resample     subset       the same of resampled product     ISI       By reference band from source product:     Resulting target width:     1500       By target width and height:     ISI     ISI       By target width and height:     Isi     Isi       By poor resolution (in m):     Resulting target width:     100000                                                                                                    | Write Resample Subject :<br>Write Resample Subject :<br>By reforence band from source product:<br>By target width and height:<br>By target width and height:<br>by poor resolution (in m):<br>By poor resolution (in m):<br>By target width:<br>By target width:<br>By t | Write Resample Subset     Image: Subset       Dre stee of resample from source product:     Bi       By degret width:     1800       By degret width:     1800       By poper width and height:     10,000       Dy pole resolution (in m):     Resulting target width:     10,000       By pole resolution (in m):     Resulting target width:     10,000                                                               | white Resample Subset<br>size of resample Subset<br>size of resample Subset<br>veference band from source product:<br>Resulting target height:<br>starget width and height:<br>veference band from source product:<br>Resulting target height:<br>target height:<br>target heigh | Write         Resample         subset:           Invise         Resample         subset:           Invise         Resulting target width:         1000           By reference band from source product:         Resulting target width:         1000           By target width and height:         Target width:         10000           By poorl resolution (in m);         Resulting target width:         10900                                                                            | rite Resample Subset :<br>size of resample Subset :<br>reference bend from source product:<br>Resulting larget width:<br>target width and height:<br>target width and height:<br>target width:<br>target width:<br>target | Write Resample subset i<br>Write Resample subset i<br>By reference band from source product:<br>By target width and height:<br>By target width and height:<br>by poor resolution (in m):<br>By poor resolution (in m):<br>By target width:<br>By target width:<br>By tar | Write         Resample         subset           Invise         Resample         subset           Invise         Resample         1000           By reference band from source product:         Resulting target width:         1000           By target width:         10000         10000           By poor resolution (in m);         Resulting target width:         10000                                                                                                    | virie Resample subset<br>reference band from source product:<br>reference band from source product:<br>regret width and height:<br>regret width and height:<br>regret width:<br>regret resolution (n m):<br>Resulting target width:<br>10000                                                                                                    | Write Resample Subset<br>write Resample Subset<br>preforence band from source product:<br>By reforence band from source product:<br>By target width and height:<br>By target width and height:<br>by your resolution (in m):<br>By sayset resolution (in m):<br>By target width:<br>by power resolution (in m):<br>By target width:<br>by target width:<br>by power resolution (in m):<br>By target width:<br>by target width:<br>by power resolution (in m):<br>By target width:<br>by target width:<br>by power resolution (in m):<br>By target width:<br>by power resolution (in m):<br>By target width:<br>by target width:<br>by power resolution (in                                                | Write Resample Subset Write Resample Subset Write Resample Subset Write Resample Subset Write Resample Subset Write Resample Subset                                                                                                    | Write     Resample     subset       Write     Resample     subset       The state of resampled product:     B1       By reference band from source product:     Resulting torget width:     10.50       By target width and height:     Target width:     10.50       By target width and height:     Width / height rafite:     10.0000       By pool resolution (in m):     Resulting target width:     109890                                                                                                    | Write Resemple subset:<br>fire stars of resempled product:<br>By reference band from source product:<br>By target width and height:<br>By target width and height:<br>By poor resolution (in m);<br>By poor resolution (in m);<br>By poor resolu | Write Resample Subset  Write Resample Subset  Write Resample Subset  Write Resample Subset  Write Resample from source product:  By reference band from source product:  By target width: 2030 Resulting target height: 2030 Resulting target height:  | Write Resample Subset         Image: Subset           ne size of resampled product:         Image: middle           By reference band from source product:         Resulting target middle           By target width and height:         1830           By target width and height:         Target middle           By target width:         10.0000                                                                                                    | Write Resample Subset         III           By reference band from source product:         III           By target width and height:         1830           By target width:         Target height:         1830           Write / Resulting target height:         1200                                                                                                    | I Write Resample Subset<br>fine size of resampled product  BI  Resulting larget width: B30  Resulting larget width: B30  Target width: B30  Target w | Write Resemptie Subset<br>wreference band from source product<br>by reference band from source product:<br>Bi<br>Target width:<br>by target width and height:<br>By target subth and height:<br>Bi<br>Bi<br>Bi<br>Bi<br>Bi<br>Bi<br>Bi<br>Bi<br>Bi<br>Bi                                                                                                    | Write Resample Subset<br>esce of resample product  reference band from source product:  Resulting target width: Resulting target width:  starget width and begint:  starget width and begint:  target width and begint:  target width and begint: target width and begint: target width and be                                                                                                    | Write Resample Subset<br>esse of resampled product  reference band from source product:  Resulting target widfh:  state  reference band from source product:  state  reference band from source product:  state  reference band from source product:  state  reference band from source product:  state  reference band from source product:  state  reference band from source product:  state  reference band from source product:  state  state  reference band from source product:  state  state state  state  state  state state s | Write Resample Subset  Write Resample Subset  Write Resample Subset  By reference band from source product:  Resulting larget width:  2030  Resulting target heights:  2030  Resulting target heights: | 1 Write Resample Subset<br>Strive size of resampled product B1 Resulting larget width: B2 Resulting larget height: B3:0 Resulting larget height: B3:0 Resultin | 1 Write Resample Subset<br>fifte size of resampled product<br>DBy reference band from source product:<br>Resulting target Height: 2500<br>Resulting target Height: 1530                                                                                                    | d Write Resample Subset<br>effine size of resampled product<br>D By reference band from source product:<br>B I<br>Resulting larget width: 200                                                                                                    | ad Write Resample Subset                                                                                                    | d Write Resample Subject                                                                                                    |
| ad Write Resample subset<br>Define size of resampled product<br>O By reference band from source product:<br>Resulting to<br>Resulting to<br>Target width and height:<br>Target width                                                                                                    | roduct:<br>Resulting larget width: 1800<br>Resulting larget height: 1800<br>Target height:<br>Width / height ratio:<br>Resulting larget height: 10090<br>Resulting larget height: 10990     | eet  act  BI  Accurrent  BI  Accurrent  Accurrent  BI  Accurrent  Accurrent Accurrent  Accurrent Accurrent Accu | d wine Resample Subset  fine source product:  Bi Resulting target midfh:  Bi Resulting target midfh: Bi Resulting target midfh: Bi Resulting target midfh: Bi Resul                                                                                                  | d wine Resample Subset  fine source product:  Bi Resulting target midfh:  Bi Resulting target midfh: Bi Resulting target midfh: Bi Resulting target midfh: Bi Resul                                                                                                  | Write         Resample         Subset:           Write         Resample         Subset:           The state of resampled product:         If I           By reference band from source product:         Resulting target width:         1000           By reference band from source product:         Resulting target width:         1000           By reference band from source product:         Resulting target width:         1000           By poorl resolution (in m):         Resulting target width:         100000           By poorl resolution (in m):         Resulting target width:         10900           Resulting target width:         10900         Resulting target width:         10900           Resulting target width:         10900         Resulting target width:         10900           Resulting target width:         10900         Resulting target width:         10900                                                                                                    | ad Write Resample Subset Define size of resampled product Of yr reference band from source product: Resulting target width: 1530 Resulting target width: 1530 Target width and height: 1530 Of yr target width and height: 1530                                                                                                    | B1         0000           Product:         Resulting target width:         1000           Resulting target width:         10,000         10,000           Target height:         10,000         10,000           Width / height ratio:         1,00000         10                                                                                                    | vice Resample Subset:<br>reference band from source product:<br>reference band from source product:<br>reget width: and height:<br>target width: and height:<br>proter resolution (in m):<br>Resulting target width:<br>target width: 10000                                                                                                    | Write     Resample     subset       Write     Resample     subset       the same of resampled product     ISI       By reference band from source product:     Resulting target width:     1500       By target width and height:     ISI     ISI       By target width and height:     Isi     Isi       By poor resolution (in m):     Resulting target width:     100000                                                                                                    | Write Resample Subject :<br>Write Resample Subject :<br>By reforence band from source product:<br>By target width and height:<br>By target width and height:<br>by poor resolution (in m):<br>By poor resolution (in m):<br>By target width:<br>By target width:<br>By t | Write Resample Subset     Image: Subset       Dre stee of resample from source product:     Bi       By degret width:     1800       By degret width:     1800       By poper width and height:     10,000       Dy pole resolution (in m):     Resulting target width:     10,000       By pole resolution (in m):     Resulting target width:     10,000                                                               | white Resample Subset<br>size of resample Subset<br>size of resample Subset<br>veference band from source product:<br>Resulting target height:<br>starget width and height:<br>veference band from source product:<br>Resulting target height:<br>target height:<br>target heigh | Write         Resample         subset:           Invise         Resample         subset:           Invise         Resulting target width:         1000           By reference band from source product:         Resulting target width:         1000           By target width and height:         Target width:         10000           By poorl resolution (in m);         Resulting target width:         10900                                                                            | rite Resample Subset :<br>size of resample Subset :<br>reference bend from source product:<br>Resulting larget width:<br>target width and height:<br>target width and height:<br>target width:<br>target width:<br>target | Write Resample subset i<br>Write Resample subset i<br>By reference band from source product:<br>By target width and height:<br>By target width and height:<br>by poor resolution (in m):<br>By poor resolution (in m):<br>By target width:<br>By target width:<br>By tar | Write         Resample         subset           Invise         Resample         subset           Invise         Resample         1000           By reference band from source product:         Resulting target width:         1000           By target width:         10000         10000           By poor resolution (in m);         Resulting target width:         10000                                                                                                    | virie Resample subset<br>reference band from source product:<br>reference band from source product:<br>regret width and height:<br>regret width and height:<br>regret width:<br>regret resolution (n m):<br>Resulting target width:<br>10000                                                                                                    | Write Resample Subset<br>write Resample Subset<br>preforence band from source product:<br>By reforence band from source product:<br>By target width and height:<br>By target width and height:<br>by your resolution (in m):<br>By sayset resolution (in m):<br>By target width:<br>by power resolution (in m):<br>By target width:<br>by target width:<br>by power resolution (in m):<br>By target width:<br>by target width:<br>by power resolution (in m):<br>By target width:<br>by target width:<br>by power resolution (in m):<br>By target width:<br>by power resolution (in m):<br>By target width:<br>by target width:<br>by power resolution (in                                                | Write Resample Subset Write Resample Subset Write Resample Subset Write Resample Subset Write Resample Subset Write Resample Subset                                                                                                    | Write     Resample     subset       Write     Resample     subset       The state of resampled product:     B1       By reference band from source product:     Resulting torget width:     10.50       By target width and height:     Target width:     10.50       By target width and height:     Width / height rafite:     10.0000       By pool resolution (in m):     Resulting target width:     109890                                                                                                    | Write Resemple subset:<br>fire stars of resempled product:<br>By reference band from source product:<br>By target width and height:<br>By target width and height:<br>By poor resolution (in m);<br>By poor resolution (in m);<br>By poor resolu | Write Resample Subset  Write Resample Subset  Write Resample Subset  Write Resample Subset  Write Resample from source product:  By reference band from source product:  By target width: 2030 Resulting target height: 2030 Resulting target height:  | Write Resample Subset         Image: Subset           ne size of resampled product:         Image: middle           By reference band from source product:         Resulting target middle           By target width and height:         1830           By target width and height:         Target middle           By target width:         10.0000                                                                                                    | Write Resample Subset         III           By reference band from source product:         III           By target width and height:         1830           By target width:         Target height:         1830           Write / Resulting target height:         1200                                                                                                    | I Write Resample Subset<br>fine size of resampled product  BI  Resulting larget width: B30  Resulting larget width: B30  Target width: B30  Target w | Write Resemptie Subset<br>wreference band from source product<br>by reference band from source product:<br>Bi<br>Target width:<br>by target width and height:<br>By target subth and height:<br>Bi<br>Bi<br>Bi<br>Bi<br>Bi<br>Bi<br>Bi<br>Bi<br>Bi<br>Bi                                                                                                    | Write Resample Subset<br>esce of resample product  reference band from source product:  Resulting target width: Resulting target width:  starget width and begint:  starget width and begint:  target width and begint:  target width and begint: target width and begint: target width and be                                                                                                    | Write Resample Subset<br>esse of resampled product  reference band from source product:  Resulting target widfh:  state  reference band from source product:  state  reference band from source product:  state  reference band from source product:  state  reference band from source product:  state  reference band from source product:  state  reference band from source product:  state  reference band from source product:  state  state  reference band from source product:  state  state state  state  state  state state s | Write Resample Subset  Write Resample Subset  Write Resample Subset  By reference band from source product:  Resulting larget width:  2030  Resulting target heights:  2030  Resulting target heights: | 1 Write Resample Subset<br>Strive size of resampled product B1 Resulting larget width: B2 Resulting larget height: B3:0 Resulting larget height: B3:0 Resultin | 1 Write Resample Subset<br>fifte size of resampled product<br>DBy reference band from source product:<br>Resulting target Height: 2500<br>Resulting target Height: 1530                                                                                                    | d Write Resample Subset<br>effine size of resampled product<br>D By reference band from source product:<br>B I<br>Resulting larget width: 200                                                                                                    | ad Write Resample Subset                                                                                                    | d Write Resample Subject                                                                                                    |
| ad Write Resample Subject<br>Define size of resampled product<br>By reference band from source product:<br>Resulting to<br>Target widt<br>by target width and height:<br>Target width                                                                                                    | roduct:<br>Resulting larget width: 1500<br>Resulting larget width: 1200<br>Target width:<br>Width / heptifratia:<br>Resulting larget width: 10990<br>Resulting larget width: 10990          | eet                                                                                                    | d Write Resample Subset<br>effere size of resample Subset<br>effere size of resample Subset<br>Dev reference band from source product:<br>Dev reference band from source product:<br>Dev reference band from source product from source product from source | d Write Resample Subset<br>effere size of resample Subset<br>effere size of resample Subset<br>Dev reference band from source product:<br>Dev reference band from source product:<br>Dev reference band from source product from source product from source | Write         Resample         Subset           The size of resampled graduct         B1           99 reforence band from source product:         Resulting (arget height):         1930           18y target width and heights         Target height):         1930           18y poorl resolution (in m):         Resulting target width:         100000           18y poorl resolution (in m):         Resulting target width:         100000           Resulting target width:         100000         100000           explored resolution (in m):         Resulting target width:         109900           Resulting target width:         109900         Resulting target width:         10990           ending method         Nexrest         Target target ta                                                                                                    | ad Write Resample Subset:<br>Define size of resampled product BE Breaking target indifi- By reference band from source product: BB Reaking target indifi- BB Reaking target indifi- BB Reaking target indi                                                                                                    | Bi         800           Resulting larget width:         1830           Resulting larget width:         1830           Target width:         10,990           Target height:         10,990           Vidth'/ height ratio:         10,990                                                                                                    | vite Resample subset :                                                                                                    | Write Resample Subset:<br>The size of resampled product           Bit         1500           By reference band from source product:         Resulting target width:         1500           By target width and height:         Target width:         18.00           By target width and height:         10.0000         10.0000           By poor resolution (in m):         Resulting target width:         10.0000                                                                                                    | Write Resample Subject :<br>The size of resampled product  B1  By reference bend from source product:  B3 By target width and height:  B4 By target width and height:  B5 By target width:  B5 By target width:  B5 B5 B5 B5 B5 B5 B5 B5 B5 B5 B5 B5 B5                                                                                                    | Write Resample Subret i       pre dire and height:       By reference band from source product:       By reference band from source product:       Resulting target width:       10,90       By power resolution (in m):       By power resolution (in m):                                                                                                    | Write:     Resample:     Subset:       e size of resample:     ISI       reference band from source product:     Resulting target width:     1530       reget width and height:     Target width:     1830       reget width and height:     Target width:     10,98       y post resolution (n m):     Resulting target width:     10980                                                                                                    | Write Resample Subject         III           fine size of resampled product         III           Py reference band from source product:         Resulting toppet height:         1000           By target width and height:         Target width:         10000           By poor resolution (in m):         Resulting target width:         10000                                                                                                    | rite Resample Subset:<br>size of resample product  reference bend from source product:  Resulting target width:  target width and height:  target width and height:  target width and height:  target width in theight:  target width:  target width:  t                                                                                                    | Write Resample Subject :<br>The size of resampled product  B1  Sy reference bend from source product:  B3  Sy target width and height:  B3  Sy target width and height:  Sy target width:  Sy target width:  Sy targ                                                                                                    | Write         Resample         subset:           fine size of resampled product         B1         2000           by reference band from source product:         Resulting target width:         2000           By target width:         1230         100           By target width:         1200         100           By poorl resolution (in m);         Resulting target width:         100000                                                                                                    | write Resample subset<br>stare of resampled product  reference band from source product:  Resulting target width:  target width and height:  target width and height:  target width:  Resulting target width:  target width:  Resulting target width:  Subsection (n m):  Resulting target width:  Subsection (n m):  Resulting target width:  Subsection (n m):  Resulting target width:  Subsection (n m):  Resulting target width:  Subsection (n m):  Subsection (n m):  Subsection | Write Resample Subset  Write Resample Subset  Write Resample Subset  Write Resample Subset  Write Resample Subset  Set arget width and height:  Set arget width and height:  Set arget width:  Set arget width:  S                                                                                                    | Write Resample Subset<br>re size of resampled product           B1         1500           By reference band from source product:         Resulting (anget width:         1500           By target width and height:         Target might:         18.30           By target width:         Target might:         10.0000           By target width:         1.00000         10.10000                                                                                                    | Write         Resample         Subset           Size of resampled product         B1           By tenget width and height:         Resulting target width:         18.30           By target width and height:         Target width:         10.0000           By pool resolution (in m):         Resulting target width:         10.0000                                                                                                    | Write         Resample         Subset           fire size of resampled product         ISS           By reference band from source product:         Resulting target width:         1550           By target width and height:         Target width:         18,30           By target width:         10,000         10,1           By poorl resolution (in m):         Resulting target width:         10,000                                                                                                    | Write Resample Subset           ne size of resample form source product:           Bit           By reference band from source product:           By reference band from source product:           By reference band from source product:           Bit           Bit           Target midth:           Bit           Sy target width and height:           Bit           Sy target width and height:           Bit                                                                                                    | Write Resample Subset           ne size of resample formbact           Bit           By reference band from source product:           Resulting target height:           By target width and height:           By target width and height:                                                                                                    | Write Resample Subset i<br>the size of resampled product BI IIIIIIIIIIIIIIIIIIIIIIIIIIIIIIIIII                                                                                                    | I Write Resample Subset<br>free size of resample product BI Resulting target Holphit BS  Resulting target Holphit BS  Resulting target | Write Resample Subset :<br>Write Resample Subset :<br>Wreference band from source product:<br>By target width and height:<br>By target width and height:<br>By target height:<br>By target height: | write Resample Subset:<br>e size of resampled product<br>reference band from source product:<br>Resulting target writh:<br>target writh:<br>y target writh:<br>Target writh:<br>10,90<br>10,91<br>10,91<br>1 | Write Resample Subset e size of resampled product e size of resampled product  Resulting largest width: Resulting largest width: Resulting largest   | Write Resample subset The size of resampled product BI By reference band from source product: Resulting larget width: 2030 Resulting target heights: 2030                                                                                                    | 1 Write Resample Subject<br>threa size of resampled product B1 B2 PBy reference band from source product: B2 Resulting Grapet Height: 1830 Resulting Grapet Height: 1830                                                                                                    | 3 Write Resample Subset<br>frime size of resampled product<br>DBy reference band from source product:<br>Resulting larget height: 2500<br>Resulting target height: 1500                                                                                                    | d Write Resample Subset<br>effice size of resampled product<br>D By reference band from source product:<br>Resulting target width: 2000                                                                                                    | nd Write Resample Subset                                                                                                    | d Write Resample Subject                                                                                                    |
| effine size of resampled product           Bit         Bit           D By reference band from source product:         Resulting to Resulting to Resulting to Resulting to Target heights           D By target width and heights         Target heights                                                                                                    | roduct: Rewilling target width: 1500 Rewilling target width: 1830 Target kildhit Target kildhit Width / height rate: 1.0000 Rewilling target kildhit: 10980 Rewilling target kildhit: 20580 | eet<br>duct [8]<br>source product: Acad Uring farget widdlin: 25:30<br>Resulting target widdlin: 38:30<br>Target widdlin: 38:30<br>Target widdlin: 38:30<br>Target widdlin: 38:30<br>Target widdlin: 38:30<br>Target widdlin: 38:30<br>Resulting target widdlin: 38:30<br>Resulting target widdlin: 39:300                                                                                                    | effere size of resampled product Bit Of y reference band from source product: Resulting target width: Stop P target width and height: Bit P target width and height: Bit P target width and height: Bit P target width and height: Bit P target width and height: Bit P target width: Bit P target width: Bit P ta                                                                                                  | effere size of resampled product Bit Of y reference band from source product: Resulting target width: Stop P target width and height: Bit P target width and height: Bit P target width and height: Bit P target width and height: Bit P target width and height: Bit P target width: Bit P target width: Bit P ta                                                                                                  | the size of resampled product Bi Provementation Bi Resulting Larget width: Bi Resulting Larget width:  | effre size of resampled product.  By reference band free source product:  By reference band free source product:  Benulting target width:  Bai  Comparison of the source product:  Bai  By target width and height:  Bai  By target width and height:  Bai By target width and height:  Bai By target width and height:  By target width and height:  By target width and height:  By target width and height:  By target width and height:  By target width and height:  By target width and height: By target width and height: By target wi                                                                                                    | B1         3500           Resulting target width:         3500           Resulting target width:         1300           Target width:         10,980           Target height:         10,980           Weight / Height:         10,980           Weight / Height:         10,0000                                                                                                    | Image: Resample Subset         Image: Resample Subset           reference band from source product:         Image: Resulting (arget width: 1000)           reference band from source product:         Resulting (arget width: 1000)           reget width: and height:         10000           target height:         10000           reget width: /height rate:         1.0000           reget resolution (in m):         Resulting target width: 10980                                                                                       | by see of resampled product         81           By reference band from source product:         Resulting target width:         1830           By target width and height:         Target height:         10,900           By target width:         10,000         10,900           By target width:         1,0000         10,900           By by pool resolution (in m):         Resulting target width:         1,0000                                                                                                    | ne size of resampled product           Bit         800           By reference band from source product:         Resulting target width:         2830           Resulting target width:         1830         10,99           By target width: and height:         10,90         10,90           By target width:         1,0000         10,90           By target width:         1,0000         10,90                                                                                                    | pe eze of resampled product           Bi         10000           By reference band from source product:         Read/brg (arget width:         10000           By target width and height:         10000         10,980           By powel resolution (in m):         Read/brg (arget width:         10,000           By powel resolution (in m):         Read/brg (arget width:         10,000                          | e size of resampled product:                                                                                                    | Insiste of resampled product         B1           19v reference band from source product:         Resulting target width:         1900           18v reference band from source product:         Resulting target width:         1800           18v reference band from source product:         Resulting target width:         1800           18v target width and height:         10,91         10,91           18v prof. resolution (in m):         Resulting target width:         1,0000 | size of resampled product  reference band from source product:  reference band from source product:  reference band from source band from source band from source band from source band from source band from source band from source ban                                                                                                    | ne size of resampled product           Bit         500           By reference band from source product:         Resulting target width:         1800           By target width and height:         1800         10,91           By target width and height:         10,000         10,90           By target width:         1,00000         10,90           By target width:         1,0000         10,90                                                                                                    | fine size of resampled product         III           18 y reference band from source product:         Reviting target width:         2830           18 y reference band from source product:         Reviting target width:         1830           18 y target width:         1830         100           18 y target width:         1000         100           19 y poel resolution (in m):         Resulting target width:         1.0000                                                                                                    | size of resampled product  III  reference band from source product:  reference band from source product:  reference band from source product:  reference band from source product:  Resulting target width:  rarget width: And height:  rarget width: And height:  reference band from source product:  reference band from source product:  reference band from source band from source band from source band from source band from source band from source band from source band from source band from sou   | Bi           By reference band from source product:         Bi           By reference band from source product:         Reculting larget width:         1830           By target width:         1830         10,9           By target width:         10,9         10,9           By target width:         10,000         10,9           By target width:         10,000         10,9           By target width:         1,0000         10,9           By target width:         1,0000         10,9           By target width:         1,0000         10,9           By target width:         1,0000         10,9                                                                                                    | ne size of resampled product           Bi           By reference band from source product:         Resulting larget width:         1030           Resulting larget width:         1330         10,5           By target width:         10,0         10,5           By target width:         10,0         10,5           Width:/height:         10,0000         10,5           By target width:         10,0000         10,5           By target width:         1,00000         10,5           By target width:         1,00000         10,5                                                                                                    | hre size of resampled product By reference band from source product: By target width and height: By target width and height: By target width and height: By poor resolution (in m): By poor resolution (in m): By poor resolution (in m): Bit is a start of the start of the start of | fine size of resampled product  B  B  B  B  B  B  B  B  B  B  B  B  B                                                                                                    | Ine size of reserviced product  B  Providence band from source product:  By target width:  By target width:  By target w | Bi           By reforence band from source product:         Resulting target width:         1000           By target width and height:         Target might:         13.00           By target width and height:         Target might:         10.0000                                                                                                    | he size of resampled product           B1         1030           By reference band from source product:         Resulting larget width:         1830           Resulting target width:         1830         10,5           By target width and height:         10,0         10,5           Width //height rates:         1,00000         10,0                                                   | Bit     Image: Bit       )By reference band from source product:     Resulting target width:     1000       Resulting target width:     1000       Target width:     1000       (B) target width:     1000                                                                                                    | Bit         1030           by reference band from source product:         Renuling Greget woldth:         1830           Resulting Greget woldth:         1830         10,95           Target woldth:         Target woldth:         18,00           by target woldth:         Target hinght:         10,95           Wildth //Height ratio:         10,000         10,90                                                                                                    | e size of resampled product           B1           yreference band from source product:         Resulting target width:         15:50           Resulting target width:         18:30         12:30           y target width and height:         18:30         10:01                                                                                                    | e size of resampled product           B1           vetference band from source product:         Resulting target width:         1830           Resulting target width:         1830           Vetget width and heights:         10,980           Varget width and heights:         10,980                                                                                                    | Ine size of resampled product           B1           By reference band from source product:         Resulting larget width:         1830           Resulting target height:         1830                                                                                                    | Infre size of resempted product  B1  By reference band from source product:  Resulting target Height:  100  Resulting target Height:  100                                                                                                    | Bit           By reference band from source product:         Resulting larget midth:         1930           Resulting larget midth:         1830                                                                                                    | effere size of resempted product B1 Of yreference band from source product: Resulting larget width: 2000                                                                                                    | vefne size of resampled product                                                                                                    | vefne size of resampled product                                                                                                    |
| before size of recampled product  D By reference band from source product:  Reculting to  Reculting to  Reculting to  Target width and heights  Target heigh                                                                                                    | roduct: Rewilling target width: 1500 Rewilling target width: 1830 Target kildhit Target kildhit Width / height rate: 1.0000 Rewilling target kildhit: 10980 Rewilling target kildhit: 20580 | eet duct                                                                                                    | effere size of resampled product Bit Of y reference band from source product: Resulting target width: Stop P target width and height: Bit P target width and height: Bit P target width and height: Bit P target width and height: Bit P target width and height: Bit P target width: Bit P target width: Bit P ta                                                                                                  | effere size of resampled product Bit Of y reference band from source product: Resulting target width: Stop P target width and height: Bit P target width and height: Bit P target width and height: Bit P target width and height: Bit P target width and height: Bit P target width: Bit P target width: Bit P ta                                                                                                  | the size of resampled product Bi Provementation Bi Resulting Larget width: Bi Resulting Larget width:  | before size of resampled product         IBI           Dev reference band from source product:         Resulting target width:         1000           Resulting target width and height:         Target width:         1000                                                                                                    | IBI         2830           Resulting target width:         2830           Resulting target width:         130           Target width:         10,980           Target height:         10,980           Width / height:         10,980           Width / height:         10,080                                                                                                    | Resample Subset         81           reference band from source product:         81           Resulting Kropet Height:         1000           target width:         10,000           target width:         10,000           your eresolution (in m):         Resulting Kropet Height:         10,000                                                                                                    | by see of resampled product         81           By reference band from source product:         Resulting target width:         1830           By target width and height:         Target height:         10,900           By target width:         10,000         10,900           By target width:         1,0000         10,900           By by pool resolution (in m):         Resulting target width:         1,0000                                                                                                    | ne size of resampled product           Bit         800           By reference band from source product:         Resulting target width:         2830           Resulting target width:         1830         10,99           By target width: and height:         10,90         10,90           By target width:         1,0000         10,90           By target width:         1,0000         10,90                                                                                                    | pe eze of resampled product           Bi         10000           By reference band from source product:         Read/brg (arget width:         10000           By target width and height:         10000         10,980           By powel resolution (in m):         Read/brg (arget width:         10,000           By powel resolution (in m):         Read/brg (arget width:         10,000                          | e size of resampled product:                                                                                                    | Insiste of resampled product         B1           19v reference band from source product:         Resulting target width:         1900           18v reference band from source product:         Resulting target width:         1800           18v reference band from source product:         Resulting target width:         1800           18v target width and height:         10,91         10,91           18v prof. resolution (in m):         Resulting target width:         1,0000 | size of resampled product  reference band from source product:  reference band from source product:  reference band from source band from source band from source band from source band from source band from source band from source ban                                                                                                    | ne size of resampled product           Bit         500           By reference band from source product:         Resulting target width:         1800           By target width and height:         1800         10,91           By target width and height:         10,000         10,90           By target width:         1,00000         10,90           By target width:         1,0000         10,90                                                                                                    | Insiste of resampled product         Image: Image: Ima                                | size of resampled product  III  reference band from source product:  reference band from source product:  reference band from source product:  reference band from source product:  Resulting target width:  rarget width: And height:  rarget width: And height:  reference band from source product:  reference band from source product:  reference band from source band from source band from source band from source band from source band from source band from source band from source band from sou   | Bi           By reference band from source product:         Bi           By reference band from source product:         Reculting larget width:         1830           By target width:         1830         10,9           By target width:         10,9         10,9           By target width:         10,000         10,9           By target width:         10,000         10,9           By target width:         1,0000         10,9           By target width:         1,0000         10,9           By target width:         1,0000         10,9           By target width:         1,0000         10,9                                                                                                    | ne size of resampled product           Bi           By reference band from source product:         Resulting larget width:         1030           Resulting larget width:         1330         10,5           By target width:         10,0         10,5           By target width:         10,0         10,5           Width:/height:         10,0000         10,5           By target width:         10,0000         10,5           By target width:         1,00000         10,5           By target width:         1,00000         10,5                                                                                                    | hre size of resampled product By reference band from source product: By target width and height: By target width and height: By target width and height: By poor resolution (in m): By poor resolution (in m): By poor resolution (in m): Bit is a start of the start of the start of | fine size of resampled product  B  B  B  B  B  B  B  B  B  B  B  B  B                                                                                                    | Ine size of reserviced product  B  Providence band from source product:  By target width:  By target width:  By target w | Bi           By reforence band from source product:         Resulting target width:         1000           By target width and height:         Target might:         13.00           By target width and height:         Target might:         10.0000                                                                                                    | he size of resampled product           B1         1030           By reference band from source product:         Resulting larget width:         1830           Resulting target width:         1830         10,5           By target width and height:         10,0         10,5           Width //height rates:         1,00000         10,0                                                   | Bit     Image: Bit       )By reference band from source product:     Resulting target width:     1000       Resulting target width:     1000       Target width:     1000       (B) target width:     1000                                                                                                    | Bit         1030           by reference band from source product:         Renuling Greget woldth:         1830           Resulting Greget woldth:         1830         10,95           Target woldth:         Target woldth:         18,00           by target woldth:         Target hinght:         10,95           Wildth //Height ratio:         10,000         10,90                                                                                                    | e size of resampled product           B1           yreference band from source product:         Resulting target width:         15:50           Resulting target width:         18:30         12:30           y target width and height:         18:30         10:01                                                                                                    | e size of resampled product           B1           vetference band from source product:         Resulting target width:         1830           Resulting target width:         1830           Vetget width and heights:         10,980           Varget width and heights:         10,980                                                                                                    | Ine size of resampled product           B1           By reference band from source product:         Resulting larget width:         1830           Resulting target height:         1830                                                                                                    | Infre size of resempted product  B1  By reference band from source product:  Resulting target Height:  100  Resulting target Height:  100                                                                                                    | Bit           By reference band from source product:         Resulting larget midth:         1930           Resulting larget midth:         1830                                                                                                    | effere size of resempted product B1 Of yreference band from source product: Resulting larget width: 2000                                                                                                    | Pefine size of resampled product                                                                                                    | vefne size of resampled product                                                                                                    |
| effine size of resampled product           Bit         Bit           D By reference band from source product:         Resulting to Resulting to Resulting to Resulting to Target heights           D By target width and heights         Target heights                                                                                                    | roduct: Rewilling target width: 1500 Rewilling target width: 1830 Target kildhit Target kildhit Width / height rate: 1.0000 Rewilling target kildhit: 10980 Rewilling target kildhit: 20580 | eet<br>duct [8]<br>source product: Acad Uring farget widdlin: 25:30<br>Resulting target widdlin: 38:30<br>Target widdlin: 38:30<br>Target widdlin: 38:30<br>Target widdlin: 38:30<br>Target widdlin: 38:30<br>Target widdlin: 38:30<br>Resulting target widdlin: 38:30<br>Resulting target widdlin: 39:300                                                                                                    | effere size of resampled product Bit Of y reference band from source product: Resulting target width: Stop P target width and height: Bit P target width and height: Bit P target width and height: Bit P target width and height: Bit P target width and height: Bit P target width: Bit P target width: Bit P ta                                                                                                  | effere size of resampled product Bit Of y reference band from source product: Resulting target width: Stop P target width and height: Bit P target width and height: Bit P target width and height: Bit P target width and height: Bit P target width and height: Bit P target width: Bit P target width: Bit P ta                                                                                                  | the size of resampled product Bi Provementation Bi Resulting Larget width: Bi Resulting Larget width:  | effre size of resampled product.  By reference band free source product:  By reference band free source product:  Benulting target width:  Bai  Comparison of the source product:  Bai  By target width and height:  Bai  By target width and height:  Bai By target width and height:  Bai By target width and height:  By target width and height:  By target width and height:  By target width and height:  By target width and height:  By target width and height:  By target width and height: By target width and height: By target wi                                                                                                    | B1         3500           Resulting target width:         3500           Resulting target width:         1300           Target width:         10,980           Target height:         10,980           Weight / Height:         10,980           Weight / Height:         10,0000                                                                                                    | Image: Resample Subset         Image: Resample Subset           reference band from source product:         Image: Resulting (arget width: 1000)           reference band from source product:         Resulting (arget width: 1000)           reget width: and height:         10000           target height:         10000           reget width: /height rate:         1.0000           reget resolution (in m):         Resulting target width: 10980                                                                                       | by see of resampled product         81           By reference band from source product:         Resulting target width:         1830           By target width and height:         Target height:         10,900           By target width:         10,000         10,900           By target width:         1,0000         10,900           By by pool resolution (in m):         Resulting target width:         1,0000                                                                                                    | ne size of resampled product           Bit         800           By reference band from source product:         Resulting target width:         2830           Resulting target width:         1830         10,99           By target width: and height:         10,90         10,90           By target width:         1,0000         10,90           By target width:         1,0000         10,90                                                                                                    | pe eze of resampled product           Bi         10000           By reference band from source product:         Read/brg (arget width:         10000           By target width and height:         10000         10,980           By powel resolution (in m):         Read/brg (arget width:         10,000           By powel resolution (in m):         Read/brg (arget width:         10,000                          | e size of resampled product:                                                                                                    | Insiste of resampled product         B1           19v reference band from source product:         Resulting target width:         1900           18v reference band from source product:         Resulting target width:         1800           18v reference band from source product:         Resulting target width:         1800           18v target width and height:         10,91         10,91           18v prof. resolution (in m):         Resulting target width:         1,0000 | size of resampled product  reference band from source product:  reference band from source product:  reference band from source band from source band from source band from source band from source band from source band from source ban                                                                                                    | ne size of resampled product           Bit         500           By reference band from source product:         Resulting target width:         1800           By target width and height:         1800         10,91           By target width and height:         10,000         10,90           By target width:         1,00000         10,90           By target width:         1,0000         10,90                                                                                                    | Insiste of resampled product         Image: Image: Ima                                | size of resampled product  III  reference band from source product:  reference band from source product:  reference band from source product:  reference band from source product:  Resulting target width:  rarget width: And height:  rarget width: And height:  reference band from source product:  reference band from source product:  reference band from source band from source band from source band from source band from source band from source band from source band from source band from sou   | Bi           By reference band from source product:         Bi           By reference band from source product:         Reculting larget width:         1830           By target width:         1830         10,9           By target width:         10,9         10,9           By target width:         10,000         10,9           By target width:         10,000         10,9           By target width:         1,0000         10,9           By target width:         1,0000         10,9           By target width:         1,0000         10,9           By target width:         1,0000         10,9                                                                                                    | ne size of resampled product           Bi           By reference band from source product:         Resulting larget width:         1030           Resulting larget width:         1330         10,5           By target width:         10,0         10,5           By target width:         10,0         10,5           Width:/height:         10,0000         10,5           By target width:         10,0000         10,5           By target width:         1,00000         10,5           By target width:         1,00000         10,5                                                                                                    | hre size of resampled product By reference band from source product: By target width and height: By target width and height: By target width and height: By poor resolution (in m): By poor resolution (in m): By poor resolution (in m): Bit is a start of the start of the start of | fine size of resampled product  B  B  B  B  B  B  B  B  B  B  B  B  B                                                                                                    | Ine size of reserviced product  B  Providence band from source product:  By target width:  By target width:  By target w | Bi           By reforence band from source product:         Resulting target width:         1000           By target width and height:         Target might:         13.00           By target width and height:         Target might:         10.0000                                                                                                    | he size of resampled product           B1         1030           By reference band from source product:         Resulting larget width:         1830           Resulting target width:         1830         10,5           By target width and height:         10,0         10,5           Width //height rates:         1,00000         10,0                                                   | Bit     Image: Bit       )By reference band from source product:     Resulting target width:     1000       Resulting target width:     1000       Target width:     1000       (B) target width:     1000                                                                                                    | Bit         1030           by reference band from source product:         Renuling Greget woldth:         1830           Resulting Greget woldth:         1830         10,95           Target woldth:         Target woldth:         18,00           by target woldth:         Target hinght:         10,95           Wildth //Height ratio:         10,000         10,90                                                                                                    | e size of resampled product           B1           yreference band from source product:         Resulting target width:         15:50           Resulting target width:         18:30         12:30           y target width and height:         18:30         10:01                                                                                                    | e size of resampled product           B1           vetference band from source product:         Resulting target width:         1830           Resulting target width:         1830           Vetget width and height:         10.980           Varget width and height:         10.980                                                                                                    | Ine size of resampled product           B1           By reference band from source product:         Resulting larget width:         1830           Resulting target height:         1830                                                                                                    | Infre size of resempted product  B1  By reference band from source product:  Resulting target Height:  100  Resulting target Height:  100                                                                                                    | Bit           By reference band from source product:         Resulting larget midth:         1930           Resulting larget midth:         1830                                                                                                    | effere size of resempted product B1 Of yreference band from source product: Resulting larget width: 2000                                                                                                    | vefne size of resampled product                                                                                                    | vefne size of resampled product                                                                                                    |
| before size of recampled product  D By reference band from source product:  Reculting to  Reculting to  Reculting to  Target width and heights  Target heigh                                                                                                    | roduct: Rewilling target width: 1500 Rewilling target width: 1830 Target kildhit Target kildhit Width / height rate: 1.0000 Rewilling target kildhit: 10980 Rewilling target kildhit: 20580 | eet duct                                                                                                    | effere size of resampled product Bit Of y reference band from source product: Resulting target width: Stop P target width and height: Bit P target width and height: Bit P target width and height: Bit P target width and height: Bit P target width and height: Bit P target width: Bit P target width: Bit P ta                                                                                                  | effere size of resampled product Bit Of y reference band from source product: Resulting target width: Stop P target width and height: Bit P target width and height: Bit P target width and height: Bit P target width and height: Bit P target width and height: Bit P target width: Bit P target width: Bit P ta                                                                                                  | the size of resampled product Bi Provementation Bi Resulting Larget width: Bi Resulting Larget width:  | before size of resampled product         IBI           Dev reference band from source product:         Resulting target width:         1000           Resulting target width and height:         Target width:         1000                                                                                                    | IBI         2830           Resulting target width:         2830           Resulting target width:         130           Target width:         10,980           Target height:         10,980           Width / height:         10,980           Width / height:         10,080                                                                                                    | Resample Subset         81           reference band from source product:         81           Resulting Kropet Height:         8300           Target Height:         10000           target width:         100000           your erosultion (in m):         Resulting Kropet Height:         10000                                                                                                    | by see of resampled product         81           By reference band from source product:         Resulting target width:         1830           By target width and height:         Target height:         10,900           By target width:         10,000         10,900           By target width:         1,0000         10,900           By by pool resolution (in m):         Resulting target width:         1,0000                                                                                                    | ne size of resampled product           Bit         800           By reference band from source product:         Resulting target width:         2830           Resulting target width:         1830         10,99           By target width: and height:         10,90         10,90           By target width:         1,0000         10,90           By target width:         1,0000         10,90                                                                                                    | pe eze of resampled product           Bi         10000           By reference band from source product:         Read/brg (arget width:         10000           By target width and height:         10000         10,980           By powel resolution (in m):         Read/brg (arget width:         10,000           By powel resolution (in m):         Read/brg (arget width:         10,000                          | e size of resampled product:                                                                                                    | Insiste of resampled product         B1           19v reference band from source product:         Resulting target width:         1900           18v reference band from source product:         Resulting target width:         1800           18v reference band from source product:         Resulting target width:         1800           18v target width and height:         10,91         10,91           18v prof. resolution (in m):         Resulting target width:         1,0000 | size of resampled product  reference band from source product:  reference band from source product:  reference band from source band from source band from source band from source band from source band from source band from source ban                                                                                                    | ne size of resampled product           Bit         500           By reference band from source product:         Resulting target width:         1800           By target width and height:         1800         10,91           By target width and height:         10,000         10,90           By target width:         1,00000         10,90           By target width:         1,0000         10,90                                                                                                    | Insiste of resampled product         Image: Image: Ima                                | size of resampled product  III  reference band from source product:  reference band from source product:  reference band from source product:  reference band from source product:  Resulting target width:  rarget width: And height:  rarget width: And height:  reference band from source product:  reference band from source product:  reference band from source band from source band from source band from source band from source band from source band from source band from source band from sou   | Bi           By reference band from source product:         Bi           By reference band from source product:         Reculting larget width:         1830           By target width:         1830         10,9           By target width:         10,9         10,9           By target width:         10,000         10,9           By target width:         10,000         10,9           By target width:         1,0000         10,9           By target width:         1,0000         10,9           By target width:         1,0000         10,9           By target width:         1,0000         10,9                                                                                                    | ne size of resampled product           Bi           By reference band from source product:         Resulting larget width:         1030           Resulting larget width:         1330         10,5           By target width:         10,0         10,5           By target width:         10,0         10,5           Width:/height:         10,0000         10,5           By target width:         10,0000         10,5           By target width:         1,00000         10,5           By target width:         1,00000         10,5                                                                                                    | hre size of resampled product By reference band from source product: By target width and height: By target width and height: By target width and height: By poor resolution (in m): By poor resolution (in m): By poor resolution (in m): Bit is a start of the start of the start of | fine size of resampled product  B  B  B  B  B  B  B  B  B  B  B  B  B                                                                                                    | Ine size of reserviced product  B  Providence band from source product:  By target width:  By target width:  By target w | Bi           By reforence band from source product:         Resulting target width:         1000           By target width and height:         Target might:         13.00           By target width and height:         Target might:         10.0000                                                                                                    | he size of resampled product           B1         1030           By reference band from source product:         Resulting larget width:         1830           Resulting target width:         1830         10,5           By target width and height:         10,0         10,5           Width //height rates:         1,00000         10,0                                                   | Bit     Image: Bit       )By reference band from source product:     Resulting target width:     1000       Resulting target width:     1000       Target width:     1000       (B) target width:     1000                                                                                                    | Bit         1030           by reference band from source product:         Renuling Greget woldth:         1830           Resulting Greget woldth:         1830         10,95           Target woldth:         Target woldth:         18,00           by target woldth:         Target hinght:         10,95           Wildth //Height ratio:         10,000         10,90                                                                                                    | e size of resampled product           B1           yreference band from source product:         Resulting target width:         15:0           Resulting target width:         18:0         10:0           y target width and height:         Target width:         10:0                                                                                                    | e size of resampled product           B1           vetference band from source product:         Resulting target width:         1830           Resulting target width:         1830           Vetget width and height:         10.980           Varget width and height:         10.980                                                                                                    | Ine size of resampled product           B1           By reference band from source product:         Resulting larget width:         1830           Resulting target height:         1830                                                                                                    | Infre size of resempted product  B1  By reference band from source product:  Resulting target Height:  100  Resulting target Height:  100                                                                                                    | Bit           By reference band from source product:         Resulting larget midth:         1930           Resulting larget midth:         1830                                                                                                    | effere size of resempted product B1 Of yreference band from source product: Resulting larget width: 2000                                                                                                    | Pefine size of resampled product                                                                                                    | vefne size of resampled product                                                                                                    |
| before size of recampled product  D By reference band from source product:  Reculting to  Reculting to  Reculting to  Target width and heights  Target heigh                                                                                                    | roduct: Rewilling target width: 1500 Rewilling target width: 1830 Target kildhit Target kildhit Width / height rate: 1.0000 Rewilling target kildhit: 10980 Rewilling target kildhit: 20580 | eet<br>duct [8]<br>source product: Acad Uring target widdly: 2530<br>Resulting target widdly: 2530<br>Resulting target widdly: 1830<br>Target might [10,980<br>Wider, / height rades: 1.00000<br>Wider, / height rades: 1.00000                                                                                                    | effere size of resampled product Bit Of y reference band from source product: Resulting target width: Stop P target width and height: Bit P target width and height: Bit P target width and height: Bit P target width and height: Bit P target width and height: Bit P target width: Bit P target width: Bit P ta                                                                                                  | effere size of resampled product Bit Of y reference band from source product: Resulting target width: Stop P target width and height: Bit P target width and height: Bit P target width and height: Bit P target width and height: Bit P target width and height: Bit P target width: Bit P target width: Bit P ta                                                                                                  | the size of resampled product Bi Provementation Bi Resulting Larget width: Bi Resulting Larget width:  | before size of resampled product         IBI           Dev reference band from source product:         Resulting target width:         1000           Resulting target width and height:         Target width:         1000                                                                                                    | B1         3500           Resulting target width:         3500           Resulting target width:         1300           Target width:         10,980           Target height:         10,980           Weight / Height:         10,980           Weight / Height:         10,0000                                                                                                    | Image: Resample Subset         Image: Resample Subset           reference band from source product:         Image: Resulting (arget width: 1000)           reference band from source product:         Resulting (arget width: 1000)           reget width: and height:         10000           target height:         10000           reget width: /height rate:         1.0000           reget resolution (in m):         Resulting target width: 10980                                                                                       | by see of resampled product         81           By reference band from source product:         Resulting target width:         1830           By target width and height:         Target height:         10,900           By target width:         10,000         10,900           By target width:         1,0000         10,900           By by pool resolution (in m):         Resulting target width:         1,0000                                                                                                    | ne size of resampled product           Bit         800           By reference band from source product:         Resulting target width:         2830           Resulting target width:         1830         10,99           By target width: and height:         10,90         10,90           By target width:         1,0000         10,90           By target width:         1,0000         10,90                                                                                                    | pe eze of resampled product           Bi         10000           By reference band from source product:         Read/brg (arget width:         10000           By target width and height:         10000         10,980           By powel resolution (in m):         Read/brg (arget width:         10,000           By powel resolution (in m):         Read/brg (arget width:         10,000                          | e size of resampled product:                                                                                                    | Insiste of resampled product         B1           19v reference band from source product:         Resulting target width:         1900           18v reference band from source product:         Resulting target width:         1800           18v reference band from source product:         Resulting target width:         1800           18v target width and height:         10,91         10,91           18v prof. resolution (in m):         Resulting target width:         1,0000 | size of resampled product  reference band from source product:  reference band from source product:  reference band from source band from source band from source band from source band from source band from source band from source ban                                                                                                    | ne size of resampled product           Bit         500           By reference band from source product:         Resulting target width:         1800           By target width and height:         1800         10,91           By target width and height:         10,000         10,90           By target width:         1,00000         10,90           By target width:         1,0000         10,90                                                                                                    | Insiste of resampled product         Image: Image: Ima                                | size of resampled product  III  reference band from source product:  reference band from source product:  reference band from source product:  reference band from source product:  Resulting target width:  rarget width: And height:  rarget width: And height:  reference band from source product:  reference band from source product:  reference band from source band from source band from source band from source band from source band from source band from source band from source band from sou   | Bi           By reference band from source product:         Bi           By reference band from source product:         Reculting larget width:         1830           By target width:         1830         10,9           By target width:         10,9         10,9           By target width:         10,000         10,9           By target width:         10,000         10,9           By target width:         1,0000         10,9           By target width:         1,0000         10,9           By target width:         1,0000         10,9           By target width:         1,0000         10,9                                                                                                    | ne size of resampled product           Bi           By reference band from source product:         Resulting larget width:         1030           Resulting larget width:         1330         10,5           By target width:         10,0         10,5           By target width:         10,0         10,5           Width:/height:         10,0000         10,5           By target width:         10,0000         10,5           By target width:         1,00000         10,5           By target width:         1,00000         10,5                                                                                                    | hre size of resampled product By reference band from source product: By target width and height: By target width and height: By target width and height: By poor resolution (in m): By poor resolution (in m): By poor resolution (in m): Bit is a start of the start of the start of | fine size of resampled product  B  B  B  B  B  B  B  B  B  B  B  B  B                                                                                                    | Ine size of reserviced product  B  Providence band from source product:  Resulting target width:  By target width and height:  By target width:  By target width:  By target w | Bi           By reforence band from source product:         Resulting target width:         1000           By target width and height:         Target might:         13.00           By target width and height:         Target might:         10.0000                                                                                                    | he size of resampled product           B1         1030           By reference band from source product:         Resulting larget width:         1830           Resulting target width:         1830         10,5           By target width and height:         10,0         10,5           Width //height rates:         1,00000         10,0                                                   | Bit     Image: Bit       )By reference band from source product:     Resulting target width:     1000       Resulting target width:     1000       Target width:     1000       (B) target width:     1000       (B) target width:     1000                                                                                                    | Bit         1030           by reference band from source product:         Renuling Greget woldth:         1830           Resulting Greget woldth:         1830         10,95           Target woldth:         Target woldth:         18,00           by target woldth:         Target hinght:         10,95           Wildth //Height ratio:         10,000         10,90                                                                                                    | e size of resampled product           B1           yreference band from source product:         Resulting target width:         15:0           Resulting target width:         18:0         10:0           y target width and height:         Target width:         10:0                                                                                                    | e size of resampled product           B1           vetference band from source product:         Resulting target width:         1830           Resulting target width:         1830           Vetget width and height:         10.980           Varget width and height:         10.980                                                                                                    | Ine size of resampled product           B1           By reference band from source product:         Resulting larget width:         1830           Resulting target height:         1830                                                                                                    | Infre size of resempted product  B1  By reference band from source product:  Resulting target Height:  100  Resulting target Height:  100                                                                                                    | Bit           By reference band from source product:         Resulting larget midth:         1930           Resulting larget midth:         1830                                                                                                    | effere size of resempted product B1 Of yreference band from source product: Resulting larget width: 2000                                                                                                    | Pefine size of resampled product                                                                                                    | vefne size of resampled product                                                                                                    |
| effre size of resampled product  B1  By reference band from source product:  Resulting to  Resulting to  Target width and height:  Target heigh                                                                                                    | roduct: Rewilling target width: 1500 Rewilling target width: 1830 Target kildhit Target kildhit Width / height rate: 1.0000 Rewilling target kildhit: 10980 Rewilling target kildhit: 20580 | eet<br>duct [8]<br>source product: 8=                                                                                                    | effere size of resampled product Bit Of y reference band from source product: Resulting target width: Stop P target width and height: Bit P target width and height: Bit P target width and height: Bit P target width and height: Bit P target width and height: Bit P target width: Bit P target width: Bit P ta                                                                                                  | effere size of resampled product Bit Of y reference band from source product: Resulting target width: Stop P target width and height: Bit P target width and height: Bit P target width and height: Bit P target width and height: Bit P target width and height: Bit P target width: Bit P target width: Bit P ta                                                                                                  | the size of resampled product Bi Provementation Bi Resulting Larget width: Bi Resulting Larget width:  | effre size of resampled product           B1           Dry reference band from source products         Resulting target widths         1000           Resulting target width and heights         1000         1000           Dry target width and heights         Target heights         1000                                                                                                    | B1         10.50           Resulting target width:         10.50           Resulting target height:         18.00           Target width:         10.0,980           Target height:         10.0,980           Width / height ratio:         10.0000                                                                                                    | Image: Subset         Image: Subset           reference band from source product:         Image: Subset           reference band from source product:         Resulting target width:         1830           target width: and height:         1830         10,980           target width: and height:         1830         10,980           target width: and height:         10,000         10,980           under / height rates:         1.0000         10           pore (resolution (in m):         Resulting target width:         10980 | by see of resampled product         81           By reference band from source product:         Resulting target width:         1830           By target width and height:         Target height:         10,900           By target width:         10,000         10,900           By target width:         1,0000         10,900           By by pool resolution (in m):         Resulting target width:         1,0000                                                                                                    | ne size of resampled product           Bit         800           By reference band from source product:         Resulting target width:         2830           Resulting target width:         1830         10,99           By target width: and height:         10,90         10,90           By target width:         1,0000         10,90           By target width:         1,0000         10,90                                                                                                    | pe eze of resampled product           Bi         10000           By reference band from source product:         Read/brg (arget width:         10000           By target width and height:         10000         10,980           By powel resolution (in m):         Read/brg (arget width:         10,000           By powel resolution (in m):         Read/brg (arget width:         10,000                          | e size of resampled product:                                                                                                    | Insiste of resampled product         B1           19v reference band from source product:         Resulting target width:         1900           18v reference band from source product:         Resulting target width:         1800           18v target width and height:         1800         10,99           18v porel resolution (in m):         Resulting target width:         1,0000                                                                                                 | size of resampled product  reference band from source product:  reference band from source product:  reference band from source band from source band from source band from source band from source band from source band from source ban                                                                                                    | ne size of resampled product           Bit         500           By reference band from source product:         Resulting target width:         1800           By target width and height:         1800         10,91           By target width and height:         10,000         10,90           By target width:         1,00000         10,90           By target width:         1,0000         10,90                                                                                                    | Insiste of resampled product         Image: Image: Ima                                | size of resampled product  III  reference band from source product:  reference band from source product:  reference band from source product:  reference band from source product:  Resulting target width:  rarget width: And height:  rarget width: And height:  reference band from source product:  reference band from source product:  reference band from source band from source band from source band from source band from source band from source band from source band from source band from sou   | Bi         81           By reference band from source product:         Reculting larget width:         1830           By target width and height:         1800         10,9           By target width:         1800         10,9           By target width:         10,000         10,9           By target width:         10,000         10,9           By target width:         10,000         10,9           By target width:         1,0000         10,9           By target width:         1,0000         10,9           By target width:         1,0000         10,9           By target width:         1,0000         10,9                                                                                                    | ne size of resampled product           Bi           By reference band from source product:         Resulting larget width:         1030           Resulting larget width:         1330         10,5           By target width:         10,0         10,5           By target width:         10,0         10,5           Width:/height:         10,0000         10,5           By target width:         10,0000         10,5           By target width:         1,00000         10,5           By target width:         1,00000         10,5                                                                                                    | hre size of resampled product By reference band from source product: By target width and height: By target width and height: By target width and height: By poor resolution (in m): By poor resolution (in m): By poor resolution (in m): Bit is a start of the start of the start of | fine size of resampled product  B  B  B  B  B  B  B  B  B  B  B  B  B                                                                                                    | Ine size of reserviced product  B  Providence band from source product:  Resulting target width:  By target width and height:  By target width:  By target width:  By target w | Bi           By reforence band from source product:         Resulting target width:         1000           By target width and height:         Target might:         13.00           By target width and height:         Target might:         10.0000                                                                                                    | he size of resampled product           B1         1030           By reference band from source product:         Resulting larget width:         1830           Resulting target width:         1830         10,5           By target width and height:         10,0         10,5           Width //height rates:         1,00000         10,0                                                   | Bit     Image: Bit       )By reference band from source product:     Resulting target width:     1000       Resulting target width:     1000       Target width:     1000       (B) target width:     1000       (B) target width:     1000                                                                                                    | Bit         1030           by reference band from source product:         Renuling Greget woldth:         1830           Resulting Greget woldth:         1830         10,95           Target woldth:         Target woldth:         18,00           by target woldth:         Target height:         10,95           Wildth / Height ratio:         10,000         10,90                                                                                                    | e size of resampled product           B1           yreference band from source product:         Resulting target width:         15:0           Resulting target width:         18:0         10:0           y target width and height:         Target width:         10:0                                                                                                    | e size of resampled product           B1           vetference band from source product:         Resulting target width:         1830           Resulting target width:         1830           Vetget width and height:         10.980           Varget width and height:         10.980                                                                                                    | Ine size of resampled product           B1           By reference band from source product:         Resulting larget width:         1830           Resulting target height:         1830                                                                                                    | Infre size of resempted product  B1  By reference band from source product:  Resulting target Height:  100  Resulting target Height:  100                                                                                                    | Bit           By reference band from source product:         Resulting larget midth:         1930           Resulting larget midth:         1830                                                                                                    | effere size of resempted product B1 Of yreference band from source product: Resulting larget width: 2000                                                                                                    | effine size of resampled product                                                                                                    | effine size of resampled product                                                                                                    |
| effre size of resampled product  B1  By reference band from source product:  Resulting to  Resulting to  Target width and height:  Target heigh                                                                                                    | roduct: Rewilling target width: 1500 Rewilling target width: 1830 Target kildhit Target kildhit Width / height rate: 1.0000 Rewilling target kildhit: 10980 Rewilling target kildhit: 20580 | Auct                                                                                                    | effere size of resampled product Bit Of y reference band from source product: Resulting target width: Stop P target width and height: Bit P target width and height: Bit P target width and height: Bit P target width and height: Bit P target width and height: Bit P target width: Bit P target width: Bit P ta                                                                                                  | effere size of resampled product Bit Of y reference band from source product: Resulting target width: Stop P target width and height: Bit P target width and height: Bit P target width and height: Bit P target width and height: Bit P target width and height: Bit P target width: Bit P target width: Bit P ta                                                                                                  | the size of resampled product Bi Provementation Bi Resulting Larget width: Bi Resulting Larget width:  | effre size of resampled product           B1           Dry reference band from source products         Resulting target widths         1000           Resulting target width and heights         1000         1000           Dry target width and heights         Target heights         1000                                                                                                    | product:         Remulting target height:         18.90           Remulting target height:         18.90           Target widh:         10.0,980           Target widh:         10.0900           Widh / height ratio:         1.00000                                                                                                    | size of resampled product         B1           reference band from source product:         Resulting larget width:         10.30           Resulting larget width:         18.30         10.980           target width:         10.980         10.980           vertiget width:         10.0000         10.980           provel resolution (in m):         Resulting larget width:         1.00000                                                                                                    | by see of resampled product         81           By reference band from source product:         Resulting target width:         1830           By target width and height:         Target height:         10,900           By target width:         10,000         10,900           By target width:         1,0000         10,900           By by pool resolution (in m):         Resulting target width:         1,0000                                                                                                    | ne size of resampled product           Bit         800           By reference band from source product:         Resulting target width:         2830           Resulting target width:         1830         10,99           By target width: and height:         10,90         10,90           By target width:         1,0000         10,90           By target width:         1,0000         10,90                                                                                                    | pe eze of resampled product           Bi         10000           By reference band from source product:         Read/brg (arget width:         10000           By target width and height:         10000         10,980           By powel resolution (in m):         Read/brg (arget width:         10,000           By powel resolution (in m):         Read/brg (arget width:         10,000                          | e size of resampled product:                                                                                                    | Insiste of resampled product         B1           19v reference band from source product:         Resulting target width:         1900           18v reference band from source product:         Resulting target width:         1800           18v target width and height:         1800         10,99           18v porel resolution (in m):         Resulting target width:         1,0000                                                                                                 | size of resampled product  reference band from source product:  reference band from source product:  reference band from source band from source band from source band from source band from source band from source band from source ban                                                                                                    | ne size of resampled product           Bit         500           By reference band from source product:         Resulting target width:         1800           By target width and height:         1800         10,91           By target width and height:         10,000         10,90           By target width:         1,00000         10,90           By target width:         1,0000         10,90                                                                                                    | Insiste of resampled product         Image: Image: Ima                                | size of resampled product  III  reference band from source product:  reference band from source product:  reference band from source product:  reference band from source product:  Resulting target width:  rarget width: And height:  rarget width: And height:  reference band from source product:  reference band from source product:  reference band from source band from source band from source band from source band from source band from source band from source band from source band from sou   | Bi         81           By reference band from source product:         Reculting larget width:         1830           By target width and height:         1800         10,9           By target width:         1800         10,9           By target width:         10,000         10,9           By target width:         10,000         10,9           By target width:         10,000         10,9           By target width:         1,0000         10,9           By target width:         1,0000         10,9           By target width:         1,0000         10,9           By target width:         1,0000         10,9                                                                                                    | ne size of resampled product           Bi           By reference band from source product:         Resulting larget width:         1030           Resulting larget width:         1330         10,5           By target width:         10,0         10,5           By target width:         10,0         10,5           Width:/height:         10,0000         10,5           By target width:         10,0000         10,5           By target width:         1,00000         10,5           By target width:         1,00000         10,5                                                                                                    | hre size of resampled product By reference band from source product: By target width and height: By target width and height: By target width and height: By poor resolution (in m): By poor resolution (in m): By poor resolution (in m): Bit is a start of the start of the start of | fine size of resampled product  B  B  B  B  B  B  B  B  B  B  B  B  B                                                                                                    | Ine size of reserviced product  B  Providence band from source product:  Resulting target width:  By target width and height:  By target width:  By target width:  By target w | Bi           By reforence band from source product:         Resulting target width:         1000           By target width and height:         Target might:         13.00           By target width and height:         Target might:         10.0000                                                                                                    | he size of resampled product           B1         1030           By reference band from source product:         Resulting larget width:         1830           Resulting target width:         1830         10,5           By target width and height:         10,0         10,5           Width //height rates:         1,00000         10,0                                                   | Bit     Image: Bit       )By reference band from source product:     Resulting target width:     1000       Resulting target width:     1000       Target width:     1000       (B) target width:     1000       (B) target width:     1000                                                                                                    | Bit         1030           by reference band from source product:         Renuling Greget woldth:         1830           Resulting Greget woldth:         1830         10,95           Target woldth:         Target woldth:         18,00           by target woldth:         Target height:         10,95           Wildth / Height ratio:         10,000         10,90                                                                                                    | e size of resampled product           B1           yreference band from source product:         Resulting target width:         15:0           Resulting target width:         18:0         10:0           y target width and height:         Target width:         10:0                                                                                                    | e size of resampled product           B1           vetforence band from source product:         Resulting target width:         1830           Resulting target width:         1830           Vetget width and height:         10.980           Varget width and height:         10.980                                                                                                    | Ine size of resampled product           B1           By reference band from source product:         Resulting larget width:         1830           Resulting target height:         1830                                                                                                    | Infre size of resempted product  B1  By reference band from source product:  Resulting target Height:  100  Resulting target Height:  100                                                                                                    | Bit           By reference band from source product:         Resulting larget midth:         1930           Resulting larget midth:         1830                                                                                                    | effere size of resempted product B1 Of yreference band from source product: Resulting larget width: 2000                                                                                                    | effne size of resampled product                                                                                                    | effne size of resampled product                                                                                                    |
| By reference band from source product:         Resulting to<br>Resulting to           ) By reference band from source product:         Resulting to<br>Resulting to           ) By target width and height:         Target implication                                                                                                    | roduct: Rewilling target width: 1500 Rewilling target width: 1830 Target kildhit Target kildhit Width / height rate: 1.0000 Rewilling target kildhit: 10980 Rewilling target kildhit: 20580 | Bi         Resulting torvjet viditiv         18:30           Resulting torvjet redjiti         18:30           Resulting torvjet redjiti         18:30           Naget heights         10,980           Wellsr / height redsi:         1,0000           Resulting target width:         10000                                                                                                    | B1         Resulting target width:         2000           Pay reference band from source product:         Resulting target width:         2000           Pay reference band from source product:         Resulting target width:         10.00           Day target width:         Target width:         10.000           Day target width:         1.00000         10.000           Day target width:         1.00000         10.0000           Day target width:         1.00000         1.00000           Day target width:         1.00000         1.00000           Day target width:         1.00000         1.00000           Day target width:         1.00000         1.00000           Day target width:         1.00000         1.00000           Day target width:         1.00000         1.00000           Day target width:         1.00000         1.00000           Day target width:         1.00000         1.00000           Day target width:         1.00000         1.00000           Day target width:         1.00000         1.00000           Day target width:         1.00000         1.00000           Day target width:         1.00000         1.00000           Day target width:         1.00000         1.00000     <                                                                                                    | B1         Resulting target width:         2000           Pay reference band from source product:         Resulting target width:         2000           Pay reference band from source product:         Resulting target width:         10.00           Day target width:         Target width:         10.000           Day target width:         1.00000         10.000           Day target width:         1.00000         10.0000           Day target width:         1.00000         1.00000           Day target width:         1.00000         1.00000           Day target width:         1.00000         1.00000           Day target width:         1.00000         1.00000           Day target width:         1.00000         1.00000           Day target width:         1.00000         1.00000           Day target width:         1.00000         1.00000           Day target width:         1.00000         1.00000           Day target width:         1.00000         1.00000           Day target width:         1.00000         1.00000           Day target width:         1.00000         1.00000           Day target width:         1.00000         1.00000           Day target width:         1.00000         1.00000     <                                                                                                    | IB I         Resulting target width:         1000           Pay reference band from source product:         Resulting target width:         1000           IB y target width and height:         Target width:         1000           IB y target width and height:         Target width:         10000           IB y ponel resolution (in m):         Resulting target width:         10000           Resulting target width:         10900         100000           IB y ponel resolution (in m):         Resulting target width:         10900           Resulting target height:         10900         Imaget height:         10900                                                                                                    | By reference band free source product:         Resulting target indiffs:         1000           By reference band free source product:         Resulting target indiffs:         1000           Resulting target indiffs:         1800         1800           D by target width         Target indiffs:         1800                                                                                                    | product:         Rew/Img toppet Height:         1830           Rew/Img toppet Height:         1830           Targets width:         10,980           Target height:         10,080           Width / height:         1,0000                                                                                                    | B1         1000           reference band from source product:         Revel/ing target width:         1000           Revel/ing target width:         2300         10,980           target width:         Target hinght:         10,080           target width:         1,0000         10,080           porel resolution (in m):         Resulting target width:         10000                                                                                                    | B1         10:00           By reference band from source product:         Resulting target width:         10:00           By target width and height:         13:00         10:000           By target width:         10:000         10:000           By book resolution (in m):         Resulting target width:         10:000                                                                                                    | B1         18.00           By reference band from source product:         Resulting target width:         18.00           Resulting target width:         18.00         10.99           By target width and height:         1.0000         10.990           By pool resolution (in m):         Resulting target width:         1.00000                                                                                                    | B1         1000           Py reference band from source product:         Resulting target midth:         1000           Resulting target midth:         1000         10,95           By target width and height:         1,0000         10,95           By posel resolution (in m):         Resulting target height:         1,0000           By posel resolution (in m):         Resulting target height:         10990 | B1         181           v reference band from source product:         Read/origit (arget width):         1830           Read/origit (arget width):         1830         10,98           v target width:         Target hight:         10000           v target resolution (in m):         Read/origit arget width:         10000           Read/origit arget width:         10000         10,980           Read/origit arget width:         10980         10980                                                                                                    | B1         IB3           By reference band from source product:         Resulting target height:         1800           Resulting target height:         1800           Target width and height:         1800           IBy port resolution (in m):         Resulting target width:         10,000           IB y port resolution (in m):         Resulting target width:         1,00000                                                                                                    | B1                                                                                                    | B1         500           By reference band from source product:         Resulting target width:         1000           Resulting target width:         1800         10,91           By target width:         10,91         10,91           By target width:         10,91         10,91           By pool resolution (in m):         Resulting target width:         1,0000                                                                                                    | By reference bend from source product:         B1           By reference bend from source product:         Revelops target width:         1800           Revelops target width:         1830         1800           Target width:         1800         1800           By target width:         1800         10000           Ubstrate:         1.00000         10000           By poel resolution (in m):         Resulting target width:         10980                                                                                                    | B1         1030           reeference band from source product:         Read/ting larget width:         1030           Read/ting larget width:         1030         10,9           rarget width:         Target width:         10,0           rarget width:         10,000         10,9           vidth:         / terget width:         1,0000           rget resolution (in m):         Resulting larget width:         1,0000                                                                                                    | B1         10.20           By reference band from source product:         Resulting target width:         10.20           Resulting target width:         18.30         10.92           By target width:         Target width:         10.90           By target width:         10.0000         10.0000           Width: / height rates:         1.00000         10.0000           by serie resolution (in m):         Resulting target width:         10980                                                                                                    | B1         10.20           By reference band from source products         Resulting to get width:         10.20           Resulting to get height:         38.30         30.20           By target width and height:         Target height:         38.30           By target width:         Target height:         10.00           Width: / height rates:         1.00000         10.0000           by self resolution (in m):         Resulting target width:         10.9000                                                                                                    | B1         81           By reference band from source product:         Resulting larget weldth:         1000           Resulting larget weldth:         1000         1000           By larget weldth and height:         1000         1000           By broker resolution (in m):         Resulting larget weldth:         10000           By pool resolution (in m):         Resulting larget weldth:         10000                                                                                                    | B1         500           By reference band from source product:         Resulting target Height:         1000           Resulting target Height:         1000         1000           By target width and height:         10000         10000           Width / height ratio:         1.00000         10000           By poorl resolution (in m):         Resulting target width:         10900                                                                                                    | B1         Resulting larget width:         1000           By reference band from source product:         Resulting larget width:         1000           By target width and height:         Target height:         10000           By target width:         Target height:         10000                                                                                                    | B1         Resulting larget width:         1830           By reference band from source product:         Resulting larget width:         1830           By target width and height:         1830         10,11           By target width:         Target width:         10,11           By target width:         Target height:         10,11           By target width:         Target height:         10,11           By target width:         Target height:         10,11                                                                                                    | B1         Res/Hom source product:         Res/Hom Surget width:         1830           By reference band from source product:         Res/Hom Surget width:         1830           By target width:         1830         10.0           By target width:         Target height:         10.0           Width: //Hoght rate:         1.00000         10.0                                       | By reference band frem source product:         Resulting target Height:         1500           By reference band frem source product:         Resulting target Height:         1800           Resulting target Height:         1800         100           By target width and height:         Target Height         100                                                                                                    | Bi         1000           by reference band from source product:         Resulting target midth:         1000           Resulting target midth:         1000         10,90           by target width:         Target midth:         10,90           by target width:         Target midth:         10,90           Width //Horpit rates:         1,0000         10,90                                                                                                    | Bi           y reference band free source product:         Resulting (arget inditiv)         10.00           Resulting (arget inditiv)         18.00         10.01           y target width and height:         Target source)         10.01                                                                                                    | Bit           y reference band frem source product:         Resulting target width:         10:00           Resulting target height:         38:00         10:00%           y target width and height:         Target height:         10:00%                                                                                                    | B1         B2           By reference band from source product:         Resulting target midth:         1000           Resulting target height:         100                                                                                                    | Bit         Bit           Day reference band from source product:         Resulting target Height:         1830           Resulting target Height:         1830                                                                                                    | B1         200           Dev reference band from source product:         Resulting target midth:         2800           Resulting target midth:         1800                                                                                                    | B1 Dey reference band from source product: Resulting larget width: 1830                                                                                                    | Fine size of resampled product                                                                                                    | Fine size of resampled product                                                                                                    |
| ) By reference band from source product: Resulting to<br>Resulting to<br>Target width and height: Target width                                                                                                    | roduct: Rewilling target width: 1500 Rewilling target width: 1830 Target kildhit Target kildhit Width / height rate: 1.0000 Rewilling target kildhit: 10980 Rewilling target kildhit: 20580 | Resulting target width:         1830           Resulting target reight:         1830           Target height:         1830           March         100,980           Width / Height:         10,000           Width / Height ratio:         1.00000           Resulting target width:         10980                                                                                                    | Dev reforence band frem source product:         Resulting larget width:         1000           Resulting larget meght:         18.00           Dev reforence band height:         18.00           Dev reforence band height:         10.000           Dev reforence band height:         10.000           Dev preforence band height:         10.000           Dev preforence band height:         10.000           Dev preforence band height:         10.000           Dev preforence band height:         10.000           Dev preforence band height:         10.000           Dev preforence band height:         10.000           Dev preforence band height:         10.000           Dev preforence band height:         10.000           Dev preforence band height:         10.000           Dev preforence band height:         10.000           Dev preforence band height:         10.000           Deveret         Deveret                                                                                                    | Dev reforence band frem source product:         Resulting larget width:         1000           Resulting larget meght:         18.00           Dev reforence band height:         18.00           Dev reforence band height:         10.000           Dev reforence band height:         10.000           Dev preforence band height:         10.000           Dev preforence band height:         10.000           Dev preforence band height:         10.000           Dev preforence band height:         10.000           Dev preforence band height:         10.000           Dev preforence band height:         10.000           Dev preforence band height:         10.000           Dev preforence band height:         10.000           Dev preforence band height:         10.000           Dev preforence band height:         10.000           Dev preforence band height:         10.000           Deveret         Deveret                                                                                                    | By reference band from source product:     Resulting target weight:     1930       Resulting target weight:     1830       18y target weight:     1830       18y porel resolution (in m):     Target height:       18y porel resolution (in m):     Resulting target weight:       18y porel resolution (in m):     Resulting target weight:       18y porel resolution (in m):     Resulting target weight:       18y porel resolution (in m):     Note:                                                                                                    | Dev reference band from source product:         Resulting target width:         1830           Resulting target registric         1830           Target width and leight:         Target height:                                                                                                    | product:         Remulting target height:         2830           Remulting target height:         2830           Target keight:         10,980           Target height:         10,980           Wildt / height:         10,000                                                                                                    | reference band from source product:         Resulting target width:         1830           Resulting target width:         1830           Target width:         1830           target width:         1830           target width:         1830           proget width:         1830           proget width:         10,980           Width / height rates:         1.0000           proget resolution (in m):         Resulting target width:         10980                                                                                     | By reference band from source product: Resulting target width: 1830 Resulting target width: 1830 By target width and height: 1830 By target width: Target height: 10,980 Widtr / height ratio: 1,0000 By pool resolution (in m): Resulting target width: 10940                                                                                                    | By reference band from source product: 1830 Resulting target Height: 1830 Resulting target Height: 1830 Resulting target Height: 1830 By target width: 1990 By pool resolution (in m): Resulting target width: 10000 Resulting target width: 10000 Resulting target width: 10900 Resulting target width: 10900 Res                                                                                                    | by reference band from source products Resulting topolt width: 1330  By barget width and heights Target height: 1330  Target width and heights Target height: 10,000  Width / height raise: 1,00000  Dy pole resolution (in m): Resulting target height: 10980                                                                                                    | y reference band from source product:         Bcs.uthrop stropet width:         1300           Resulting stropet width:         1330           Target width and height:         1300           Y target width:         10,91           Vietary Height:         10,90           Vietary Height:         10,900           Vietary Height:         10980           Resulting target width:         10980                                                                                                    | By reference band from source product:     Resulting target width:     1830       Resulting target width:     1830       By target width:     1830       By target width:     1800       IBy barget width:     1.0000       IBy poel resolution (in m):     Resulting target width:                                                                                                    | Resulting target width:         1850           Resulting target width:         1850           Resulting target Height:         1850           target width:         1850           target width:         10,98           Width / height:         1,0000           pixel resolution (in m):         Resulting target width:           Resulting target width:         1,0000                                                                                                    | By reference band from source product: Resulting target width: 2830 Resulting target width: 2830 Resulting target width: 1830 By target width: Target height: 10,00 Width / height ratio: 1,0000 By pool resolution (in m): Resulting target width: 10590                                                                                                    | By reference band from source product:     Resulting target width:     1830       Resulting target width:     1330       By target width:     1300       Sty target width:     10000       Up yoor / resolution (in m):     Resulting target width:                                                                                                    | reference band from source product:         Resulting target width:         1500           Resulting target width:         1300           ranget width:         10,0           / target width:         10,000           Widt:         1,00000           rpset width:         1,00000           rpset resolution (in m):         Resulting target width:         10980                                                                                                    | By reference band from source product: Resulting target Hights By target width and heights By target width and hei                                                                                                    | By reference band from source product: Resulting target width: By target width and height: By target width and height: By target width and height: By target width and height: By target width and height: By target width: By target width: By target by target width: By target by target width: By target by target width: By target by target width: By target width: By target by target by target width: By target by target by target width: By target by target by target by target by target by target by target by target by target by target by target by target by target by target by target by target by target by target by target by target by target by tar | By reference band from source product: Resulting target width: 1830 Resulting target width: 1830 By target width and height: 1830 By target width and height: 10,000 By poor fesolution (in m): Resulting target width: 10980                                                                                                    | By reference band from source product:     Resulting target width:     1830       Resulting target width:     1830       By target width and height:     1800       By target width:     Target height:       By pool resolution (in m):     Resulting target width:                                                                                                    | By reference band from source products         Resulting target width         5300           Resulting target height:         1300           Sy target width and height:         1300           By target width and height:         Target month:           By target width and height:         100,           Starget width and height:         100,                                                                                                    | By reference band from source products         Realiting target width:         13:30           Realiting target heights         13:30           Sty target width and heights         Target heights         10:01           By target width and heights         Target heights         10:0000                                                                                                    | By reference band from source product:         Resulting target width:         1830           Resulting target width:         1830           By target width and height:         1830           By target width:         Target height:           By target width:         10,1           10,1         10,1           10,1         10,1           10,1         10,1           10,1         10,1 | ) By reference band from source product: Resulting target width: 1830<br>Resulting target height: 1830<br>Target width: 180<br>) By target width: 180<br>Target width: 100                                                                                                    | by reference band from source product:         Resulting target Hidth:         1550           Resulting target Hidth:         1830         10,97           Sy target width and height:         Target Hinght:         10,97           Width / height:         10,000         10,97                                                                                                    | y reference band from source product:         Resulting larget width:         1500           Resulting larget width:         1800         1800           Target width and height:         10,91         10,91           y target width:         Target width:         10,91                                                                                                    | y reference band from source product: Resulting larget width: 1830<br>Resulting target width: 1830<br>Target width and leight: 1849<br>y target width and leight: 1849<br>Target width and leight: 1849                                                                                                    | By reference band from source product: Resulting target width: 200<br>Resulting target height: 3830                                                                                                    | ) By reference band from source product: Resulting target width: 1830<br>Resulting target height: 1830                                                                                                    | ) By reference band from source product: Resulting target width: 2830<br>Resulting target height: 2830                                                                                                    | ) By reference band from source product: Resulting target width: 2830                                                                                                    |                                                                                                    |                                                                                                    |
| Residing to<br>Target width and heights Target width                                                                                                    | Resulting target height: 1830 Target width: Vidth:/height:afair: Resulting target width: 10980 Resulting target height: 10980                                                               | Resulting target height:         1830           Target kindht:         10,580           Maget height:         10,580           Width: / height ratio:         10,000           Keining target width:         10090                                                                                                    | Residing target width and height:         1830           Disy target width and height:         Target width:         10,98           Target width:         Target height:         10,98           Width://height rate:         1,000         10,98           Up poor resolution (in m):         Resulting target width:         10980           Resulting target width:         10980         10980           ampling method         Reserved         10980                                                                                                    | Residing target width and height:         1830           Disy target width and height:         Target width:         10,98           Target width:         Target height:         10,98           Width://height rate:         1,000         10,98           Up poor resolution (in m):         Resulting target width:         10980           Resulting target width:         10980         10980           ampling method         Reserved         10980                                                                                                    | Resulting target width:         180           Target width:         100           18y barget width:         1.0000           Width:         1.0000           Resulting target width:         1.0000           By pool resolution (in m):         Resulting target width:         10990           Resulting target width:         10990         10990           mpting method         Nearest         10900                                                                                                    | Resulting Growt height:     1830       Farget width and height:     1830       Straget width and height:     Target height:                                                                                                    | Resulting target Height:         38:30           Target width:         10,980           Target height:         10,980           Width / height ratio:         1,00000                                                                                                    | Resulting torget height:         1830           Target width:         10,900           target width:         10,000           Width:/height:         1,0000           powel resolution (in m):         Resulting target width:         10900                                                                                                    | Resulting target width and height:         1830           Farget width and height:         10,950           By target width and height:         10,950           Width / Height ratio:         1,0000           By pool resolution (in m):         Resulting target width:         10000                                                                                                    | Resulting target height:         1830           Target width:         10,09           By target width:         10,000           Wilth: / height ratio:         1,0000           Wilth: / height ratio:         1,0000           By pool resolution (in m):         Resulting target width:         100000                                                                                                    | Resulting Usper Height:         1830           Target: width:         10,95           By target width and height:         10,95           Width / height ratio:         1,0000           U         10,95           By pixel resolution (in m):         Resulting target width:         10980           Resulting target height:         10980                                                                            | Kenulting target width:         1830           Target width:         10,95           y target width:         10,95           Width and height:         10,90           Width / height ratio:         1,0000           y parel resolution (in m):         Resulting target width:         10980           Resulting target height:         10980                                                                                                    | Residing target width:         1830           Target width:         18,0           18y target width:         10,91           Uttl:         Target inspit:           18y ponel resolution (in m):         Resulting target width:                                                                                                    | Resulting target height:         1830           Target height:         10,95           target width and height:         Target height           Vidth / height relia         10,95           Width / height relia         10,95           pixel relia         10,95           Width / height relia         10,000           pixel resolution (in m):         Resulting target width:         10980                                                                                                    | Resulting target height:         1830           Target width:         10,91           By target width:         10,91           Width: / height ratio:         1,0000           Uttim: / height ratio:         1,0000           By pool resolution (in m):         Resulting target width:         109900                                                                                                    | Resulting torget Height:         1330           Target width:         100           18 y target width:         100           Width: / Height rates:         1.00000           Ib y pore resolution (in m):         Resulting target width:                                                                                                    | Resulting target width:         1830           Target width:         10,9           rarget width:         10,9           / target width:         10,000           / target width:         10,000           / target width:         1,0000           / target width:         1,0000                                                                                                    | Resulting target width:         130           Target width:         10,9           By target width:         10,9           Width / height:         10,9           Width / height:         10,000           By target width:         10,000           By target width:         1,0000           By target width:         1,0000           By target width:         1,0000                                                                                                    | Resulting target width:         1330           Target width:         10,5           By target width:         10,5           Width / height:         10,5           Width / height:         10,0000           By target width:         10,0000           By target width:         10,0000           By target width:         10,0000           By target width:         10900                                                                                                    | Residing target width and height:         1830           By target width and height:         10,5           By target width and height:         10,000           By pool resolution (in m):         Resulting target width:                                                                                                    | Resulting target width and height:         1830           By target width and height:         100/           By poor (resolution (in m):         Target width:         10000           By poor (resolution (in m):         Resulting target width:         10000                                                                                                    | Resulting target height:         1830           Target width and height:         10,0000           By target width and height:         1,00000                                                                                                    | Resulting Groppet Height:         1830           Target width and height:         10,5           Sy target width and height:         Target Height:         10,1           Width: /height:         10,0000                                                                                                    | Resulting target Height:         1830           Target width and height:         10,5           By target width and height:         10,1           Width /height:         10,000                                                                                                    | Resulting target height:         1830           Target width:         Target width:         100           )By target width:         Target width:         100                                                                                                    | Resulting target Height         1830           Target width         Target width:         10,9           Sy target width and height:         Target height:         10,9           Width / Height ratio:         1,0000         1,0000                                                                                                    | Resulting typet Height:         1830           Target width and height:         10,91           y target width and height:         10,91                                                                                                    | Resulting target height:         1830           Target width and height:         10,980           y target width and height:         10,980                                                                                                    | Resulting target height: 1830                                                                                                    | Resulting target height: 1830                                                                                                    | Resulting target height: 1830                                                                                                    |                                                                                                    |                                                                                                    |                                                                                                    |
| D By target width and height: Target heig                                                                                                    | Target Hillin:<br>Target Hillin:<br>Vidth / Height:<br>Executive force width:<br>Resulting force width:<br>Resulting force Height:<br>10980                                                 | Target Width:         10,980           Hz:         Target Hight:         10,080           Width / Height ratio:         1,0000           Resulting target Width:         10980                                                                                                    | By target width:     Target width:     10,98       By target width:     Target height:     10,98       Width:     /height rates:     10,000       Width:     /height rates:     10,000       By pixel resolution (in m):     Resulting target width:     10,980       Resulting target width:     10980       Resulting target width:     10980       ampting method     Reserved                                                                                                    | By target width:     Target width:     10,98       By target width:     Target height:     10,98       Width:     /height rates:     10,000       Width:     /height rates:     10,000       By pixel resolution (in m):     Resulting target width:     10,980       Resulting target width:     10980       Resulting target width:     10980       ampting method     Reserved                                                                                                    | IBy barget width and height:     10,990       IBy pole resolution (in m):     Target height:     1,0000       Resulting target width:     10980       Resulting target width:     10980       Resulting target width:     10980       mpting method     Nearest                                                                                                    | ) By target width and height: Target height:                                                                                                    | Target width:         10,980           Target heg/st:         10,980           Width / heg/st:         10,980                                                                                                    | Target width:         10,980           target width:         Target height:         10,080           Width / height ratile:         1,0000           pole resolution (in m):         Resulting target width:         10980                                                                                                    | By barget width and height:         10,990           By barget width and height:         Target height:         10,990           Width / height ratio:         1,0000           By base resolution (in m):         Resulting target width:         10980                                                                                                    | By barget width and height:         10,90           By barget width:         Target height:         10,90           Width / height ratio:         1,00000           By pixel resolution (in m):         Resulting target width:         10980                                                                                                    | By barget width and height:         Target width:         10,98           By barget width:         Target width:         10,98           Width: / height:         1,0000           Width: / height:         1,0000           By potel resolution (in m):         Resulting target width:         10980           Resulting target height:         10980                                                                  | y barget width and height: 10,98<br>y barget width and height: 10,98<br>width / height rate: 1,0000<br>y post resolution (in m): Resulting target width: 10980<br>Resulting target height: 10980                                                                                                    | Target width:         10,91           By target width:         Target height:         10,91           Width / height ratio:         1,0000           JBy bole resolution (in m):         Resulting target width:         10990                                                                                                    | Target width:         10,95           target width and height:         Target height:         10,92           Width / height ratio:         10,000           pixel resolution (in m):         Resulting target width:         10980                                                                                                    | Target width:         10,91           By target width:         Target height:         10,91           Widtr / height ratio:         10,000           Widtr / height ratio:         1,0000           By pixel resolution (in m):         Resulting target width:         10900                                                                                                    | By target width and height:     Target height:     10;       By target width and height:     Target height:     10;       Width / height rate:     100000                                                                                                    | r pose resolution (in m):<br>r pose resolution (in m):<br>r arget width and height:<br>r arget width:<br>r arget height:<br>r arget height:<br>r arget height:<br>r arget height:<br>r arget height:<br>r arget width:<br>r arget width:<br>10980                                                                                                    | Farget width:         10,9           By barget width:         10,0           Width:         10,000           Width:         10,000           By pixel resolution (in m):         Resulting target width:                                                                                                    | By barget width:         10,5           By barget width:         7arget hielyit:         10,1           Width:         7arget hielyit:         10,1           Width:         10,0000         10,0000           By pixel resolution (in m):         Resulting target width:         10,980                                                                                                    | By target width and height:         10,5           By target width and height:         Target height:         10,0           Width / height ratio:         10,000           By bind resolution (in m):         Resulting target width:         10980                                                                                                    | By barget width: 10,0<br>By barget width and height: Target height: 1,00000<br>By pole resolution (in m): Resulting target width: 10980                                                                                                    | By target width and height: Target width: 10,<br>By target width and height: Target height: 10,<br>Width / height rates: 1,00000                                                                                                    | By target width and heights Target width: 10,1 By target width and heights Target heights 10,1 By target heights 10,0 By target heights 10,0 By target heights 1 | By barget width and heights Target height. 10,0000                                                                                                    | Target width         Target width         10,           By target width and heights         Target heights         10,                                                                                                    | Target width:         10,0           by larget width and height:         10,0           Width / Horpit ratio:         1,0000                                                                                                    | y target width and heights Target heights 10,9                                                                                                    | y target width and heights Target heights 10,980                                                                                                    |                                                                                                    |                                                                                                    |                                                                                                    | Resulting Larget neight: 1850                                                                                                    |                                                                                                    |                                                                                                    |
| By target width and height: Target height                                                                                                    | Target height:<br>Vidth / height rate: 1.00000<br>Resulting target width: 10980<br>Resulting target height: 10980                                                                           | Ma Tanget Height 10,980<br>Wildt / Height ratio: 1,00000<br>Resulting tanget wildt: 10980                                                                                                    | By target width and height:         10,90           Width? / height ratio:         1,0000           B) By pixel resolution (in m):         Resulting target width:         10980           Resulting target width:         10980           ampling method         Reserved         20980                                                                                                    | By target width and height:         10,90           Width? / height ratio:         1,0000           B) By pixel resolution (in m):         Resulting target width:         10980           Resulting target width:         10980           ampling method         Reserved         20980                                                                                                    | By target width and height:         Target height:         10,000           Width / height ratio:         1,0000           By pixel resolution (in m):         Resulting target width:         10900           Resulting target width:         10980           mpting method         Nearest                                                                                                    | ) By target width and height: Target height:                                                                                                    | Target Heght 10,980<br>Width / Heght ratio: 1.00000                                                                                                    | target width and height:         10,980           Widtr / height rates:         1.0000           pixel resolution (in m):         Resulting target width:         10980                                                                                                    | By target width and height: Target height: 10,980 Width / height ratio: 1,0000 By pixel resolution (in m): Resulting target width: 10980                                                                                                    | By target width and height: 1,0000 Udfty / height ratio: 1,0000 Udfty / height ratio: 1,0000 Udfty / he                                                                                                    | By target width and height: 10,90 Width / Height ratio: 1,0000 Udth / Height ratio: 1,0000 By pixel resolution (in m): Resulting target width: 10990 Resulting target height: 10980                                                                                                    | y target width and height: Target height: 10,000<br>Width / height ratio: 1,00000<br>/ / / / eight ratio: 1,00000<br>/ / / / / eight ratio: 1,00000<br>/ / / / / / eight ratio: 1,0000<br>/ / / / / / / / / / / / / / / / / /                                                                                                     | By target width and height:         Target height:         10,000           Width / height ratio:         1,0000           I by poter resolution (in m):         Resulting target width:         10990                                                                                                    | target width and height: Target height: 10,90 Width / height ratio: 1.00000 pxxel resolution (in m): Resulting target width: 10980                                                                                                    | By target width and height: 10,00 Uddtr. / tergist height: 1,0000 Uddtr. / tergist / tergist / tergist Dypoint resolution (in m): Resulting target width: 10980                                                                                                    | By target width and height:         10,           UBy poter resolution (in m):         10,0000                                                                                                    | target width and height:         Target height:         10,000           Width / height ratio:         1.00000           r pixel resolution (in m):         Resulting target width:         10980                                                                                                    | By target width and height: Target height: 10,0 Widts / height ratio: 10,0 Widts / height ratio: 1,00000 By pixel resolution (in m): Resulting target width: 10980                                                                                                    | By target width and height: Target height: 10,1 Width / height rota: 10,0000 By target width: 10,900 By target width: 10980                                                                                                    | By target width and height: Target height: 10,0000 By pixel resolution (in m): Resulting target width: 10980                                                                                                    | By target width and height: Target height: 10,1<br>Width / height ratio: 1.00000<br>By potel resolution (in m): Resulting target width: 10980                                                                                                    | By target width and heights Target heights 10, Width / height ratio: 10, Width / height ratio: 1,00000                                                                                                    | By target width and heights Target heights 10,0                                                                                                    | By barget width and height: Target height: 10,1 Width / height : 10,0                                                                                                    | ) By target width and height: Target height: 10,                                                                                                    | By target width and heights Target heights 10,9 Width / height ratio: 10,000                                                                                                    | y target width and height: Target height: 10,90                                                                                                    | y target width and height: Target height: 10,980                                                                                                    | Target width: 10,96                                                                                                    |                                                                                                    |                                                                                                    |                                                                                                    |                                                                                                    | ) By reference band from source product: Resulting target width: 1830                                                                                                    |
|                                                                                                    | Vidith / height ratio: 1.00000<br>Resulting target width: 10980<br>Resulting target height: 10980                                                                                           | Wolfs / height ratio:         1.00000                                                                                                    | Widthy / height ratios:         1.00000           B p pixel resolution (in m):         Resulting target width:         10980           Resulting target height:         10980           ampling method         Reservest                                                                                                    | Widthy / height ratios:         1.00000           B p pixel resolution (in m):         Resulting target width:         10980           Resulting target height:         10980           ampling method         Reservest                                                                                                    | Notifier (in m): 1,00000  Second to a second second |                                                                                                    | Welth / Height ratio: 1.00000                                                                                                    | width / height ratio:         1.00000                                                                                                    | Width: / height / ratio:         1.00000           by pixel resolution (in m):         Resulting target width:         10980                                                                                                    | Wolfs / height ratio:         1.00000           L         0           By pixel resolution (in m):         Resulting target width:         10990                                                                                                    | Wildly / height ratio:         1.00000           I         I           by pixel resolution (in m):         Resulting target width:         109800           Resulting target height:         10980                                                                                                    | Width / height ratio:         1.00000           //         //           y pixel resolution (in m):         Resulting target Nidth:         10980           Resulting target height:         10980                                                                                                    | Width / height ratio:         1.00000           I         I           I by pole resolution (in m):         Resulting target width:         10980                                                                                                    | width / heght ratio:         1.00000                                                                                                    | Width / height ratio:         1.00000           I         I           By pixel resolution (in m):         Resulting target width:         10980                                                                                                    | t by poter resolution (in m): 1.00000<br>18 y poter resolution (in m): Resulting target width: 10980                                                                                                    | r poter resolution (in m): 1.00000<br>r poter resolution (in m): Resulting target width: 1.0900                                                                                                    | Width: / height rabit:         1.00000           I                                                                                                    | Width: / height rabox         1.00000           by pixel resolution (in m):         Resulting target width:         10980                                                                                                    | Width / height ratio:         1.00000           I         I           By pixel resolution (in m):         Resulting target width:           10980         10980                                                                                                    | Width / height ratio:         1.00000           I         I           By potel resolution (in m):         Resulting target width:           10960         10960                                                                                                    | Width / height ratio: 1.00000                                                                                                    | Width / height ratio: 1.00000                                                                                                    | Width / Height ratio: 1.00000                                                                                                    |                                                                                                    | Width / height ratio: 1.00000                                                                                                    |                                                                                                    |                                                                                                    |                                                                                                    |                                                                                                    | Target width: 10,98                                                                                                    | Target width: 10,99                                                                                                    | Resulting target height: 1830                                                                                                    | Die yreference band from source product: Rewiting target widh: 1830<br>Resulting target height: 3830                                                                                                    |
| Width / hey                                                                                                    | Resulting target width: 10980<br>Resulting target height: 10980                                                                                                    | Resulting target width: 10980                                                                                                    | ) By pixel resolution (in m):<br>Resulting target Height:<br>ampling method<br>Reset                                                                                                    | ) By pixel resolution (in m):<br>Resulting target Height:<br>ampling method<br>Reset                                                                                                    | I By pixel resolution (in m):         Resulting target width:         10980           Resulting target height:         10980           ingting method         Nexrest                                                                                                    | Width / height ratio: 1.00000                                                                                                    |                                                                                                    | pixel resolution (in m): Resulting target vidth: 10980                                                                                                    | By pixel resolution (in m): Resulting target width: 10990                                                                                                    | By pixel resolution (in m): Resulting target width: 10980                                                                                                    | Dy pixel resolution (in m): Resulting target width: 10980<br>Resulting target height: 10980                                                                                                    | y pixel resolution (in m): Resulting target width: 10980<br>Resulting target height: 10980                                                                                                    | By pixel resolution (in m): Resulting target width: 10990                                                                                                    | pixel resolution (n m): Resulting target width: 10980                                                                                                    | By pixel resolution (in m): Resulting target width: 10390                                                                                                    | By pixel resolution (in m): Resulting target width: 10980                                                                                                    | r poter (resolution (in m): Resulting target width: 10980                                                                                                    | By pixel resolution (in m): Resulting target width: 10980                                                                                                    | By pixel resolution (in m): Resulting target width: 10990                                                                                                    | By pixel resolution (in m): Resulting target width: 10980                                                                                                    | By pixel resolution (in m): Resulting target vidth: 10980                                                                                                    |                                                                                                    |                                                                                                    |                                                                                                    | With / hight rate: 1.00000                                                                                                    |                                                                                                    | Width / height ratio: 1.00000                                                                                                    |                                                                                                    | By target width and height: Target height: 10,98                                                                                                    |                                                                                                    |                                                                                                    |                                                                                                    | Resulting target height: 3830<br>Target width: 10,98                                                                                                    | Day reference band frem source product:         Resulting target height:         1530           Resulting target height:         1830           Target width:         10,90                                                                                                    |
|                                                                                                    | Resulting target height: 10980                                                                                                    | Resulting target width: 10980                                                                                                    | By poxel resolution (in m):         Resulting target width:         10980           Resulting target height:         10980           ampling method         Reservest                                                                                                    | By poxel resolution (in m):         Resulting target width:         10980           Resulting target height:         10980           ampling method         Reservest                                                                                                    | By pixel resolution (in m):         Resulting target width:         10980           Resulting target height:         10980           impling method         Nexrest                                                                                                    |                                                                                                    |                                                                                                    | pixel resolution (in m): Resulting target width: 10980                                                                                                    | By pixel resolution (in m): Resulting target width: 10980                                                                                                    | By pixel resolution (in m): Resulting target width: 10980                                                                                                    | By pixel resolution (in m): Resulting target width: 10980<br>Resulting target height: 10980                                                                                                    | y poxel resolution (in m): Resulting target Hidth: 10980<br>Resulting target height: 10980                                                                                                    | By pixel resolution (in m): Resulting target width: 10980                                                                                                    | pixel resolution (in m): Resulting target width: 10980                                                                                                    | By pixel resolution (in m): Resulting target width: 10980                                                                                                    |                                                                                                    | r pixel resolution (in m): Resulting target width: 10980                                                                                                    | By pixel resolution (in m): Resulting target width: 10980                                                                                                    | By pixel resolution (in m): Resulting target width: 10980                                                                                                    | By pixel resolution (in m): Resulting target width: 10980                                                                                                    | By pixel resolution (in m): Resulting target width: 10980                                                                                                    | y pixel resolution (in m): Resulting target width: 10980                                                                                                    |                                                                                                    |                                                                                                    |                                                                                                    |                                                                                                    |                                                                                                    | Width / height ratio: 1.00000                                                                                                    |                                                                                                    |                                                                                                    |                                                                                                    |                                                                                                    | Residing target width and height:         18:00           By target width and height:         10:91           Target midth:         10:91           10:91         Target midth:                                                                                                    | Dev reference band frem source product:         Resulting (arget width:         1830           Resulting target width:         1830           Target width:         1830           Dev target width:         1830           Target width:         1830                                                                                                    |
|                                                                                                    | Resulting target height: 10980                                                                                                    |                                                                                                    | Resulting target height: 20980<br>ampling method Rearest                                                                                                    | Resulting target height: 20980<br>ampling method Rearest                                                                                                    | Resulting target height: 10980<br>Ingling method Near est                                                                                                    |                                                                                                    |                                                                                                    |                                                                                                    |                                                                                                    |                                                                                                    | Resulting target height: 10989                                                                                                    | Resulting target height: 10980                                                                                                    |                                                                                                    |                                                                                                    |                                                                                                    |                                                                                                    |                                                                                                    |                                                                                                    |                                                                                                    |                                                                                                    |                                                                                                    | 3y pixel resolution (in m): Resulting target width: 10980                                                                                                    |                                                                                                    |                                                                                                    |                                                                                                    |                                                                                                    |                                                                                                    |                                                                                                    |                                                                                                    | Width / Height ratio: 1.00000                                                                                                    | Width / Neght ratio: 1.00000                                                                                                    | Width / Neght ratio: 1.00000                                                                                                    | Resulting target height:         1830           Target width and height:         10,95           Ø target width and height:         10,95           Welth / height ratio:         10,95           Util Welth / height ratio:         1,0000                                                                                                    | By reference band from source product:         Resulting target width:         1830           Resulting target width:         1830           Target width:         10,98           By target width:         10,98           Width / height:         10,98           Width / height:         1,0000                                                                                                    |
|                                                                                                    |                                                                                                    | Resulting target height: 10180                                                                                                    | ampling method Peerrest                                                                                                    | ampling method Peerrest                                                                                                    | Incling method Inversest                                                                                                    |                                                                                                    |                                                                                                    |                                                                                                    |                                                                                                    |                                                                                                    |                                                                                                    |                                                                                                    | Resulting target height: 10980                                                                                                    |                                                                                                    | Resulting target hight: 10980                                                                                                    | Resulting target height: 10980                                                                                                    | Resulting target height: 10980                                                                                                    | Resulting target height: 10980                                                                                                    | Resulting target height: 10980                                                                                                    |                                                                                                    |                                                                                                    |                                                                                                    |                                                                                                    |                                                                                                    |                                                                                                    |                                                                                                    |                                                                                                    |                                                                                                    |                                                                                                    | Width / height ratio: 1.00000                                                                                                    | Width //height ratio: 1.00000                                                                                                    | Width / height ratio: 1.00000                                                                                                    | Resulting target height:         1830           Target width and height:         10,98           By target width and height:         Target height:           Width / height rate:         1,00000                                                                                                    | Dity reference band from source product: Resulting target weight: 1530<br>Resulting target weight: 1830<br>Target width and height: 0.0,98<br>Dity target width and height: 1.00000                                                                                                    |
| Resulting La                                                                                                    |                                                                                                    |                                                                                                    |                                                                                                    |                                                                                                    |                                                                                                    | Resulting target height: 10980                                                                                                    |                                                                                                    | Resulting target height: 10980                                                                                                    | Resulting target negret 1080                                                                                                    |                                                                                                    |                                                                                                    |                                                                                                    |                                                                                                    | including of get including                                                                                                    |                                                                                                    |                                                                                                    |                                                                                                    |                                                                                                    |                                                                                                    | Producting to get reagins 2000                                                                                                    | Resulting target height: 10980                                                                                                    |                                                                                                    |                                                                                                    |                                                                                                    |                                                                                                    |                                                                                                    | y pixel resolution (in m): Resulting target width: 10980                                                                                                    | y pixel resolution (in m): Resulting target width: 10980                                                                                                    | By pixel resolution (in m): Resulting target width: 10980                                                                                                    | 9 By pixel resolution (in m): 1.00000<br>B By pixel resolution (in m): Resulting target width: 10960                                                                                                    | 9 By pixel resolution (in m): 1.00000   By pixel resolution (in m): 10000                                                                                                    | 9 By pixel resolution (in m): 1.00000    By pixel resolution (in m): 100900                                                                                                    | Residing Griget Neight:         1830           Target width         10,95           ) By Garget width and Neight:         10,95           () By paget width and Neight:         10,000           () By paget resolution (in m):         Resulting target width:                                                                                                    | By reference band frem source product:         Resulting target width:         1830           Resulting target width:         1830           Target width:         1830           ) By target width:         1830           (Midth / height:         10,98           (Midth / height:         10,90           (Midth / height ratio:         1,0000           (Resulting target width:         1,0000           (Resulting target width:         1,0000           (Resulting target width:         1,0000                                                                                                    |
| ampling method Nearest                                                                                                    | Pearest                                                                                                    | Nearest                                                                                                    | manufact East                                                                                                    |                                                                                                    | naming mathed                                                                                                    | ampling method Nearest                                                                                                    | nesinauty services tradition to the contract of the contract of the contract o |                                                                                                    |                                                                                                    |                                                                                                    | ipling method Nearest                                                                                                    | ang method Nearest                                                                                                    | mpling method Nearest                                                                                                    | as welled the second second seco                                                                                                    |                                                                                                    | and a sector of the sector of the sector of |                                                                                                    |                                                                                                    |                                                                                                    |                                                                                                    |                                                                                                    | reason of an Annual Annual Annual Annual Annual Annual Annual Annual Annual Annual Annual Annual Annual Annual                                                                                                    | Resulting target height: 10980                                                                                                    |                                                                                                    |                                                                                                    |                                                                                                    | y pixel resolution (in m): Resulting target width: 10980                                                                                                    | y pixel resolution (in m): Resulting target width: 10980                                                                                                    | By pixel resolution (in m): Resulting target width: 10980                                                                                                    | 9 By pixel resolution (in m): 1.00000<br>B By pixel resolution (in m): Resulting target width: 10960                                                                                                    | 9 By pixel resolution (in m): 1.00000   By pixel resolution (in m): 10000                                                                                                    | 9 By pixel resolution (in m): 1.00000    By pixel resolution (in m): 100900                                                                                                    | Residing Griget Neight:         1830           Target width         10,95           ) By Garget width and Neight:         10,95           () By paget width and Neight:         10,000           () By paget resolution (in m):         Resulting target width:                                                                                                    | By reference band frem source product:         Resulting target width:         1830           Resulting target width:         1830           Target width:         1830           ) By target width:         1830           (Midth / height:         10,98           (Midth / height:         10,90           (Midth / height ratio:         1,0000           (Resulting target width:         1,0000           (Resulting target width:         1,0000           (Resulting target width:         1,0000                                                                                                    |
| insampling method Pirst                                                                                                    | Pirst                                                                                                    |                                                                                                    | n bangang ing ing ing ing ing ing ing ing ing i                                                                                                    | Insampling method First                                                                                                    | interior graduation interior                                                                                                    |                                                                                                    |                                                                                                    | ing method feearest                                                                                                    | npling method Nearest                                                                                                    | nping method Nearest                                                                                                    |                                                                                                    | amping method Pirst                                                                                                    |                                                                                                    | ing method                                                                                                    | nping method Nearest                                                                                                    | interior interior                                                                                                    | ing method Nearest                                                                                                    | Interest Interest                                                                                                    | nping method Nearest                                                                                                    | nping method Nearest                                                                                                    | mpling method (Near est                                                                                                    |                                                                                                    |                                                                                                    | Resulting target height: 10980                                                                                                    | Resulting target height: 10980                                                                                                    | Resulting target height: 10980                                                                                                    | y pixel resolution (in m): Resulting target width: 10980<br>Resulting target height: 10980                                                                                                    | y pixel resolution (in m): Resulting target width: 10980<br>Resulting target height: 10980                                                                                                    | By pixel resolution (in m): Resulting target width: 10980<br>Resulting target height: 10980                                                                                                    | ) By pixel resolution (in m): 1.00000<br>By pixel resolution (in m): Resulting target width: 10980<br>Resulting target height: 10980                                                                                                    | Width / height ratio:         1.00000           Image: Image: I                                                           | Width / height ratio:         1.00000           Image: Image: I                                                           | Resulting target width and height:         18:30           By target width and height:         10:91           By target width and height:         10:000           Width / height ratio:         1.00000           By target width:         1.00000           By target width:         1.00000           By target width:         1.00000           By target width:         1.00000           By target width:         109900           By target width:         109900                                                                                                    | ) By reference band from source product:<br>By Larget width and height:<br>By Larget width and height:<br>By Larget width and height:<br>By plant resolution (in m):<br>By plant resolution (in m):<br>By Start resolution (in m):<br>By Start resolution (in m):<br>By  |
| g downsampling method First                                                                                                    |                                                                                                    | First                                                                                                    | a douver and the douver and the douv                                                                                                  |                                                                                                    | and the second second se                                                                                                    | vnsampling method First                                                                                                    | Pagarest                                                                                                    |                                                                                                    |                                                                                                    |                                                                                                    | camping method First                                                                                                    |                                                                                                    | nsampling method First                                                                                                    |                                                                                                    |                                                                                                    |                                                                                                    |                                                                                                    |                                                                                                    |                                                                                                    |                                                                                                    |                                                                                                    | ngling method heavest                                                                                                    | ngling method Nearest                                                                                                    | Resulting target height: 10980<br>reling method Reservest                                                                                                    | Resulting larget height: 10980<br>Integreet                                                                                                    | Resulting target height 10980<br>pling method Nearest                                                                                                    | y pixel resolution (in m): Resulting target Hidth: 10980<br>Resulting target height: 10980<br>pling method Nearest                                                                                                    | y pixel resolution (in m): Resulting target width: 10980<br>Resulting target height: 10980<br>pling method Nearest                                                                                                    | By pole / resolution (in m): Resulting target width: 10980<br>Resulting target height: 10980<br>Resulting target height: 10980                                                                                                    | b By pixel resolution (in m): 1.00000 By pixel resolution (in m): Resulting target width: 1.0980 Resulting target height: 1.0986 ampling method Result                                                                                                    | Width / height rafilia:         1.00000           B pixel resolution (in m):         Resulting target width:         10980           Resulting target height:         10980           ampling method         Resertst                                                                                                    | Width / height ratio:     1.00000       B p pixel resolution (in m):     Resulting target width:     10980       Resulting target height:     10980       ampling method     Resert                                                                                                    | By barget width and height:         1800           Dig barget width and height:         Target height:         1008           By pool resolution (in m):         Resulting target width:         10080           By pool resolution (in m):         Resulting target width:         10980           By pool resolution (in m):         Resulting target width:         10980           ampling method         Reserved         Target width:                                                                                                    | Dy reference band from source product:         Resulting target width:         1509           Resulting target width:         1830           D by target width and height:         10000           D by port resolution (in m):         Resulting target width:         10000           B by port resolution (in m):         Resulting target width:         10980           Resulting target width:         10980         10000           ampling method         Reserved         10000                                                                                                    |
|                                                                                                    |                                                                                                    |                                                                                                    |                                                                                                    | y downsampling method First                                                                                                    | downsamping method Prist                                                                                                    |                                                                                                    | Near est<br>First                                                                                                    | npling method Pirst                                                                                                    | sempling method Prist                                                                                                    | sempling method Pirst                                                                                                    |                                                                                                    | wrsamping method Pirst                                                                                                    |                                                                                                    | npling method Pirst                                                                                                    | sempling method Pirst                                                                                                    | nsampling method First                                                                                                    | mpling method Prist                                                                                                    | sampling method Pirst                                                                                                    | sampling method Pirst                                                                                                    | xangling method Pirst                                                                                                    | nsangling method Pirst                                                                                                    | reling method Newrest<br>ampling method Pirst                                                                                                    | reling method Nearest<br>sampling method Pirst                                                                                                    | Resulting target height: 10980<br>nping method Nearest<br>sampling method Pirst                                                                                                    | Resulting target height: 10980<br>wepting method Nearest<br>nearophing method Print                                                                                                    | Resulting target height: 10980<br>ping method Nearest<br>ampling method Pirst                                                                                                    | y pixel resolution (in m):         Resulting target Height:         10900           Resulting target height:         10980           ging method         Newrest           ampling method         First                                                                                                    | y pixel resolution (in m): Realiting target Height: 10980<br>Realiting target Height: 10980<br>deign method Nearest                                                                                                    | By pixel resolution (in m):<br>By pixel resolution (in m):<br>Resulting target width: 10980<br>Resulting target height: 10980<br>meding method<br>Newest<br>Test                                                                                                    | Wolfth / height rabio:         1.00000           I         1.00000           B by pixel resolution (in m):         Resulting target width:         10980           Resulting target height:         10980           Resulting target height:         10980           reservet         10980           neigning method         Reset           reservet         10980                                                                                                    | World's / height ratio:         1.00000           I         I           B by pixel resolution (in m):         Resulting target width:         10980           Resulting target height:         10980           ampling method         Reset           neargeting method         First                                                                                                    | b) by pixel resolution (in m): 1.00000 B) by pixel resolution (in m): 10000 Resulting target width: 10980 Resulting target height: 10980 Resulting target height: 10980 Resulting target h | Residing target width and height:         1830           D by target width and height:         10,91           D by target width and height:         10,91           Width / height ratios:         10,90           B by pixel resolution (in m):         Resulting target width:         10,900           Resulting target width:         10,900         10,910           B by pixel resolution (in m):         Resulting target width:         109900           Resulting target width:         109900         10,910           Ampling target width:         109900         10,910           meaning method         Paterest         109900           meaning method         Paterest         109800                                                                                                    | Dev reference band frem source product:     Resulting target width:     1830       Resulting target width:     1830       Dev reference band frem source product:     1830       Dev target width:     1830       Dev target width:     1830       Dev target width:     1830       Dev target width:     10,980       Width:     10,980       B /by poor fresolution (in m):     Resulting target width:     10980       Resulting target width:     10980       ampling method     Reset       nearging method     Prist                                                                                                    |
| Resample on pyramid levels (for faster imaging)                                                                                                    | First                                                                                                    | First                                                                                                    |                                                                                                    |                                                                                                    |                                                                                                    |                                                                                                    | Nearest<br>First<br>First                                                                                                    | npling method Pirst<br>unsampling method Pirst                                                                                                    | samping method Prist<br>downsamping method Prist                                                                                                    | samping method Pirst<br>lownsamping method Pirst                                                                                                    | lowrsampling method Pirst                                                                                                    |                                                                                                    | downsampling method First                                                                                                    | iging method Prist<br>nsampling method Prist                                                                                                    | sampling method Pirst<br>lownsampling method Pirst                                                                                                    | nsampling method Pirst<br>downsampling method Pirst                                                                                                    | ngling method Prist<br>insangling method Prist                                                                                                    | sampling method Prist<br>Journampling method Prist                                                                                                    | sampling method Pirst<br>Journampling method Pirst                                                                                                    | sampling method Pirst<br>downsampling method Pirat                                                                                                    | nsampling method Pirst<br>downsampling method Pirst                                                                                                    | nging method Newest<br>sampling method Prist<br>Journaampling method Prist                                                                                                    | ngling method Newest<br>sampling method Pirst<br>Journsampling method Pirst                                                                                                    | Resulting target height:         10980           ging method         Resett           sampling method         Pirst           downsampling method         First                                                                                                    | Resulting target height:         10980           reamping method         Pear est           neamping method         Freit           downsampling method         Freit                                                                                                    | Resulting target height         1990           opping method         Newrest           angling method         Prst           ownampling method         Fisit                                                                                                    | Resulting target width:         10980           Resulting target height:         10980           sing method         Nearest           mining method         First           mining method         First                                                                                                    | y pixel resolution (in m):         Resulting target width:         10980           Resulting target height:         10980           sing method         Nexrest           ampling method         First                                                                                                    | by pixel resolution (in m):         Resulting target width:         10980           Resulting target height:         10980           replay method         Reset           assigning method         Pixet           downsampling method         Pixet                                                                                                    | Notifin / height ratio: 1.00000  By pixel resolution (in m): By pixel resolution (in m): Resulting target width: 10980 Resulting target height: 10980 Resulting target height: 10980 Resul   | Width / height ratio:         1.00000           I         I           ID proxel resolution (in m):         Resulting target width:         10990           Resulting target height:         10980           anoting method         Resett           insmanpling method         Resett           downsampling method         First                                                                                                    | Width / height ratio:         1.00000           I         I           ID y pxet resolution (in m):         Resulting target width:         10980           Resulting target height:         10980           ampling method         Resetter         10980           sampling method         Resetter         10980           giowrampiling method         Resetter         10980           fearmethod         Resetter         10980                                                                                                    | Resulting target height:         1830           Target width and height:         10,98           By target width and height:         10,980           Width / height ratio:         1,0000           Width / height ratio:         1,0000           By pixel resolution (in m):         Resulting target width:         10980           assigning method         Reseret         10980           g downame/bing method         First         10980                                                                                                    | Dery reference band fines source products Resulting torget weißtin and heights 1830 Target weißtin and heights 1830 Target weißting torget weißting torget wei                                                                                                    |
|                                                                                                    | First                                                                                                    |                                                                                                    |                                                                                                    |                                                                                                    |                                                                                                    |                                                                                                    |                                                                                                    | ing method Nearest                                                                                                    | sping method Nearest                                                                                                    | nping method Nearest                                                                                                    |                                                                                                    | anging method First                                                                                                    |                                                                                                    |                                                                                                    | nping method Nearest                                                                                                    |                                                                                                    | ing method (Nearest                                                                                                    |                                                                                                    | rping method Nearest                                                                                                    | nping method Nearest                                                                                                    | npling method Prearest                                                                                                    |                                                                                                    |                                                                                                    | Resulting target height: 10980                                                                                                    | Resulting target height: 10990                                                                                                    | Resulting target height: 10980                                                                                                    | y pixel resolution (in m): Resulting target width: 10980<br>Resulting target height: 10980                                                                                                    | y pixel resolution (in m): Resulting target width: 10980<br>Resulting target height: 10980                                                                                                    | By pixel resolution (in m): Resulting target width: 10980<br>Resulting target height: 10980                                                                                                    | Width / height ratio:         1.00000           I         I           By pixel resolution (in m):         Resulting target width:         10980           Resulting target height:         10980                                                                                                    | By pixel resolution (in m): 1.00000 By pixel resolution (in m): 100000 By pixel resolution (in m): 100000 By pixel resolution (in m): 100000 By pixel resolution (in m): 100000 By pixel resolution (in m): 100000 By pixel resolution (in m): 100000 By pixel resolution (in m): 100000 By pixel resolution (in m): 100000 By pixel resolution (in m): 100000 By pixel resolution (in m): 100000 By pixel resolution (in m): 100000 By pixel resolution (in m): 100000 By pixel resolution (in m): 100000 By pixel resolution (in m): 10000 By pixel resolution (in m): 10000 By pixel resolution (in m | By pixel resolution (in m): 1.00000<br>By pixel resolution (in m): Resulting target width: 10980<br>Resulting target height: 10980                                                                                                    | Resulting target Height:         1330           Target width and height:         10,91           By target width and height:         10,91           Width / height ratio:         1,0000           By pixel resolution (in m):         Resulting target width:         10000           By pixel resolution (in m):         Resulting target width:         10980                                                                                                    | By reference band from source product:         Resulting toport Heght:         10.00           By target width and height:         13.00         10.01           By target width:         10.01         10.01           Widty / height resolution (in m):         10.000         10.000           By bord resolution (in m):         Resulting target height:         1.0000           Resulting target height:         10980                                                                                                    |
|                                                                                                    |                                                                                                    | Nearest                                                                                                    |                                                                                                    |                                                                                                    |                                                                                                    |                                                                                                    |                                                                                                    |                                                                                                    |                                                                                                    |                                                                                                    | iping method Nearest                                                                                                    |                                                                                                    | mping method Nearest                                                                                                    |                                                                                                    |                                                                                                    |                                                                                                    |                                                                                                    |                                                                                                    |                                                                                                    |                                                                                                    |                                                                                                    |                                                                                                    |                                                                                                    | Resulting target height: 10980                                                                                                    | Resulting target height: 10980                                                                                                    | Resulting target height: 10980                                                                                                    | y pixel resolution (in m): Resulting target width: 10980<br>Resulting target height: 10980                                                                                                    | y pixel resolution (in m): Resulting target width: 10980<br>Resulting target height: 10980                                                                                                    | By pixel resolution (in m): Resulting target width: 10980<br>Resulting target height: 10980                                                                                                    | Widthy / height ratio:         1.00000           Image: Comparison of the million of the million o                                                             | Width / height ratio:         1.00000           Image: Image: Width / height ratio:         1.00000           By pixel resolution (in m):         Resulting target width:         10980           Resulting target heights:         10980                                                                                                    | Weldts / height railio:         1.00000           I         I           By pixel resolution (in m):         Resulting target width:         10990           Resulting target heights:         10980                                                                                                    | Residing target width and height:         1830           Target width:         10,90           18 y target width and height:         10,90           Width / height ratio:         1,0000           18 y bxel resolution (in m):         Resulting target width:         10990           Resulting target width:         10990                                                                                                    | ) By reference band from source product:<br>Resulting Unger Height:<br>By target width and height:<br>By posel resolution (in m):<br>Resulting target height:<br>By posel resolution (in m):<br>Resulting target height:<br>By posel resolution (in m):<br>Resulting target height:<br>By posel resolution (in m):<br>By posel resolution (in m):<br>By posel resolut |
| nsampling method First                                                                                                    | Pirst                                                                                                    |                                                                                                    | interior gine interior                                                                                                    | nsampling method First                                                                                                    | interior graduation interior                                                                                                    |                                                                                                    |                                                                                                    | ing method Reservest                                                                                                    | npling method Nearest                                                                                                    | nping method Nearest                                                                                                    |                                                                                                    | ampling method Pirst                                                                                                    |                                                                                                    | ind mental finder and the second second s                                                                                                    | nping method Nearest                                                                                                    | read in the set                                                                                                    | ing method Nearest                                                                                                    | iping method (New est                                                                                                    | rping method Nearest                                                                                                    | mping method Nearest                                                                                                    | ingling method Rearest                                                                                                    |                                                                                                    |                                                                                                    | Resulting target height: 10980                                                                                                    | Resulting target height: 10980                                                                                                    | Resulting target height: 10980                                                                                                    | y pixel resolution (in m): Resulting target width: 10980<br>Resulting target height: 10980                                                                                                    | y pixel resolution (in m): Resulting target width: 10990<br>Resulting target height: 10980                                                                                                    | By pixel resolution (in m): Resulting target width: 10980<br>Resulting target height: 10980                                                                                                    | Width / height ratio:         1.00000           Image: Comparison of the mole:         Image: Comparison of the mole:           By pixel resolution (in m):         Resulting target width:         10980           Resulting target height:         10980                                                                                                    | Width / height ratio:         1.00000           I         Image: Comparison of the comparison of the compar                                                                    | Width / height ratio:     1.00000       I by pixel resolution (in m):     Resulting target width:     10990       Resulting target height:     10980                                                                                                    | Resulting target width and height:         1830           18 y target width and height:         10,91           18 y target width and height:         1,0000           18 y target resolution (in m):         1,0000           18 y target resolution (in m):         Resulting target width:         10990           Resulting target width:         10990                                                                                                    | By reference band from source product:     Resulting target width:     1500       Resulting target width:     1300       Target target:     10,91       By target width and height:     10,900       Width / height rates:     10,000       Width / height rates:     10,000       By poxel resolution (in m):     Resulting target height:     10900       Resulting target width:     10900       Resulting target height:     10900                                                                                                    |
|                                                                                                    |                                                                                                    |                                                                                                    |                                                                                                    |                                                                                                    |                                                                                                    |                                                                                                    | fiveariest                                                                                                    |                                                                                                    |                                                                                                    |                                                                                                    |                                                                                                    |                                                                                                    |                                                                                                    |                                                                                                    |                                                                                                    |                                                                                                    |                                                                                                    |                                                                                                    |                                                                                                    |                                                                                                    |                                                                                                    | ngling method heavest                                                                                                    | ngling method Nearest                                                                                                    | Resulting target height: 10980<br>reling method Reservest                                                                                                    | Resulting target height: 10980<br>Invarient                                                                                                    | Resulting target height 10980<br>pling method Nearest                                                                                                    | y pixel resolution (in m): Resulting target Hidth: 10980<br>Resulting target height: 10980<br>pling method Nearest                                                                                                    | Resulting target width:         10990           Resulting target height:         10980           planethod         Nearest                                                                                                    | By pole / resolution (in m): Resulting target width: 10980<br>Resulting target height: 10980<br>Resulting target height: 10980                                                                                                    | Width / height ratio:         1.00000           I         I           By pixel resolution (in m):         Resulting target Height:         10980           Resulting target height:         10980           mpling method         Reservet                                                                                                    | New Fish Constraints 1,00000                                                                                                    | Notifier (in m): 1,00000  Second to a second second | Resulting target width and height:         1830           Target width:         160,98           Target width:         10,98           Vidth:         / height result           18y govel resolution (in m):         Resulting target width:         10980           Resulting target width:         10980           meding method         Reset                                                                                                    | By reference band from source product:         Resulting target width:         100           Resulting target width:         18,00           By target width and height:         18,00           By porel resolution (in m):         Resulting target width:         10000           By porel resolution (in m):         Resulting target width:         10900           enging method         Resulting target width:         10900                                                                                                    |
| downsampling method First                                                                                                    |                                                                                                    | First                                                                                                    | duranteeles mathed                                                                                                    |                                                                                                    |                                                                                                    |                                                                                                    | fiveariest                                                                                                    |                                                                                                    |                                                                                                    |                                                                                                    | sampling method Pirst                                                                                                    |                                                                                                    | nsangling method First                                                                                                    |                                                                                                    |                                                                                                    |                                                                                                    |                                                                                                    |                                                                                                    |                                                                                                    |                                                                                                    |                                                                                                    | ngling method heavest                                                                                                    | ngling method Nearest                                                                                                    | Resulting target height: 10980<br>reling method Reservest                                                                                                    | Resulting larget height: 10980<br>Integreet                                                                                                    | Resulting target height 10980<br>pling method Nearest                                                                                                    | y pixel resolution (in m): Resulting target Hidth: 10980<br>Resulting target height: 10980<br>pling method Nearest                                                                                                    | Resulting target width:         10990           Resulting target height:         10980           planethod         Nearest                                                                                                    | By pole / resolution (in m): Resulting target width: 10980<br>Resulting target height: 10980<br>Resulting target height: 10980                                                                                                    | Width / height ratio: 1.00000                                                                                                    | Notify / height ratio: 1.00000                                                                                                    | Negligi poxel resolution (in m): 1.00000<br>By poxel resolution (in m): Resulting target width: 10990<br>Resulting target height: 10980<br>Areaning method Neurest                                                                                                    | Residing target width and height:         18/3           18 y target width and height:         Target width:         10/3           18 y target width:         10/3         10/3           19 y target width:         10/3         10/3           19 y target width:         10/30         10/3           10 y target width:         10/30         10/3           10 y target wi | ) By reference band from source product:<br>Resulting target height:<br>38 y target width and height:<br>18 y porel resolution (in m):<br>18 y porel resolution (in m):<br>18 y porel resolution (in           |
| downsampling method First                                                                                                    |                                                                                                    | First                                                                                                    | descention method East                                                                                                    |                                                                                                    |                                                                                                    | insampling method First                                                                                                    | Nearest                                                                                                    |                                                                                                    |                                                                                                    |                                                                                                    | sampling method Pirst                                                                                                    |                                                                                                    | nsangling method First                                                                                                    |                                                                                                    |                                                                                                    |                                                                                                    |                                                                                                    |                                                                                                    |                                                                                                    |                                                                                                    |                                                                                                    | ngling method heavest                                                                                                    | ngling method Nearest                                                                                                    | Resulting target height: 10980<br>reling method Reservest                                                                                                    | Resulting larget height: 10980<br>Integreet                                                                                                    | Resulting target height 10980<br>pling method Nearest                                                                                                    | y pixel resolution (in m): Resulting target Hidth: 10980<br>Resulting target height: 10980<br>pling method Nearest                                                                                                    | Resultion (in m):         Resulting target hiddh:         10980           Resulting target hidght:         10980           plag method         Nearest                                                                                                    | By pole / resolution (in m): Resulting target width: 10980<br>Resulting target height: 10980<br>Resulting target height: 10980                                                                                                    | b By pixel resolution (in m): 1.00000 By pixel resolution (in m): Resulting target width: 1.0980 Resulting target height: 1.0986 ampling method Result                                                                                                    | Width / height rafilia:         1.00000           B pixel resolution (in m):         Resulting target width:         10980           Resulting target height:         10980           ampling method         Resertst                                                                                                    | Width / height ratio:         1.00000           B pixel resolution (in m):         Resulting target width:         10980           Resulting target height:         10980           ampling method         Nearest                                                                                                    | Residing target width and height:         1800           Target width         100           Target width         100           Target width         1000           Width / height rate:         1000           Width / height rate:         10000           By giver resolution (in m):         Resulting target width:         10980           Resulting target width:         10980           ampling method         Reserved         10000                                                                                                    | By reference band frem source product:         Resulting larget width:         1500           Resulting larget meght:         1830           Target meght:         1830           By target width and height:         10000           Width / height ratio:         1.0000           Width / height ratio:         10900           Resulting target width:         10900           Resulting target width:         10900           ampting method         Reserver                                                                                                    |
| By target width and height: Target height                                                                                                    | Target height:<br>Vidth / height rate: 1.00000<br>Resulting target width: 10980<br>Resulting target height: 10980                                                                           | Ma Target height: 10,98<br>Wildts / height ratio: 1.00000<br>Resulting target width: 10990                                                                                                    | By target width and height:         10,90           Width? / height ratio:         1,0000           B) By pixel resolution (in m):         Resulting target width:         10980           Resulting target width:         10980           ampling method         Reserved         20980                                                                                                    | By target width and height:         10,90           Width? / height ratio:         1,0000           B) By pixel resolution (in m):         Resulting target width:         10980           Resulting target width:         10980           ampling method         Reserved         20980                                                                                                    | By target width and height:         Target height:         10,000           Width / height ratio:         1,0000           By pixel resolution (in m):         Resulting target width:         10900           Resulting target width:         10980           mpting method         Nearest                                                                                                    | By target width and height: Target height:                                                                                                    | Target height: 10,98<br>Widtry / Height ratio: 1.00000                                                                                                    | target width and height: Target height: 10,98<br>Width / height rates: 1.00000<br>poter (resolution (in m): Resulting target width: 10980                                                                                                    | By target width and height: 1.0000 Udity / height ratio: 1.0000 Udity / height ratio: 1.0000 Udity / height ratio: 1.0000 Udity / height ratio: 1.00000 Udity / height ratio: 1.00000 Udit | By target width and height: 1,0000 Udfty / height ratio: 1,0000 Udfty / height ratio: 1,0000 Udfty / he                                                                                                    | By target width and height: 10,90 Width / Height ratio: 1,0000 Udth / Height ratio: 1,0000 By pixel resolution (in m): Resulting target width: 10990 Resulting target height: 10980                                                                                                    | y target width and height: Target height: 10,000<br>Width / height ratio: 1,00000<br>/ / / / eight ratio: 1,00000<br>/ / / / / eight ratio: 1,00000<br>/ / / / / / eight ratio: 10980<br>Resulting target height: 10980                                                                                                    | By target width and height:         Target height:         10,000           Width / height ratio:         1,0000           I by pole resolution (in m):         Resulting target width:         10990                                                                                                    | target width and height: Target height: 10,90 Width / height ratio: 1,00000 pxxel resolution (n m): Resulting target width: 10980                                                                                                    | By target width and height: 10,00 Uddtr. / tergist height: 1,0000 Uddtr. / tergist / tergist / tergist Dypoint resolution (in m): Resulting target width: 10980                                                                                                    | By target width and height:         10,           UBy poter resolution (in m):         10,0000                                                                                                    | target width and height:         Target height:         10,000           Width / height ratio:         1.00000           r pixel resolution (in m):         Resulting target width:         10980                                                                                                    | By target width and height: Target height: 10,0 Widts / height ratio: 10,0 Widts / height ratio: 1,00000 By pixel resolution (in m): Resulting target width: 10980                                                                                                    | By target width and height: Target height: 10,1 Width / height rota: 10,0000 By target width: 10,900 By target width: 10980                                                                                                    | By target width and height: Target height: 10,0000 By pixel resolution (in m): Resulting target width: 10980                                                                                                    | By target width and height: Target height: 10,1<br>Width / height ratio: 1.00000<br>By potel resolution (in m): Resulting target width: 10980                                                                                                    | By target width and heights Target heights 10, Width / height ratio: 10, Width / height ratio: 1,00000                                                                                                    | By target width and heights Target heights 10,0                                                                                                    | By barget width and height: Target height: 10,1 Width / height : 10,0                                                                                                    | ) By target width and height: Target height: 10,                                                                                                    | By target width and heights Target heights 10,9 Width / height ratio: 10,000                                                                                                    | y target width and height: Target height: 10,90                                                                                                    | y target width and height: Target height: 10,98                                                                                                    |                                                                                                    | Target width: 10.5                                                                                                    | Taroet width: 10.90                                                                                                    | Target width: 10.90                                                                                                    |                                                                                                    | Dry reference band from source product: Resulting target width: 1830                                                                                                    |
| By target width and height: Target height                                                                                                    | Target height:<br>Vidth / height rate: 1.00000<br>Resulting target width: 10980<br>Resulting target height: 10980                                                                           | Ma Target height: 10,980<br>Wilds / height refai: 1,00000<br>Resulting target width: 10980                                                                                                    | By target width and height:         10,90           Width? / height ratio:         1,0000           B) By pixel resolution (in m):         Resulting target width:         10980           Resulting target width:         10980           ampling method         Reserved         20980                                                                                                    | By target width and height:         10,90           Width? / height ratio:         1,0000           B) By pixel resolution (in m):         Resulting target width:         10980           Resulting target width:         10980           ampling method         Reserved         20980                                                                                                    | By target width and height:         Target height:         10,000           Width / height ratio:         1,0000           By pixel resolution (in m):         Resulting target width:         10900           Resulting target width:         10980           mpting method         Nearest                                                                                                    | By target width and height:         Target height:                                                                                                    | Target heght: 10,000 Weldt / height ratio: 1.00000                                                                                                    | target width and height:     1,0,980       Width / height rates:     1,00000       poter resolution (in m):     Resulting target width:     10980                                                                                                    | By target width and height: 1,0,980 Width / Horpitri ratios: 1,00000 By pixel resolution (in m): Resulting target width: 10980                                                                                                    | By target width and height: 1,0000 Udity / height ratio: 1,0000 Udity / height ratio: 1,0000 Udity / he                                                                                                    | By target width and height: 10,90 Width / Height ratio: 1,0000 Udth / Height ratio: 1,0000 By pixel resolution (in m): Resulting target width: 10990 Resulting target height: 10980                                                                                                    | y target width and height: Target height: 10,000<br>Width / height ratio: 1,00000<br>/ / / / eight ratio: 1,00000<br>/ / / / / eight ratio: 1,00000<br>/ / / / / / eight ratio: 10980<br>Resulting target height: 10980                                                                                                    | By target width and height:         Target height:         10,000           Width / height ratio:         1,0000           I by pole resolution (in m):         Resulting target width:         10990                                                                                                    | target width and height: Target height: 10,90 Width / height ratio: 1,00000 pxxel resolution (n m): Resulting target width: 10980                                                                                                    | By target width and height: 10,00 Uddtr. / tergist height: 1,0000 Uddtr. / tergist / tergist / tergist Dypoint resolution (in m): Resulting target width: 10980                                                                                                    | By target width and height:         10,           UBy poter resolution (in m):         10,0000                                                                                                    | target width and height:         Target height:         10,000           Width / height ratio:         1.00000           r pixel resolution (in m):         Resulting target width:         10980                                                                                                    | By target width and height: Target height: 10,0 Widts / height ratio: 10,0 Widts / height ratio: 1,00000 By pixel resolution (in m): Resulting target width: 10980                                                                                                    | By target width and height: Target height: 10,1 Width / height rota: 10,0000 By target width: 10,900 By target width: 10980                                                                                                    | By target width and height: Target height: 10,0000 By pixel resolution (in m): Resulting target width: 10980                                                                                                    | By target width and height: Target height: 10,1<br>Width / height ratio: 1.00000<br>By potel resolution (in m): Resulting target width: 10980                                                                                                    | By target width and heights Target heights 10, Width / height ratio: 10, Width / height ratio: 1,00000                                                                                                    | By target width and heights Target heights 10,0                                                                                                    | By barget width and height: Target height: 10,1 Width / height : 10,0                                                                                                    | ) By target width and height: Target height: 10,                                                                                                    | By target width and heights Target heights 10,9 Width / height ratio: 10,000                                                                                                    | y target width and height: Target height: 10,90                                                                                                    | y target width and height: Target height: 10,980                                                                                                    | Target width: 10,96                                                                                                    |                                                                                                    |                                                                                                    |                                                                                                    |                                                                                                    | Dry reference band from source product: Resulting target width: 1830                                                                                                    |
| By target width and height: Target height                                                                                                    | Target height:<br>Vidth / height rate: 1.00000<br>Resulting target width: 10980<br>Resulting target height: 10980                                                                           | Ma Target height: 10,98<br>Wildtr / height refai: 1.00000<br>Resulting target width: 10980                                                                                                    | By target width and height:         10,90           Width? / height ratio:         1,0000           B) By pixel resolution (in m):         Resulting target width:         10980           Resulting target width:         10980           ampling method         Reserved         20980                                                                                                    | By target width and height:         10,90           Width? / height ratio:         1,0000           B) By pixel resolution (in m):         Resulting target width:         10980           Resulting target width:         10980           ampling method         Reserved         20980                                                                                                    | By target width and height:         Target height:         10,000           Width / height ratio:         1,0000           By pixel resolution (in m):         Resulting target width:         10900           Resulting target width:         10980           mpting method         Nearest                                                                                                    | By target width and height:         Target height:                                                                                                    | Target height: 10,000<br>Widtry / height ratio: 1.00000                                                                                                    | target width and height: Target height: 10,98<br>Width / height rates: 1.00000<br>poter (resolution (in m): Resulting target width: 10990                                                                                                    | By target width and height: 1,0,98 Welth / Height ratio: 1,0000 By pixel resolution (in m): Resulting target width: 10980                                                                                                    | By target width and height: 1,0000 Udity / height ratio: 1,0000 Udity / height ratio: 1,0000 Udity / he                                                                                                    | By target width and height: 10,90 Width / Height ratio: 1,0000 Udth / Height ratio: 1,0000 By pixel resolution (in m): Resulting target width: 10990 Resulting target height: 10980                                                                                                    | y target width and height: Target height: 10,000<br>Width / height ratio: 1,00000<br>/ / / / eight ratio: 1,00000<br>/ / / / / eight ratio: 1,00000<br>/ / / / / / eight ratio: 1,0000<br>/ / / / / / / / / / / / / / / / / /                                                                                                     | By target width and height:         Target height:         10,000           Width / height ratio:         1,0000           I by pole resolution (in m):         Resulting target width:         10990                                                                                                    | target width and height: Target height: 10,90 Width / height ratio: 1,00000 pxxel resolution (n m): Resulting target width: 10980                                                                                                    | By target width and height: 10,00 Uddtr. / tergist height: 1,0000 Uddtr. / tergist / tergist / tergist Dypoint resolution (in m): Resulting target width: 10980                                                                                                    | By target width and height:         10,           UBy poter resolution (in m):         10,0000                                                                                                    | target width and height:         Target height:         10,000           Width / height ratio:         1.00000           r pixel resolution (in m):         Resulting target width:         10980                                                                                                    | By target width and height: Target height: 10,0 Widts / height ratio: 10,0 Widts / height ratio: 1,00000 By pixel resolution (in m): Resulting target width: 10980                                                                                                    | By target width and height: Target height: 10,1 Width / height rota: 10,0000 By target width: 10,900 By target width: 10980                                                                                                    | By target width and height: Target height: 10,0000 By pixel resolution (in m): Resulting target width: 10980                                                                                                    | By target width and height: Target height: 10,1<br>Width / height ratio: 1.00000<br>By potel resolution (in m): Resulting target width: 10980                                                                                                    | By target width and heights Target heights 10, Width / height ratio: 10, Width / height ratio: 1,00000                                                                                                    | By target width and heights Target heights 10,0                                                                                                    | By barget width and height: Target height: 10,1 Width / height : 10,0                                                                                                    | ) By target width and height: Target height: 10,                                                                                                    | By target width and heights Target heights 10,9 Width / height ratio: 10,000                                                                                                    | y target width and height: Target height: 10,90                                                                                                    | y target width and height: Target height: 10,98                                                                                                    | Target width: 10,90                                                                                                    |                                                                                                    |                                                                                                    |                                                                                                    | By reference band from source product:         Resulting target width:         1830                                                                                                    |                                                                                                    |
| By target width and height: Target heig                                                                                                    | Target Hillin:<br>Target Hillin:<br>Vidth / Height:<br>Executive force width:<br>Resulting force width:<br>Resulting force Height:<br>10980                                                 | Target width:         10,99           Hz         Target height:         10,99           Widt/ / height ratio:         1,00000           Resulting target width:         10980                                                                                                    | By target width:     Target width:     10,98       By target width:     Target height:     10,98       Width:     /height rates:     10,000       Width:     /height rates:     10,000       By pixel resolution (in m):     Resulting target width:     10,980       Resulting target width:     10980       Resulting target width:     10980       ampting method     Reserved                                                                                                    | By target width:     Target width:     10,98       By target width:     Target height:     10,98       Width:     /height rates:     10,000       Width:     /height rates:     10,000       By pixel resolution (in m):     Resulting target width:     10,980       Resulting target width:     10980       Resulting target width:     10980       ampting method     Reserved                                                                                                    | IBy barget width and height:     10,990       IBy pole resolution (in m):     Target height:     1,0000       Resulting target width:     10900       Resulting target width:     10900       Resulting target width:     10900       mpting method     Nearest                                                                                                    | D By larget width and heights Target heights                                                                                                    | Target width: 10,99<br>Target heght: 15,99<br>Width / heght ratio: 1.00000                                                                                                    | Target width and heights         Target heights         10,99           target width and heights         Target heights         10,99           Width / height ratios:         1,0000         10,990           potel resolution (in m):         Resulting target width:         10990                                                                                                    | By target width and height:         10,99           By target width:         Target height:           By target width:         1,0000           Width / height ratio:         1,00000           By pixel resolution (in m):         Resulting target width:         10980                                                                                                    | By barget width and height:         10,90           By barget width:         Target height:         10,90           Width / height ratio:         1,00000           By pixel resolution (in m):         Resulting target width:         10980                                                                                                    | By barget width and height:         Target width:         10,98           By barget width:         Target width:         10,98           Width: / height:         1,0000           Width: / height:         1,0000           By potel resolution (in m):         Resulting target width:         10980           Resulting target height:         10980                                                                  | y barget width and height: 10,98<br>y barget width and height: 10,98<br>width / height rate: 1,0000<br>y post resolution (in m): Resulting target width: 10980<br>Resulting target height: 10980                                                                                                    | Target width:         10,91           By target width:         Target height:         10,91           Width / height ratio:         1,0000           JBy bole resolution (in m):         Resulting target width:         10990                                                                                                    | Target width:         10,95           target width and height:         Target height:         10,92           Width / height ratio:         10,000           pixel resolution (in m):         Resulting target width:         10980                                                                                                    | Target width:         10,91           By target width:         Target height:         10,91           Widtr / height ratio:         10,000           Widtr / height ratio:         1,0000           By pixel resolution (in m):         Resulting target width:         10900                                                                                                    | By target width and height:     Target height:     10;       By target width and height:     Target height:     10;       Width / height rate:     10;       JBy boar lesolution (in m):     Resulting target width:     10980                                                                                                    | r pose resolution (in m):<br>r pose resolution (in m):<br>r arget width and height:<br>r arget width:<br>r arget height:<br>r arget height:<br>r arget height:<br>r arget height:<br>r arget height:<br>r arget width:<br>r arget width:<br>10980                                                                                                    | Farget width:         10,9           By barget width:         10,0           Width:         10,000           Width:         10,000           By pixel resolution (in m):         Resulting target width:                                                                                                    | By barget width:         10,5           By barget width:         7arget hielyit:         10,1           Width:         7arget hielyit:         10,1           Width:         10,0000         10,0000           By pixel resolution (in m):         Resulting target width:         10,980                                                                                                    | By target width and height:         10,5           By target width and height:         Target height:         10,0           Width / height ratio:         10,000           By bind resolution (in m):         Resulting target width:         10980                                                                                                    | By barget width: 10,0<br>By barget width and height: Target height: 1,00000<br>By pole resolution (in m): Resulting target width: 10980                                                                                                    | By target width and height: Target width: 10,<br>By target width and height: Target height: 10,<br>Width / height rates: 1,00000                                                                                                    | By target width and heights Target width: 10,1 By target width and heights Target heights 10,1 By target heights 10,0 By target heights 10,0 By target heights 1 | By barget width and heights Target height. 10,0000                                                                                                    | Target width         Target width         10,           By target width and heights         Target heights         10,                                                                                                    | Target width:         10,0           by larget width and height:         10,0           Width / Horpit ratio:         1,0000                                                                                                    | y target width and heights Target heights 10,9                                                                                                    | y target width: 10,99<br>y target width and height: Target height: 10,99                                                                                                    |                                                                                                    |                                                                                                    |                                                                                                    | Resulting Larget neight: 1850                                                                                                    |                                                                                                    |                                                                                                    |
| Residing to<br>Target width and heights Target heigh                                                                                                    | Resulting target height: 1830 Target width: Vidth:/height:afair: Resulting target width: 10980 Resulting target height: 10980                                                               | Resulting target width:         1830           Target width:         10,90           Mail         Target height:           Width / height rates:         1,00000           Kasulting target width:         1,00000                                                                                                    | Residing target width and height:         1830           Disy target width and height:         Target width:         10,98           Target width:         Target height:         10,98           Width://height rate:         1,000         10,98           Up post resolution (in m):         Resulting target width:         10980           Resulting target width:         10980         10980           ampling method         Reserved         10980                                                                                                    | Residing target width and height:         1830           Disy target width and height:         Target width:         10,98           Target width:         Target height:         10,98           Width://height rate:         1,000         10,98           Up post resolution (in m):         Resulting target width:         10980           Resulting target width:         10980         10980           ampling method         Reserved         10980                                                                                                    | Resulting target width:         180           Target width:         100           18y barget width:         1.0000           Width:         / height:         1.0000           18y powel resolution (in m):         Resulting target width:         10980           Resulting target width:         10980         10000           meding method         Nearest         10000                                                                                                    | Resulting toget height:         1330           Target width and height:         Target height:                                                                                                    | Resulting target height: 1830<br>Target width: 10,99<br>Target height: 10,99<br>Width / height ratio: 1.00000                                                                                                    | Resulting target height:         1830           Target height:         18,00           target width and height:         10,00           Vidth' / height rable:         10,000           poter (resolution (in m):         Resulting target width:         10,000                                                                                                    | Resulting target Height:         13:30           Target Width:         10:00           By target width:         10:00           Width:         /tercify.tercify.terci                                                                                                    | Resulting target height:         1830           Target width:         10,09           By target width:         10,000           Wilth: / height ratio:         1,0000           Wilth: / height ratio:         1,0000           By pool resolution (in m):         Resulting target width:         100000                                                                                                    | Resulting Usper Height:         1830           Target: width:         10,95           By target width and height:         10,95           Width / height ratio:         1,0000           U         10,95           By pixel resolution (in m):         Resulting target width:         10980           Resulting target height:         10980                                                                            | Kenulting target width:         1830           Target width:         10,95           y target width:         10,95           Width and height:         10,90           Width / height ratio:         1,0000           y parel resolution (in m):         Resulting target width:         10980           Resulting target height:         10980                                                                                                    | Residing target width:         1830           Target width:         18,0           18y target width:         10,9           18y poorl resolution (in m):         Resulting target width:         1,0000                                                                                                    | Resulting target height:         1830           Target height:         10,95           target width and height:         Target height           Vidth / height relia         10,95           Width / height relia         10,95           pixel relia         10,95           Width / height relia         10,000           pixel resolution (in m):         Resulting target width:         10980                                                                                                    | Resulting target height:         1830           Target width:         10,91           By target width:         10,91           Width: / height ratio:         1,0000           Uttim: / height ratio:         1,0000           By pool resolution (in m):         Resulting target width:         109900                                                                                                    | Resulting torget Height:         1330           Target width:         100           18 y target width:         100           Width: / Height rates:         1.00000           Ib y pore resolution (in m):         Resulting target width:         10900                                                                                                    | Resulting target width:         1830           Target width:         10,9           rarget width:         10,9           / target width:         10,000           / target width:         10,000           / target width:         1,0000           / target width:         1,0000                                                                                                    | Resulting target width:         130           Target width:         10,9           By target width:         10,9           Width / height:         10,9           Width / height:         10,000           By target width:         10,000           By target width:         1,0000           By target width:         1,0000           By target width:         1,0000                                                                                                    | Resulting target width:         1330           Target width:         10,5           By target width:         10,5           Width / height:         10,5           Width / height:         10,0000           By target width:         10,0000           By target width:         10,0000           By target width:         10,0000                                                                                                    | Residing target width and height:         1830           By target width and height:         10,5           By target width and height:         10,000           By pool resolution (in m):         Resulting target width:                                                                                                    | Resulting target width and height:         1830           By target width and height:         100/           By poor (resolution (in m):         Target width:         10000           By poor (resolution (in m):         Resulting target width:         10000                                                                                                    | Resulting target height:         1830           Target width and height:         10,0000           By target width and height:         1,00000                                                                                                    | Resulting Groppet Height:         1830           Target width and height:         10,5           Sy target width and height:         Target Height:         10,1           Width: /height:         10,0000                                                                                                    | Resulting target Height:         1830           Target width and height:         10,5           By target width and height:         10,1           Width /height:         10,000                                                                                                    | Resulting target height:         1830           Target width:         Target width:         100           )By target width:         Target width:         100                                                                                                    | Resulting target Height         1830           Target width and height:         10,9           Sy target width and height:         Target height:           Width / height:         10,000                                                                                                    | Resulting typet Height:         1830           Target width and height:         10,91           y target width and height:         10,91                                                                                                    | Resulting Groet Height:         1830           Target width and height:         Target width:           V Larget width and height:         Target height:                                                                                                    | Resulting target height: 1830                                                                                                    | Resulting target height: 3830                                                                                                    | Resulting target height: 1830                                                                                                    |                                                                                                    |                                                                                                    |                                                                                                    |

**Resample:** Select the third option 'By pixel resolution (in m)' and specify 10.

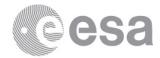

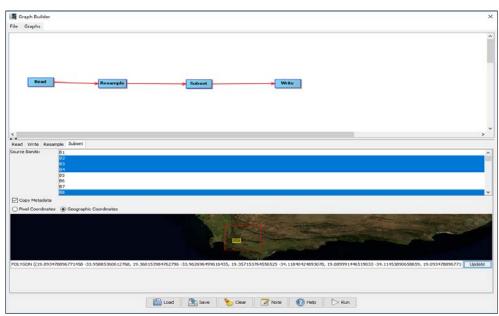

Subset: From the Source Bands select B2, B3, B4, B8, B11 and B12. To crop spatially select 'Geographic Coordinates' option and copy and paste the polygon on the 'Waterskloof Dam Polygon.txt' file and click on 'update'.

| Graph Builder : myGraph.xml                                                                      | ×      |
|--------------------------------------------------------------------------------------------------|--------|
| File Graphs                                                                                      |        |
| Read Resample Subset Write                                                                       |        |
| <                                                                                                | ×<br>> |
| Read Resample Subset Write                                                                       |        |
| Target Product Name:                                                                             |        |
| Subset_2017                                                                                      |        |
| Save as: BEAM-DIMAP<br>Directory:<br>C:\Users\Fabrizio Ramoino\Desktop\S2_Activities\Dr4-LTC2019 |        |
| Load 🔄 Save 🏷 Clear 📝 Note 🕢 Help 🕞 Run                                                          |        |

Write: Rename the output to 'Subset\_2017'

4.8. Click 'OK'

4.9. Repeat the process for the second product [2] changing the output name 'Subset\_2018'

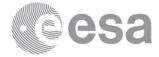

## 5. Open the newly created product

- 5.1. Close all viewers
- 5.2. Select image name in "Product Explorer" window
- 5.3. Select: 'Window' / 'Open RGB Image Window'
- 5.3.1. Leave default natural colour combination and click 'OK'
- 5.4. Select: 'Window' / 'Tile Horizontally' and compare the images
- 5.5. Synchronise views by selecting the relevant icons in the "Navigation" tab

#### 6. NDWI-2 (Second Normalized Difference Water Index)

The second Normalized Difference Water Index algorithm was developed by McFeeters (1996) to detect surface waters in wetland environments and to allow for the measurement of surface water extent. The equation is similar to NDVI, except that it uses Green (B3) and the Near InfraRed (NIR) wavelengths.

$$NDWI2 = \frac{(Green - NIR)}{(Green + NIR)} = \frac{(B3 - B8)}{(B3 + B8)}$$

The NDWI-2 makes use of reflected near-infrared radiation and visible green light to enhance the presence of such features while eliminating the presence of soil and terrestrial vegetation features. A high NDWI-2 value generally indicates presence of water. The water curve is characterised by a high absorption at near infrared wavelengths range and beyond. Because of this absorption property, water bodies as well as features containing water can easily be detected, located and delineated with remote sensing data.

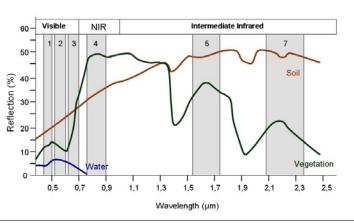

Image Source: Siegmund, Menz 2005 with modifications

#### 6.1. <u>Create New NDWI2 Band</u> (based on band maths expression)

- 6.1.1. Select: 'Raster' / 'Band Maths...'
- 6.1.2. Set up the I/O and the processing parameters as shown in the Figure below
- 6.1.3. Change the output name in 'NDWI2\_2017'
- 6.1.4. Deselect "Virtual"
- 6.1.5. Select "Edit Expression ... "
- 6.1.6. Type the following expression in the 'Expression' field: "(\$3.B3 \$3.B8) / (\$3.B3 + \$3.B8) 6.1.6.1. The symbol '\$' is the link to the product as displayed in the Product Explorer Window.

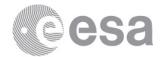

| Band Maths X                             | Band Maths Expression Editor X                                                                                                    |
|------------------------------------------|----------------------------------------------------------------------------------------------------|
| Target product: [3] Subset_2017  V       | Product: [3] Subset_2017 v                                                                                                    |
| Name:     NDW12_2017       Description:  | \$3.B2     0     0     0     0     0     0     0     0     0     0     0     0     0     0     0     0     0     0     0     0     0     0     0     0     0     0     0     0     0     0     0     0     0     0     0     0     0     0     0     0     0     0     0     0     0     0     0     0     0     0     0     0     0     0     0     0     0     0     0     0     0     0     0     0     0     0     0     0     0     0     0     0     0     0     0     0     0     0     0     0     0     0     0     0     0     0     0     0     0     0     0     0     0     0     0     0     0     0     0     0     0     0     0     0     0     0     0     0     0     0     0     0     0     0     0     0     0     0     0     0     0     0     0     0     0     0     0     0     0     0     0     0     0     0                                                                                                    |
| Load Save Edit Expression QK Cancel Help | Show bands       Punctions         Show masks       Functions         Show single flags       Image: Construction State State Stat |

#### 6.1.7. Click 'OK'

6.1.8. Repeat the process for the second product [4] changing the output name 'NDWI2\_2018'

## 7. SWM (Sentinel Water Mask)

The Sentinel Water Mask algorithm was presented by Marta Milczarek during ESA Land Training Corse 2017 winning the best poster award in the category "Optical Remote Sensing". SWM provides quick and effective detection of water.

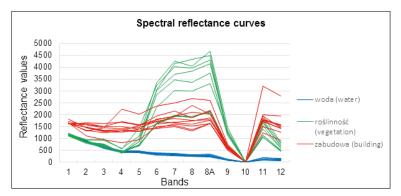

After analysis of spectral reflectance curves for water and other types of land cover (Figure above), two bands with the highest reflectance for water (Blue and Green) and two with the lowest one (NIR and SWIR) were selected and new index formula was developed:

$$SWM = \frac{(Blue + Green)}{(NIR + SWIR)} = \frac{(B2 + B3)}{(B8 + B11)}$$

7.1. Create New SWM Band (based on band maths expression)

- 7.1.1. Select: 'Raster' / 'Band Maths...'
- 7.1.2. Set up the I/O and the processing parameters as shown in the Figure below
- 7.1.3. Change the output name in 'SWM\_2017'
- 7.1.4. Deselect "Virtual"
- 7.1.5. Select "Edit Expression..."
- 7.1.6. Type the following expression in the 'Expression' field: "(\$3.B2 + \$3.B3) / (\$3.B8 + \$3.B11) 7.1.6.1. The symbol '\$' is the link to the product as displayed in the Product Explorer Window.

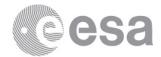

| 🛃 Band Maths X                                                                                                   |                       |                 | SNRF                            | Band Maths Expression Editor                                                           |                                                      |        |   |         | ×          |             |                        |
|----------------------------------------------------------------------------------------------------|-----------------------|-----------------|---------------------------------|----------------------------------------------------------------------------------------|------------------------------------------------------|--------|---|---------|------------|-------------|------------------------|
| Target product:<br>[3] Subset_2017 V                                                                             |                       |                 |                                 | Product: [3] Subset_2017 Data sources: Expression:                                     |                                                      |        |   |         | ~          |             |                        |
| Name:<br>Description:<br>Unit:<br>Spectral wavelength<br>Virtual (save exp<br>Replace NaN and<br>Generate associ | d infinity results by | NaN             | \$:<br>\$:<br>\$:<br>\$:<br>\$: | 33.B2<br>33.B3<br>33.B4<br>33.B4<br>33.B4<br>33.B1<br>33.B1<br>33.B12<br>33.NDWI2_2017 | @ + @<br>@ - @<br>@ * @<br>@ / @<br>(@)<br>Constants |        |   | \$3.B3) | / (\$3.]   | B8 + \$3.Bl | 1)                     |
| Band maths expressi                                                                                              | ave                   | Edit Expression |                                 | Show bands<br>Show masks<br>Show tie-point grids<br>Show single flags                  |                                                      | ×<br>× | • | 9 B     | <u>o</u> k | C<br>Cancel | )k, no errors.<br>Help |

7.1.7. Click 'OK'

7.1.8. Repeat the process for the second product [4] changing the output name 'SWM\_2018' 7.1.8.1. The symbol '\$' is the link to the product as displayed in the Product Explorer Window.

#### 8. Create Water band based on NDWI2 and SWM

- 8.1. Close all viewers
- 8.2. Select product in "Product Explorer" window
- 8.3. Select: 'Raster' / 'Band Maths...'
- 8.4. Set up the I/O and the processing parameters as shown in the Figure below
- 8.5. Change the output name in 'WaterMask\_2017'
- 8.6. Deselect "Virtual"
- 8.7. Select "Edit Expression ... "
- 8.8. Type the following expression: "if ((\$3.NDWI2\_2017 > 0.3) or (\$3.SWM\_2017 > 1.0)) then 1 else 0"

| 🛃 Band Maths                                                                         |                 | $\times$ | Band Maths Expres                        | sion Editor                | ×                                                                 | <        |
|--------------------------------------------------------------------------------------|-----------------|----------|------------------------------------------|----------------------------|-------------------------------------------------------------------|----------|
| Target product:<br>[3] Subset_2017                                                   |                 | ~        | Product: [3] Subset_201<br>Data sources: |                            | Expression:                                                       |          |
| Name:<br>Description:                                                                | WaterMask_2017  |          | \$3.B2<br>\$3.B3                         | 0 + 0                      | if ((\$3.NDW12_2017 > 0.3) or (\$3.SWM_2017 > 1.0)) then 1 else 0 |          |
| Unit:<br>Spectral wavelength:                                                        | 0.0             |          | \$3.B4<br>\$3.B8                         | 0 - 0                      |                                                                   |          |
| Virtual (save expression only, don't store data)                                     |                 |          | \$3.B11<br>\$3.B12                       | @ / @<br>(@)               |                                                                   |          |
| Replace NaN and infinity results by     NaN     Generate associated uncertainty band |                 |          | \$3.NDWI2_2017<br>\$3.SWM 2017           | Constants V                |                                                                   |          |
| Band maths expressi                                                                  | on:             |          | Show bands                               | Operators V<br>Functions V |                                                                   |          |
| Load S                                                                               | Edit Expression |          | Show tie-point grids Show single flags   |                            | 📑 📋 🔉 🔟 🖉                                                         | <b>.</b> |
|                                                                                      | QK Cancel He    | D        |                                          |                            | QK <u>Cancel H</u> elp                                            |          |

#### 8.9. Click 'OK'

8.10. Repeat the process for the second product [4] changing the output name 'WaterMask\_2018' 8.10.1. The symbol '\$' is the link to the product as displayed in the Product Explorer Window.

#### 9. Water Change detection

- 9.1. Close all viewers
- 9.2. Select product in "Product Explorer" window
- 9.3. Select: 'Raster' / 'Band Maths...'
- 9.4. Set up the I/O and the processing parameters as shown in the Figure below
- 9.5. Change the output name in 'WaterChange'
- 9.6. Deselect "Virtual"
- 9.7. Select "Edit Expression..."
- 9.8. Type the following expression: "\$3.WaterMask\_2017 \$4.WaterMask\_2018"

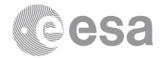

| Band Maths      | ×                                                                                     | Band Maths Expression                                                                                                    | n Editor X                                                                                                    |
|-----------------|---------------------------------------------------------------------------------------|----------------------------------------------------------------------------------------------------|----------------------------------------------------------------------------------------------------|
| Replace NaN and | ression only, don't store data)<br>i infinity results by NeN<br>ated uncertainty band | Product: [4] Subset_2018 Data sources:  4. B3 4. B4 4. B0 4. B1 4. B1 4. B1 4. B1 4. NDW12_2018 4. NIM12_2018 4. WM1_2018 4. WM1_2018 V Show bands Show masks | 0         0           0         0           0         0           0         0           0         0           0         0           0         0           0         0           0         0 |
| Load S          | Edit Expression                                                                       | Show tie-point grids                                                                                                    | Ok, no errors.                                                                                                    |

9.9. Click 'OK'

9.10. Open the newly generated product

9.11. Select: "Colour Manipulation" tab

9.12. [-1.0: Blue]; [0.0: White]; [1.0: Red]

The red pixels indicate water decreasing, the white ones represent no change in water level and the blue pixels are associated to an increasing of the water.

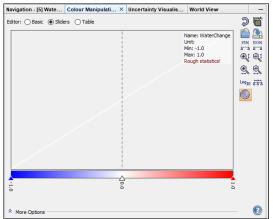

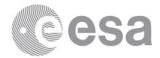

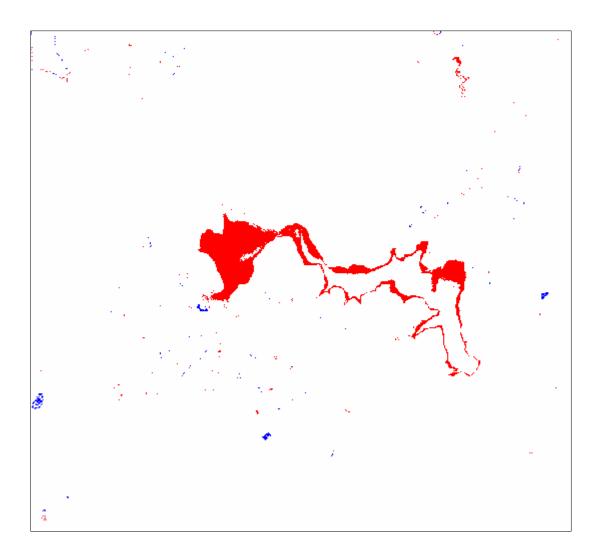